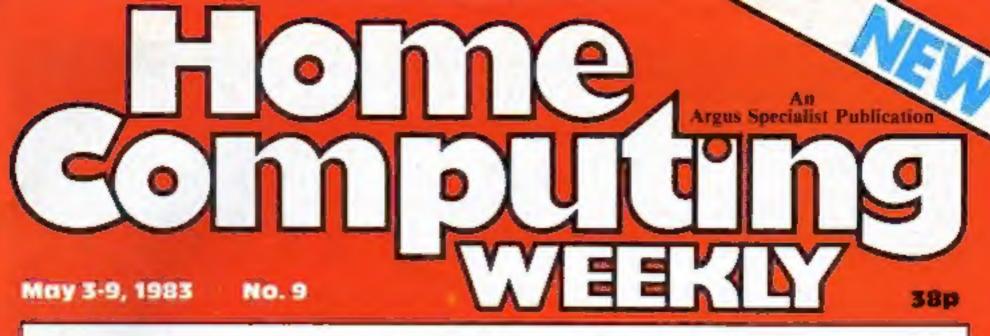

Mrs W: 'I WON E SEX GA

Anti-porn campaigner Mary Whitehouse has jurned down an invitation to view "adult" computer games featuring explicit bedroom scenes.

The man who issued the invitation, John Pickard, said Mrs. Whitehouse should see the games before condemning them.

But Mrs Whitehouse, presi-

dent of the National Viewers and Listeners Association, told Home Computing Weekly: "He must be joking."

She explained that some critics had asked how she could judge without seeing the products, but she said that if she did people would say: "She's seen it and it hasn't corrupted her."

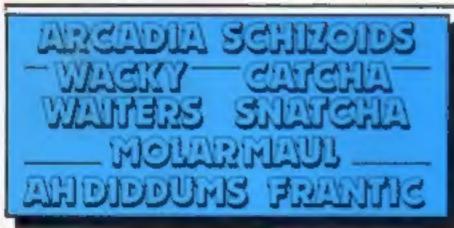

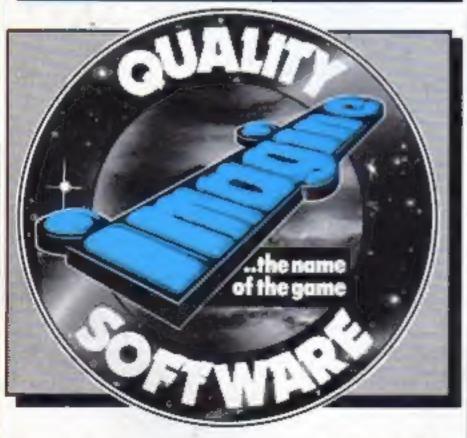

For details please ring 051-236 6849

Her association had experts - including doctors and scientists - who submitted reports to the association.

In any case, she said, the association was not intended to be judge and jury.

She said: "As far as I'm concerned the only reason he has invited me is for the publicity. I'm just not interested.

"It's not for us to go and watch the stuff and give our personal views. What I though would be immaterial. What is important is whether the police believe it is actionable. And I don't doubt that the Customs and Excise will be well aware of these imports."

Mr Pickard's company, Silverfox Communications, of Clacton High Street, has already had a call from the police following a complaint by Mrs Whitehouse and Essex police say jonvestigations are continuing.

The games cariridges are being imported from America and run on video machines like the Continued on page 3

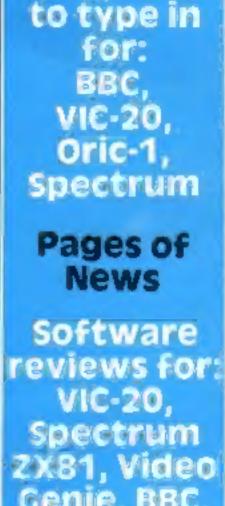

Programs

Genie, BBC, TI-99/4A, Commodore 64

## **Sinclair in talks** with new challenger

Hours after promoting his new | co-operation over computer prohome computer to journalists, a Japanese computer boss was in talks with his rival. Clive Sinclair.

They met over afternoon tea in a suite al London's Portman Hotel, rented by the president of the Sord Computer Corporation, Takayoshi Shuna.

And one of the subjects they talked about during their 90-minute meeting was possible | Continued on page 5

ducts.

Sord's Andrew Driver said! "Obviously Shiina-San was thinking of co-operation, but nothing concrete was decided."

Mr Shana, now back in Japan, was in London to promote the Sord M5; a Tokyomade micro now on sale here.

software worth £1,000 from Audiogenic in our free competition

## ATTENTION! - all ZX 81 (16K) and Spectrum (48K) users - get this, the ...

Micro-Myte 60

It's the high speed computer phone link you have been waiting for:

Transmits/receives at 600 Baud: Twice the speed of most other acoustic modems (Including professionals).

Economic to use: Communicates data direct between compatible users. Typically 50K bits per two minutes of telephone time. (Cheaper than a first class letter.)

Simple to operate: Connects directly to your cassete input/output sockets.

Use your home computer like an on line terminal. Link up with your friends by telephone or cable.

The Micro-Myte 60, in its sturdy moulded plastic housing, complements your home computer equipment.

## Stop press!

Micro-Myte 60 will operate with all makes of home computer - software available soon.

## £39.60

complete, inclusive of VAT, post and packaging in the UK only.

## No fuss, no hidden extras no rental costs

Each kit comprises an acoustic modern, ZX81 and Spectrum software on cassette, connection cable and operating instructions, together with a twelve month guarantee.

Micro-Myte Communications Ltd Polo House 27 Prince St. Bristol 1

Telephone (0272) 299373

Callers welcome

|                                           | muser (specify                                                                     |
|-------------------------------------------|------------------------------------------------------------------------------------|
| I enclose cheque/pos<br>Micro-Myte Commun | Micro-Myte 60 modem(s) at £39.60 each.<br>stal order, payable to<br>incations Ltd. |
| Name                                      | Telephone                                                                          |
| Address                                   |                                                                                    |
| · ······                                  |                                                                                    |
|                                           |                                                                                    |

Micro-Myte 60

### CONTENTS

### BUY THIS SPACE

To advertise your latest products! **Ring Coleen or Barry on** 01-437 1002 NOW!

#### Continued from front puge

Atari 2600 and on Atari 400 and 800 computers fitted with adaptor sockets. And Mr Pickard says he plans to sell them on cassette for other home computers within six months.

Each cartridge costs £39.95 for two games and the first consignment is due here by the end of the month. They have names like Cathouse Blues, Philly Flasher, Burning Desire and Knight on the Town.

All feature naked men and women and in most cases the aim of the games is for couples to meet in explicit sex scenes.

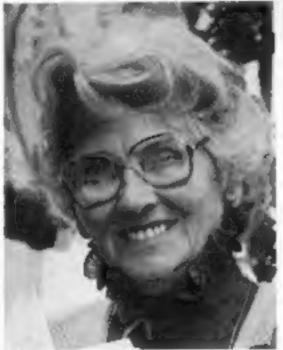

Mrs Whitehouse - refused invitation Picture: Northern Echo

Mr Pickard said the car-

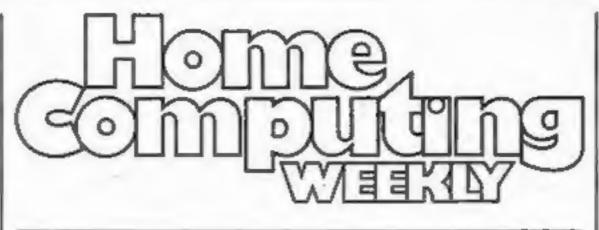

|                     |     |    |    |   |    |   | _  |    | _  |   |   | _ | <br>_ |   | _ | _ |   | _  | _ | -  | - | -  |
|---------------------|-----|----|----|---|----|---|----|----|----|---|---|---|-------|---|---|---|---|----|---|----|---|----|
| News                |     |    | -  |   |    |   | •  |    |    |   |   |   |       |   |   |   | 5 | ,6 | Ļ | B, | 1 | 0  |
| U.S.Sc              | e   | n  | e  |   |    |   |    |    |    |   |   |   |       |   |   |   |   |    |   |    |   | 6  |
| £1,000              | ) ( | :0 | DI | n | p  | e | ti | it | ic | 9 | n |   |       |   |   |   |   |    |   | *  |   | 7  |
| One M               |     | n  | 's | 1 | n  | e | Ľ  |    |    |   |   |   |       | • |   |   |   |    |   |    | 1 | C  |
| Oric-1<br>Land your |     |    |    |   |    |   |    | ۱. |    |   |   |   | <br>  |   |   |   |   | -  |   |    | 1 | 11 |
| Lette               | rs  | •  |    |   |    |   |    |    |    |   |   |   |       |   |   |   |   |    |   |    | 1 | 5  |
| Softw               | C   | -  | B  | - | BI | 1 | ie | 1  | 1  | 5 |   |   |       |   |   |   |   |    |   |    | 1 | 7  |

Utilities for VIC-20, Spectrum

ZX81 programming Getting a quart into a pint pot

VIC-20 programming . High resolution graphics, without an add-on

Spectrum program . . . . . . . . . . A game made for two

Fast moving graphics

Software reviews Games without frontiers

#### May 3-9, 1983 No. 9

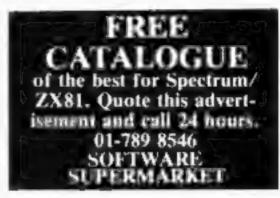

#### Continued from column 1

He said: "The view of sex portrayed by such ghastly offereing can twist a child's mind for life."

Lawyers for Atari are looking into the possibility of taking action against Silverfox - but they can only act if its trademark is being infringed.

Atari's UK boss Graham Clark said: "We obviously deplore the stuff. The fact that they say it's Atari compatible does not do us any good."

And Mike Wilding, software market analyst for the company, said: "We are waiting until they come on to the market.

"I'm waiting for word from our solicitors on how we stand legally. Unless our trademark is being infringed there's no action we can take.

"On the subject matter it would be unfair to comment until we have seen them. If they are breaking the law in other respects it's up to the police."

21

25

29

35

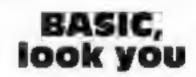

Try programming in Welsh BASIC - and, no, it's not a joke says the man who has just brought out BASIC CYMRAEG. David Loverseed, proprietor of David Computer Software, said: "It's quite serious, but it's hardly a commercial proposition. We did it for fun, really." The program, which costs £6, is loaded after standard BASIC into the Sharp MZ-80A and MZ-80K computers. It automatically translates the tokenised BASIC words into their Weish eqquivalent. Programs are interchangeable and can be listed in either Welsh or English, depending on the BASIC loaded, irrespective of the version used to write the program.

tridges would have padlocks on the boxes so children could not get to them.

Mrs Whitehouse compared this to the idea of an X-certificate cable TV channel which, if the plan had gone ahead, would have an electronic lock.

She said: "It's just plain daft. If you have these things in the house there's no way you can stop children seeing them.

"The cinema is outside the home and children are not allowed to see some films. But anything that comes into the home has to be seen as to its effect on the child. No society should put the interests of the adult before those of its children."

Her view is shared by the director of the National Society for the Prevention of Cruelty to Children, Dr Alan Cilmour. Continued on column 4

### VIC-20 program .....

Eat the fruit and avoid the goblin in Munch Maze

#### Software reviews

Setting a course for VICtory

## Spectrum software reviews .... 39

Down to business

#### Profile: Chameleon .42

| Acting Editor:    | Advertisement Manager:           |
|-------------------|----------------------------------|
| Paul Liptrot      | Coleen Pimm                      |
| Assistant Editor: | Assistant Advertisement Manager: |
| Candice Goodwin   | Barry Bingham                    |
| Managing Editor:  | <b>Classified Advertising:</b>   |
| Ron Harris        | Bridgette Sherliker              |
|                   | ng Director: Jim Connell         |

Argus Specialist Publications Ltd. 145 Charing Cross Road, London WC2H OEE. 01-437 1002

Home Computing Weekly is published on Tuesdays. Distribution by Argus Press Sales and Distribution Ltd, 12-14 Paul Street, London EC2A 4JS. Printed by Alabaster Passmore & Sons Ltd, of London and Maidstone, Kent. Design and origination by MM Design and Print, 145 Charing Cross Rd., London WC2H OEE

David Computer Software, 38 South Parade, Bramhall, Stockport SK7 3BJ

THE MEN WHO INVENTED ME WERE CLEVER ENOUGH TO MAKE ME THINK IN 'FORTH' (IT'S 10 TIMES FASTER AND 4 TIMES MORE COMPACT THAN 'BASIC').

YET THEY RE DUMB ENOUGH TO SELL ME FOR £89.95!.

Richard Altwasser and Steven Vickers are the men who invented the Jupiter Ace.

After years of designing microcomputers that use BASIC (both men played a major role in creating the ZX Spectrum), they abandoned it in favour of FORTH.

FORTH is just as easy to learn as BASIC. Yet it's a faster, more compact and more structured language that educationalists and professional programmers alike prefer.

So the Jupiter Ace is the only microcomputer you can buy that is designed around FORTH.

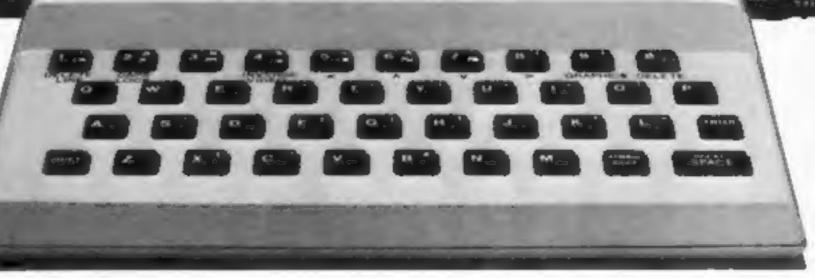

**Technical Information** 

Cassette

Editor

programs.

**Expansion Port** 

memory peripherals.

Programs and data in compact dictionary format

may be saved, verified, loaded and merged. All

Contains D.C. power rails and full Z80 Address,

Allows complete editing and listing of compiled

Please send cheque/postal order to:

Bateman Street, Cambridge CB2 1LZ

Jupiter Cantab Ltd., North Wing, Freemasons Hall,

tape files are named. Running at 1500 baud.

data and control signals. Can connect extra

The Street of

Using it, there's little fear of accidentally 'crashing' programs halfway through and having to start all over again (a common fault with BASIC). The Jupiter Ace's comprehensive error checking sees to that.

The Jupiter Ace has a full-size keyboard, high resolution graphics, sound, floating point arithmetic, a fast, reliable cassette interface, 3K of RAM and a full 12 month warranty.

You get all that for £89.95. Plus a mains adaptor, all the leads needed to connect most cassette recorders and T.V.'s, a software catalogue (35 cassettes available, soon to be 50), the Jupiter Ace manual and a free demonstration cassette of 5 programs

The Jupiter Ace manual is a complete introduction to personal computing and a simple-to-follow course in FORTH, from first principles to confident programming.

Plug-on 16K and 48K memory expansions are also available, at very competitive prices. (There'll be a plug-on printer interface available soon, too.)

It'll take you no time at all to realise how clever Richard and Steven were to design the Jupiter Ace around FORTH. And even less time to realise what a silly price £89.95 is to charge for it. Hardware Z80A;8K ROM; 3K RAM.

#### Keyboard

40 moving keys; auto repeat; Caps Lock.

Appiter ACE

#### Screen

Memory mapped 32 col x 24 line flicker- free display upper and lower case ascii characters.

#### Graphics

High resolution 256 x 192 pixel user defined characters.

#### Sound

Internal loudspeaker may be programmed for entire audio spectrum.

## Jupiter ACE

| Please send me<br>Tick here if you require VAT | Jupiter Ace microcomputers @ £89.95 (+ £3.95 p. & p.)<br>receipt |
|------------------------------------------------|------------------------------------------------------------------|
| Name                                           |                                                                  |
| Address                                        |                                                                  |
|                                                | 015 01 83                                                        |

Available for immediate delivery. Allow 14 days for p. & p. U.K. price only (export price on request).

## **ONE MAN'S VIEW**

## Software firms are asking for it

How one's heart bleeds for the software games manufacturer.

Not only is he beset on all sides by increasing competition, but his amazing profits are in danger of erosion by the pernicious practice of home copying.

The outrage of the software manufacturer who fears that libraries and "buy ond try" shops encourage people to make their own copies, reminds me of the prostitute who cried "rape!" when her client availed himself of her services without paying; we may not condone the action, buy she was certainly asking for it.

Computer games cost anywhere from around £4.95 to more than £30. Now even at the lower end that is a lot to pay for a game that may hold the buyer's interest for only a week or two, perhaps only a couple of days.

At their best, and most expensive, there are a few cleverly conceived, imaginative and complex games available — Star Raiders and Eastern Front for the Atari are almost worth their high price. Most of them, however, develop a single idea over and over again, and for variation, the same thing again, only faster.

In the middle range — mostly home-grown — one could be hucky and find, say, a good chess program, or be faced with a boringly difficult game like Titan's Caverns. And at the bottom end are innumerable, unmentionable games — the most exciting part of these is the advertising blurb used to sell them in the first place.

It is salutary to consider that a full-price LP retails at only £5.95 or thereabouts, and the recording industry has vast overheads to cover before the manufacturing and distributing processes even begin. By contrast, the software overheads are minimal; even the programmers usually work at home.

This is a gold rush situation, and fortunes are being made overnight.

Does anybody doubt that computer games are wildly overpriced? That the profits currently being made in this area are thoroughly indecent? But rest assured, every excess in the end breeds its own corrective.

The software manufacturers are probably thinking of incorporating a jamming or self-destruct device in their tapes to outwit the copier. But your computer freak relishes just such a challenge, and the solution will rapidly, like milk-bottle tops to sparrows, become public knowledge. No, the most effective way of discouraging home copying is simply to make it uneconomical. If the average program was to retail at, say, £1.50, who would bother copying it? The recorded cassette probably costs the manufacturer, in quantity, no more than about 25p per unit. The same program could be adapted for 10 or 15 different computers. Rewards could still be huge for a worthwhile game.

## NEWS

## Lighter to carry

Commodore's new DX-64 portable computer, based on the bigselling Commodore 64, will go on sale here in the autumn priced at £650-£995.

Weighing about 22 lbs, it is considerably lighter than most other portables.

The lowest priced version has a 5in black and white monitor and a half-height 51/4 in floppy disc drive with a full keyboard, plus four function keys, built into the detachable lid.

The keyboard is slightly different from the 64 because of the narrower width of the new computer.

The top of the range model has twin disc drives and a colour monitor with the same keyboard.

The new disc drives will also be available in separate units the model 8050 with 1 megabyte of storage and the 8250 with 2 megabytes.

And there's more news about Commodore:

• An introduction to BASIC, part 1 for the Commodore 64 has been launched at £14,95. It has three parts: a self-study text of 15 lessons, two cassettes of programe and a flow chart stencil. The VIC-20 version, parts 1 and 2, are Commodore's top-selling programs. • A re-styled version of the Commodore C2N cassette unit, compatible with all the company's computers, has been brought out at an unchanged recommended retail price of £45.95. There is no mechanical difference, but the new unit is sturdier.

 Commodore UK has a new general manager, Howard Stanworth. His predecessor, Bob Gledow, has been promoted to vice-president of Commodore Electronics in Hong Kong.

Commodore Business Machines (UK), 675 Ajax Avenue, Slough, Berks

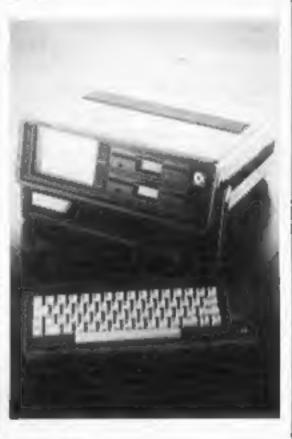

The software people might not become instant millionaires, schoolboy programmers might not earn more than their fathers, but they could all make an honest living out of it.

Geoffrey Williams Bookseller Southsen, Hants.

• This space is for you to sound off about the micro scene, to present bouquets or to harl brickbats. Share your views by sending them to Paul Liptrot, Opinion, Home Computing Weekly, 145 Charing Cross Road, London WC2H 0EE. Please include your occupation and your interest in computing.

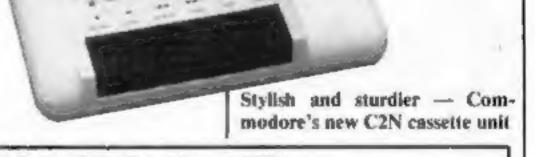

By Order of Mr. F.A. Simms MICM Liquidator of Kram Electronics Limited

#### Sale by Auction THURSDAY MAY 12th at 12 NOON COMPUTER HARDWARE

including 45 Olivetti Double and Single-sided Disc Drive Chassis, Sharp MZ 80 Dual Disc Drive and Others, Television and Video Monitors, Metal and Plastic Cases, Cable, Two C.B. Radios, Texas Instruments 99/4 Expansion System, Some Dragon 32 Cassettes and Cartridges, Dismantled Computer Parts, Fanfold Computer Paper, Cardboard Cartons, etc.

Office Equipment including Desks, Filing Cabinets, Chairs, SILVER REED EX55 ELECTRONIC TYPEWRITER, 21 Olivetti Praxis 35 Electronic Typewriters, etc.

> Catalogues available On view morning of sale from 9am

To be sold by WARNER, SHEPPARD & WADE, 16-18 HALFORD STREET, LEICESTER, Tel: (0533) 21613

## NEWS

## **U.S. SCENE**

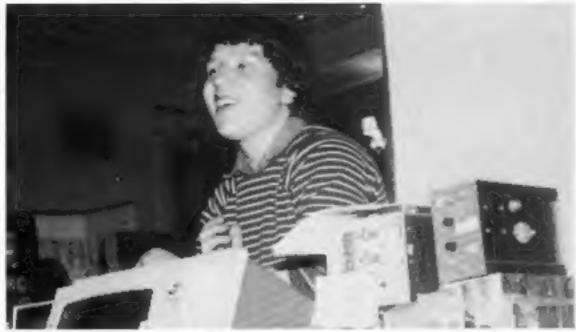

## Showtime for thousands

Ex-soccer star Denis Law was among the 9,000 visitors who flocked to the Manchester Home Computer Show.

Law, who played for Manchester United and Scotland, owns a Commodore 64 and was keen to win two computers, one for the winner and one for a school chosen by the winner.

More than 2,000 people took part and the winner was Stuard Baldwin, of 6 Bottesford Avenue, Withington, Manchester M20 8LQ. The school he named was Our Lady's High School, Alworth Road, High Blackley, Manchester M9 3RP.

The competition — and the show's popular computer advice centre — was run by the organisers, ASP Exhibitions, part of Argus Specialist Publications, which publishes Home Computing Weekly.

These are the correct answers:

A Sinclair Research order code

The next Home Computer Show will be held on June 4 and 5 in the Metropole Hotel, at the National Exhibition Centre, Birmingham.

ASP Exhibitions, 145 Charing Cross Road, London WC2H 0EE. 01-437 1002

## Books for programmers

Publishers McGraw-Hill have announced a new series of computer books, starting next month with ZX81/TS1000 Programming for Young Programmers, by Linda Hurley, at £4.95 plus £5.95 for an optional tape with three games and enhanced versions of the programs in the book.

Other books in the series will include the Spectrum and Dragon and, says the company, are designed to take micro owners beyond simple programming.

McGraw-Hill Book Company (UK), Shoppenhangers Road, Maidenhead, Berks SL6 2QL

## Royal fever hits Silicon Valley

You are all probably quite aware that America recently got a chance to get crazy over the recent visit of the Queen. What you may not know is that Her Majesty got a VIP tour of Hewlett-Packard on her recent visit. There is even a rumor that she had a hard time prying herself away from the terminals.

Anyway, the Queen was given a very personalized tour of H-P by none other than David Packard, one of the firm's two cofounders. Among other things, she was shown how a computer is assembled, from chips to boards, and introduced personally to four different computers used for various specialty applications. In fact, a special window was created just so the Queen could look into the room wherein integrated circuit wafers were being tested.

Apparently, the staff at H-P got their tun to be goofy, setting up several more computers to display graphics demonstrations of the British flag, the Royal flag, and of course the US flag and California's flag. If that were not enough, there was even an animated dragon on display flying over a castle, to provide that certain British medieval flavour, I am told.

To culminate the visit, the Queen was give an HP-250 Model 25 minicomputer, worth about \$24,000. The gift was provided by Ronny himself upon behalf of the entire country.

So what, you might ask, can Her Royal Highness do with such a computer? The computer apparently was presented with sufficient applications software to enable her to inventory the horses in her stable, keep track of their geneology, their race results, and their diet.

I cannot keep the image from my mind: it is one in the morning, and the Queen is saying to Prince Philip, "I'll be right to bed as soon as I get rid just one more bug in this program."

The question that I had, was will we now be subjected to a series of "Royal" commercials, depicting the Queen seated at the terminal of an H-P computer? The answer, thank goodness, is no. A White House spokesman spoke directly to the issue by stating that such an action would be completely inappropriate since the visit to H-P was set up by the White House, and not meant to result in a marketing device for H-P. Whew, what a relief?

So what, you might ask, can Her Royal Highness do with such a computer? The computer apparently was presented with sufficient applications software to enable her to inventory the horses in her stable, keep track of their geneology, their race results, and their diet. The question that I had, was will we now be subjected to a series of "Royal" commercials, depicting the Queen seated at the terminal of an H-P computer? The answer, thank goodness, is no. A White House spokesman spoke directly to the issue by stating that such an action would be completely inappropriate since the visit to H-P was set up by the White House, and not means to result in a marketing device for H-P. Whew, what a relief!

number for the ZX Spectrum with 16K RAM: 100

B Quoted number of bytes of RAM (in decimal) in the standard Atari 400: 16384

C the first Sinclair ZX computer was the ZX\*\*: 80

D Number of columns displayed by the Dragon 32 in text mode: 32 E Number of rows displayed by the Colour Genie in text mode: 24 F How many colours may be displayed by the Oric-1: 8

G Number of independently moveable sprites found on the Commodore 64: 8

H How many standard characters may be displayed on a standard VIC-20 screen display: 506

Entrants were than asked to add up the numbers in the answers and give the total: 17,142.

## Maths by micro

LCL's Micro Maths, a two-cassette pack designed for O-level revision, is now available for the BBC Micro, VIC-20 and Spectrum at £24.50 as well as the ZX81 version for £19.50.

The company has also brought out a collection of 50 programs — on two discs which is claimed to contain everything needed to get through maths O-level.

It costs £90 for the Apple and PET and is being converted for the BBC Micro.

LCL, 26 Avondale Avenue, Staines, Middx It had to happen. On the 16th of April, our Public Broadcasting System (i.e. no commercials) imported and began to show the first of the 10-part BBC series on Microcomputers. One US rep of Acorn Computers made the comment that the series did not show children. Well, why should it? They already know too much about computers anyhow.

ି 🤺

See you next week.

°★°★°★

\*

Bud Izen Fairfield, California

## SOFTWARE COMPETITION

Here's your chance to win a share of £1,000-worth of software in another free, easy-to-enter competition from Home Computing Weekly.

We have got together with Audiogenic, who market a big-selling range of software for the VIC-20, Spectrum, Commodore 64, Dragon and Atari.

All you have to do is study the word square and mark as many program titles as you can find from the list given.

There are five great prizes of software from Audiogenic's catalogue to be won, so don't forget to name your computer on the coupon.

Included in the prizes is Wordcraft 20, a word processor for the VIC-20 which costs £150. It comes in a plug-in cartridge which also adds 8K of RAM, available for other programs too.

You could win one of the following:

- 1st prize Wordcraft 20 word processor cartridge for the VIC-20, worth £150, plus £150-worth of software from the Audiogenic catalogue
- 2nd prize Wordcraft 20 and £50-worth of software
- 3rd prize Wordcraft 20
- 4th prize £50-worth of software
- 5th prize £25-worth of software

And you gain even if you're not among the winners. Every entrant will receive a 10 per cent discount voucher valid for three months — for any single software order from Audiogenic.

#### How to enter

Look at the list of software titles, all from Audiogenic, and mark clearly all those you can find in the matrix of letters. They may be given forwards, backwards, up, down and diagonally. Not all of the words in the list are in the word square.

Fill in the coupon, including the name of your computer, and send us both the matrix and the coupon. Copies will not be accepted. You must write in large figures on the back of your envelope the number of titles you have found. Entries which do not meet these conditions will not be considered. Post your entry to Audiogenic Competition, Home Computing Weekly, 145 Charing Cross Road, London WC2H OEE. You have got until first post on Friday May 2 to get your entry to us and the solution and the names of the winners will be published in Home Computing Weekly. This list of software titles contains all those hidden in the word square, and more:

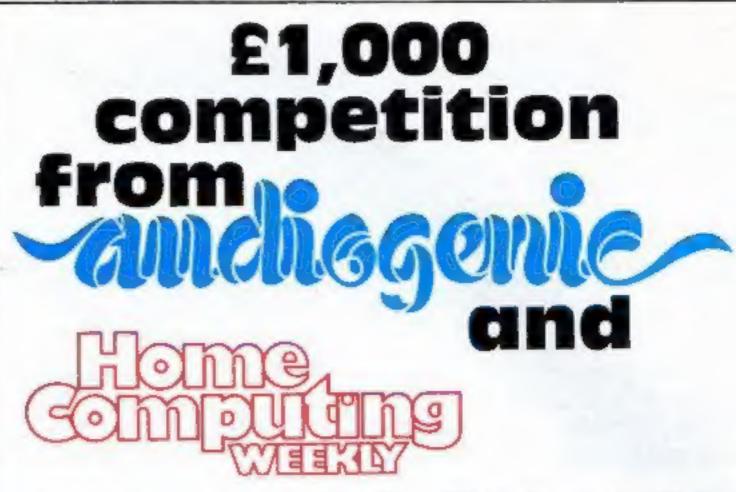

#### The small print

The first five correct entries drawn at noon on Friday May 20 will win the prizes, in the order shown above.

Coupons which are not fully completed and envelopes without the number of titles found given on the back will not be considered. Entries will not be accepted from employees of Argus Specialist Publications, Audiogenic and Alabaster Passmore & Sons. This restriction also applies to employees' families and agents of the companies.

The winners' names and the solution will appear in Home Computing Weekly. The editor's decision is final and no correspondence will be entered into.

| Entry Coupon                                                                                    |
|-------------------------------------------------------------------------------------------------|
|                                                                                                 |
| Name                                                                                            |
|                                                                                                 |
| Address                                                                                         |
| Audieas                                                                                         |
|                                                                                                 |
|                                                                                                 |
|                                                                                                 |
|                                                                                                 |
|                                                                                                 |
| Your computers:                                                                                 |
|                                                                                                 |
| Post to Audiogenic Competition, Home Computing Weekly, 145 Charing Cross Road, London WC2H 0EE. |
| Closing date: first post Friday May 20.                                                         |

Home Office Bonzo Tomb of Drewan Trashman Pit Astro Blitz Buti Boss Kosmic Kamikaze Tank Atak Outworld Blockade Skymath Castlemath Spiders of Mars Cloudburst Renaissance Meteor Run Mikro Assembler Forth Wordcraft Choplifter Vicat Alien Blitz The Alien Golf

E Т Y G  $\mathbf{c}$ н Т т S N S 0 o E M R S  $\mathbf{S}$ P D 0 м 0 s S F 0 0 S Ð G н D  $\mathbf{S}$ D S Ŧ E D

HOME COMPUTING WEEKLY 3 May 1983 Page 7

## NEWS

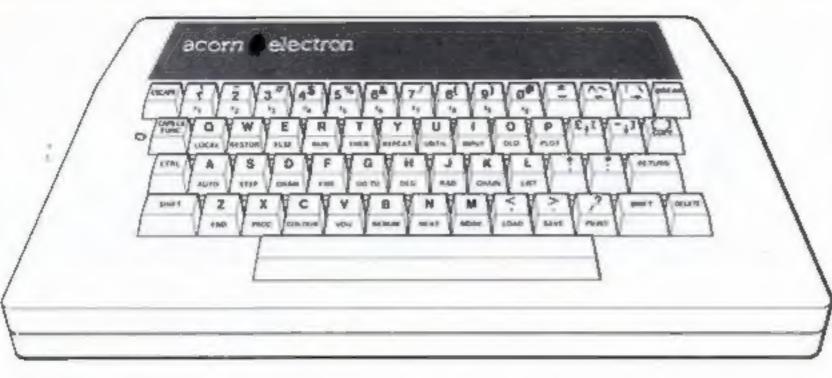

### Electron revealed

This is what Acorn's £150 Electron computer will look like.

Our exclusive drawing, checked with sources inside the company, shows a full typewriter-style keyboard in a casing measuring 13in wide, 2in high and, at 61/4in, less deep than its sister, the BBC micro.

Single key entry for BBC BASIC commands - like CHAIN, MODE, RENUM, COLOUR and LIST - is provided by 29 keys with the caps lock key also acting as a function key. This also controls 10 keys on the top row which act as programmable function keys.

The casing is the same colour as the BBC computer, with cream lettering and green acorn on the brown strip above the keys.

Acorn's aim has been to provide a "cut down" version of its BBC computer with a range of

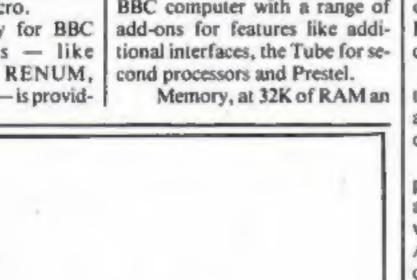

of ROM, is the same as the BBC model B and it has the same 6502 processor.

Its processing speed will be slower, there is just one sound channel and there is no Mode 7 screen display.

Unlike the BBC models, the Electron will be supplied with a separate power transformer. Outputs will be provided for colour TV, composite video and PAL or RGB monitors and cassette input is at 1,200 baud.

Now the race is on to ensure that the range of peripherals is available at the time of the launch of the Singapore-built machine.

Full-scale production is expected to start in July and there is a good chance that the Electron will be officially launched at the Acorn User Exhibition, starting on August 25.

Acorn Computers, Fulbourn Road, Cherry Hinton, Cambs CBI 4JN

## **Cycling into** software

Cycling pals Tom Myles and Gary Metcalf thought a lot of computer software was "rubbish" - so they decided to set up their own company.

And now, four weeks after the formation of Soft Joe's, they have four games on sale, all costing £6.50, for the Dragon and BBC micros.

They first met when Gary moved into the same street and found they chared a sport -- cycle racing.

Both were computer hobbyists; Gary had a Commodore 64 and Tom's micro was an Atari 400.

Tom. 24. said: "We had seen a lot of rubbish on the market and we knew we could do better. "

Tom, whose job was dealing with injury claims with an insurance company, and Gary, 28 a former installer with a heating and ventilation firm. raised the money to start Soft Joe's thanks to their branch of Lloyds Bank.

And they say they have big plans to promote their software, including a road show -

Soft Joe's has just one employee at present - Tom's sister-in-law Julie Naybour, 17, who had been out of a job for six months until Tom and Gary took her on as a typist.

Soft Joe's, Small Business Cen-Claughton Road. tre. Birkenhead, Mersevside

## THEY!

NW D

If you see an advertisement in the press, in print, on posters or a cinema commercial which makes you angry, write to us at the address below. (TV and radio commercials are dealt with by the I.B.A.)

**The Advertising Standards Authority.** If an advertisement is wrong, we're here to put it right.

ASA Ltd, Brook House, Torrington Place, London WCIE 7HN.

#### Top Twenty programs for the Spectrum

The Hobbit 234567 Flight Simulation Penetrator VU-3D Horace Goes Skiing **VU-File** Planet of Death Hungry Horace 89 Nightflight 10 Arcadia 11 Transylvanian Tower 12 Chess 13 Schizolds 14 Planetoids 15 3D Tanx 16 Ground Attack 17 VU-Calc 18 Galaxians 19 Football Manager 20 Escape

Psion (3) Melbourne House (1) Psion (12) Psion/M, House (9) Psion (-) Artic (13) Psion/M. House (4) Hewson (-) Imagine (10) **Richard Shepherd (2)** Psion (15) Imagine (--) Psion (5) dK'Tronics (17) Silversoft (14) **Psion** (16) Artic (6) Addictive Games (--) New Generation (---)

Compiled by W. H. Smith, Figures in brackets are last week's positions

## "The world's greatest arcade games"

## for – ZX Spectrum and VIC 20

Featuring: Hi-Resolution Graphics Sensational Sound Effects Authentic Arcade Action Machine Code Thrills

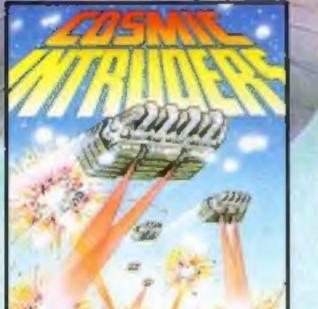

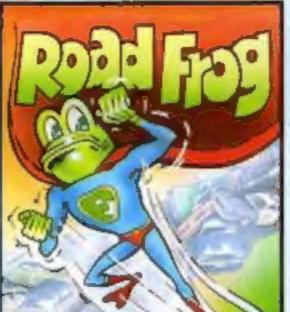

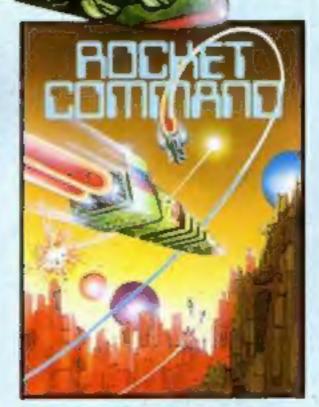

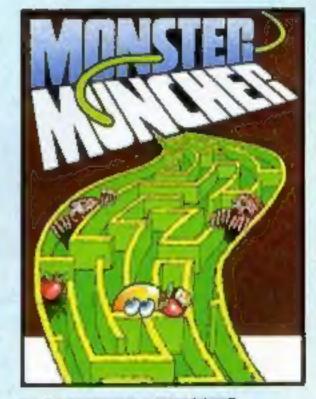

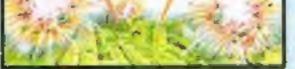

COSMIC INTRUDERS The original and best intruders game with some new twists – how long can you last?

## ANY GAME JUST £5.50

Including, VAT, post & pack and OUR NO QUIBBLE REPLACEMENT GUARANTEE

## SPECTRUM GAMES FREEPOST MANCHESTER M3 8BB

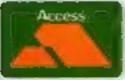

INSTANT CREDIT CARD SALES LINE (24 HOURS)

## 061-832 9143

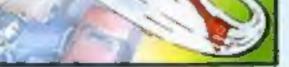

ROAD FROG
 Guide Frog

Guide Froggy across the road, then the river and finally home - but beware the Evil Monster!

#### ROCKET COMMAND

Speed across the planet surface to defeat the aliens and save the Human race – smart bombs and hyperdrive to aid you. MONSTER MUNCHER Chomp the apples in the maze before the monsters eat you – if you can swallow the boosters you might even eat them!

| Please<br>rush me<br>a copy<br>of – | Monster Muncher<br>Rocket Command<br>Road Frog<br>Cosmic Intruders | Any ZX Spectrum | n Any ViC: |
|-------------------------------------|--------------------------------------------------------------------|-----------------|------------|
| And the second second               | OFFER - SAVE ON T                                                  |                 | 37 00 00   |
| I enclose                           | cheque/P.O. for £<br>debit my Access Card                          |                 | 11 £9.00   |
| I enclose                           | cheque/P.O. for £                                                  |                 | 1 1 1 1    |
| I enclose                           | cheque/P.O. for £                                                  |                 | 1 1 1      |

EDECDORT NO STAND MECESSARY

## NEWS

#### Continued from front page

It has the same Z80A processor as the Spectrum along with rubber-like keys. It measures a compact 10¼ in by 7¼ in by 1½ in and has 8K of ROM and 16K of video RAM.

But there is just 8K of RAM available to the user — until plugin memory, in 16K and 32K modules, are despatched from Japan in July. The faster M5 Turbo, with 64K of RAM, is due here in September.

The Spectrum offers 16K of RAM for £99.95 and the 48K model is £129.95.

However, Mr Shiina said the M5 was easier to use, particularly because it offered FALC, a version of Sord's PIPS language which was simpler to use than BASIC.

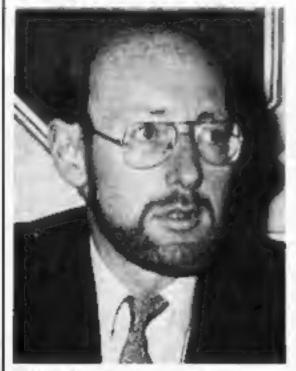

Clive Sinclair - in talks

He said: "I think the Spectrum is very nice, but I don't think it has much expandability. And BASIC is too difficult to learn and too difficult to use. The market is wide enough for all of us. "I would like to meet Mr Sinclair to see if we can find some co-operation.\*\* Mr Shiina said the M5 would also succeed because of its easy to use graphics and because the range of software was so good. It comes with what Sord call BASIC I built-in and BASIC G and BASIC F will be available on cartridge, both at £29.70 each. FALC will also be on cartridge for the same price. There are three cartridge games, at £20.35 each, and a range of cassettes, costing £7.60, available from Sord, with more to follow. Joysticks cost £21.21 a pair. Mr Shiina also revealed that Sord was bringing another small computer to the UK in August, the hand-held M9 with microcassette recorder and liquid

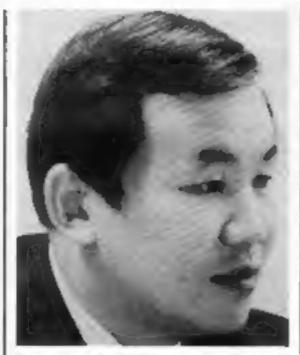

Takayoshi Shiina — founder and president of Sord

crystal display of eight lines of 40 characters.

Sord's UK sales manager Doug Sidle said Computer Games had placed an advance order for 30,000 M5s and added: "I'm looking to sell 100,000 this year, starting next month."

Asked about the competition and about the 4K of RAM, he said: "We seem to be sliding into a unique niche. The market research seems to show we will reach 20 per cent in the first year.

"You could be right — it could be too expensive. But my research shows we are in a different league. You can argue this about any computer equipment."

Sord, which also markets a range of office computers, has invested £35,000 in the Bugsy Malone stage show in London and the director, ex-Monkee Mickey Dolenz was the reception. He uses a Sord computer in his work.

Mr Shiina, 39, who founded Sord 12 years ago, saw Mr Sinclair later in the day with his Michihiro Yamada, general manager of Sord's Dublin plant. Mr Sinclair was there with an aide, Anita Sinclair (no relation). Mr Driver explained that both men were interested in using computers in transport — Mr Sinclair with his electric car project and Mr Shiina with computer-controlled submarines and helicopters.

### Spectrum, ZX81 prices slashed

Prices for the Spectrum and ZX81 have been slashed by W.H. Smith — just a week before maker Sinclair Research brings in its own Spectrum price cuts, plus new software.

But a Sinclair spokesman stressed that W.H. Smith, by far its biggest UK customer, did not get special treatment.

Now the 16K Spectrum costs just £99.95, a saving of £25.05, and the 48K model is reduced by £45.05 to £129.95. Sinclair's reductions, starting today, are similar.

And the ZX81 from W.H. Smith is now £39.95, down £10.

Stewart Binnie, merchandise controller for computer products, said his company cut prices early in time for the Bank Holiday.

And he announced that the 245 computer departments would be increased in size this year and — as revealed in Home Computing Weekly — computer "shops within shops" would open in the next few months.

A Sinclair spokesman said economies of volume production had enabled the company to reduce prices. It had no plans to cut the cost of the ZX81, last given a new price in August last year and still selling at 30,000 a month.

To coincide with its new prices, Sinclair unveiled a new range of software for the Spectrum and ZX81 which will be on sale in May, bearing the Sinclair name. the Spectrum and the ZX81, with 16K of RAM, priced at £14.95.

There will be a Small Business Accounts program for the 48K Spectrum, written by Wilsden and costing £12.95. And for the same model Psion and board game company Spears have got together to bring out Scrabble, costing £15.95.

Horace, a character who has featured twice in computer games, has a new adventure in Horace and and Spiders, costing £5.95, by Psion and Melbourne House and running on both Spectrums.

And there are two more cassettes for both Spectrums: Backgammon, by Psion at £5.95, and Cyrus-Is-Chess, priced at £9.95 from Intelligent Software.

And for the 16K ZX81 Macroniocs if providing two £4.95 games, Sabotage and City Patrol.

 Commodore announced later that it was spending £¼m on a press advertising campaign in May and June, promoting its VIC-20, which has now sold 1.2m world-wide.

### improve your games

AGF is bringing out an improved version of its Spectrum and ZX81 joystick interface module at the end of the month.

It retains simulation of the cursor keys, said AGF boss Adrian Fosberry, and now the keyboard remains functional.

Joystick Interface Module II, costing £20.95 by post, includes a

Sord, Samuel House, St Albans Street, London SW1Y 4SQ

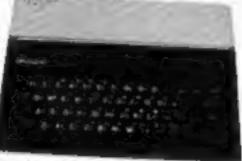

Artic, the Liverpool-based AGF Hard software house, has written versions of the FORTH language for PO22 9BY

program to draw in high resolution.

AGF Hardware, 26 Van Gogh Place, Bognor Regis, West Sussex PO22 9BY

i.

## SPECTRUM/ORIC SOUND BOOSTER

Telesound 84 outputs the computer sound direct through your unmodified TV set. Sound effects then can be controlled from a whisper to a roar. Three easy snap-on connections eliminate soldering.

Telesound 84 measures 21/2x2x11/2 cm and requires no separate power supply. This unique device (patent pending) uses some of the very latest ultra miniature components and costs only £9.95 inclusive of post, packing, etc.

Full instructions with connection diagrams are supplied so that the unit can be fitted in minutes without any previous experience.

Cheques/PO to COMPUSOUND 32 Langley Close Redditch, Worcs. B98 0ET

Please state your computer when ordering.

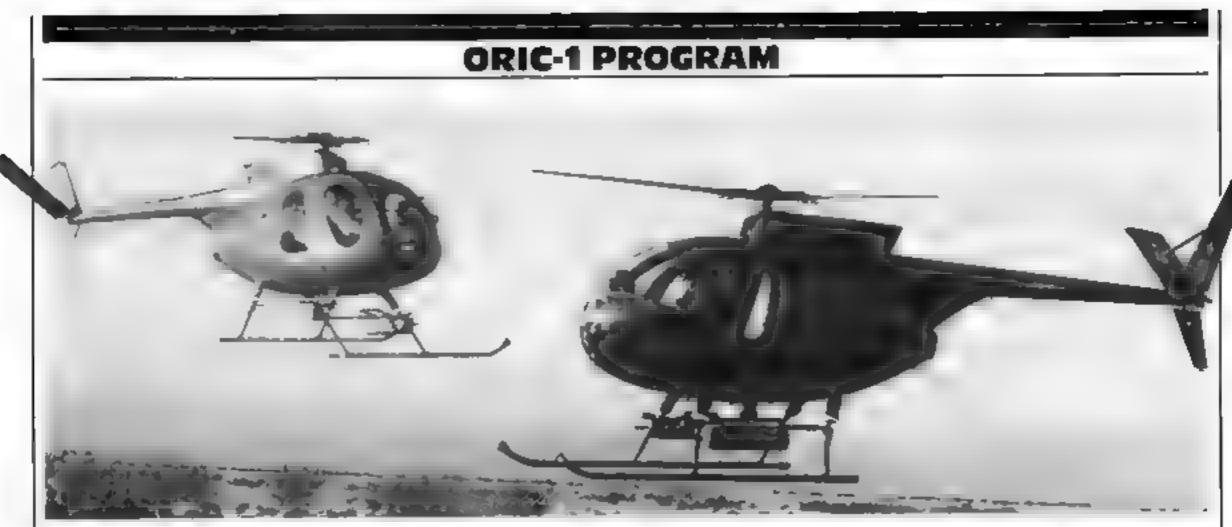

## Bombs away...it's the only way to land safely

**Chopper is Shingo Sugiura's first** program for the Oric-1. It's easy to play, easy to understand and should be easy to extend

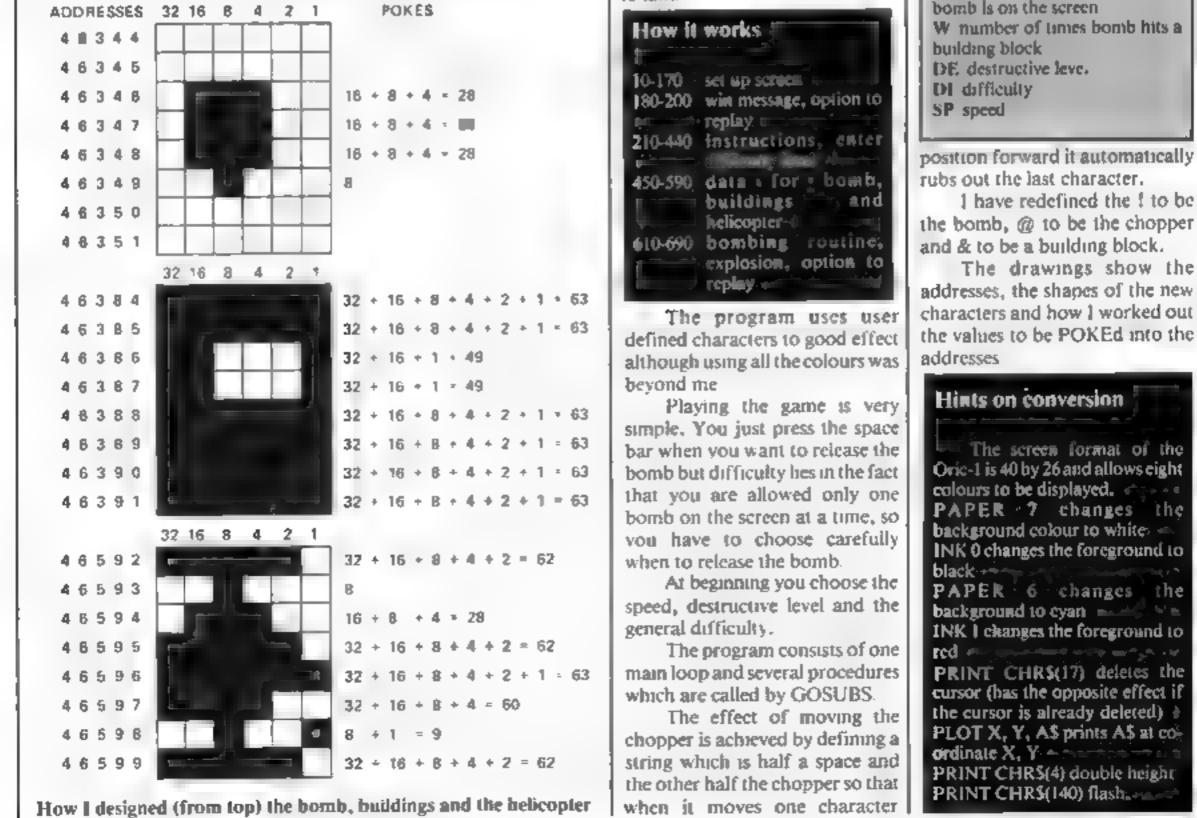

You are the pilot of a decrepit helicopter rapidly losing altitude above a built up city

If you crash you will inevitably die but by using the bombs on board and releasing them at the right time could create space for your helicopter to land

| How it t                                                                                                    | works                         |
|----------------------------------------------------------------------------------------------------|-------------------------------|
| 1                                                                                                    |                               |
|                                                                                                    | set up screen                 |
| -                                                                                                    | win message, option to        |
|                                                                                                    | replay: united and the second |
| 210-440                                                                                                    | instructions, enter           |
| ( in the second second | (Render Gall Alternation      |
|                                                                                                    | data + for y bomb,            |
|                                                                                                    | buildings and                 |
|                                                                                                    | telicopter-0                  |
| 610-690                                                                                                    | bombing routine;              |

when it moves one character

#### Variables

PX X co-ordinate of chopper PY Y co-ordinate of chopper **PLS** chopper BX X co-ordinate of bomb BY Y co-ordinate of bomb F flag to indicate whether 8 bomb is on the screen W number of times bomb hits a building block DE destructive leve.

position forward it automatically rubs out the last character.

1 have redefined the 1 to be the bomb, @ to be the chopper and & to be a building block.

HOME COMPUTING WEFKLY 3 May 1983 Page 11

| ORIC-1 P                                                                                         | PROGRAM                                                                           |
|--------------------------------------------------------------------------------------------------|-----------------------------------------------------------------------------------|
|                                                                                                  |                                                                                   |
|                                                                                                  |                                                                                   |
|                                                                                                  | 3                                                                                 |
|                                                                                                  |                                                                                   |
|                                                                                                  |                                                                                   |
|                                                                                                  |                                                                                   |
| - 23                                                                                             |                                                                                   |
|                                                                                                  |                                                                                   |
|                                                                                                  |                                                                                   |
|                                                                                                  |                                                                                   |
|                                                                                                  |                                                                                   |
|                                                                                                  |                                                                                   |
|                                                                                                  |                                                                                   |
|                                                                                                  | 1                                                                                 |
| 1 REM ###################################                                                        | 340 UNTIL BN#<>** OK1#+ BN# =*1*> AND (BN# #*9<br>*>>+UNTIL DK%                   |
| 3 REM # B# Shinga Sugiura #<br>4 REM # APRIL 1983 #<br>5 REM ################################### | 350 SP=VAL(AND) PRINT AND PRINT<br>360 PRINT* Enter difficulty (1-9) 1/ PEPERT RE |
| 10 CLS PAPER 7: INK 0                                                                            | PEAT AND KEYS 370 UNTIL AND CANES OF SHOCCANES = 9                                |
| 20 GOSJB 210<br>30 CLS PAPER 6 INK 1 PRINT CHRE(17)                                              | 280 DI=VAL(ANS) PRINT DI PRINT                                                    |
| 40 GOSUB 450<br>50 REPEAT                                                                        | 390 PPINT" Enter destructive level (3-9) ", RE<br>PEAT REFERT ANS=FEYS            |
| 60 PLOT PX PY,PL# PX=PX+1<br>70 IF SCRN(PX+1,PY) 32 THEN GODJE 640                               | 400 UNTIL ANEC>"" OK%=((ANE>="3") AND (ANE/="9<br>>>>UNTIL OK%                    |
| 80 IF PX>=35 THEN PLOT PX,PY," " PX=1 PY=PY+1<br>90 WAIT SP                                      | 410 DE=VAL(AND) PRINT DE<br>428 PRINT PRINT PRINT CHP#(140)," Press SPR           |
| 100 IF KEYDAR" " AND FOO THEN COSUE 610<br>110 IF FAO THEN GOTO 160                              | CE BAR to start.";<br>430 REPERT (UNTIL KEY##" "                                  |
| 120 FLOT BX, BY, " " BY=BY+1<br>130 1F W=DE OR BY=25 THEN W=0 F=0 GOTO 160                       | 440 RETURN<br>450 REM Initialize                                                  |
| 140 IF SCRN(BX, BY)<>32 THEN WERHI<br>150 PLOT BX, BY, "1                                        | 460 PX+1 PY=3 PL#=" @" F=0<br>470 PRINT PRINT SPC(12),"C H O P P E R" PLOT 0      |
| 160 UNTIL RYSERA                                                                                 | 1,0                                                                               |

\*\*\*\*

| 140 IF SCRN(BX,8Y)<>32 THEN WERH ]<br>150 PLOT BX,BY,MT<br>160 UNTIL PY>=24                                                                                                    | 460 PX+1 PY=3 PL++* 0" F+0<br>470 PRINT PRINT SPC(12)/*C H O P P E R" PLOT 0<br>1,0                                                                          |
|----------------------------------------------------------------------------------------------------|----------------------------------------------------------------------------------------------------|
| 170 PLOT PX/PY/PL#<br>180 PRINT PRINT"Well done. You've landed and<br>A. PRINT CHEM 17<br>190 PRINT PRINT PRINT CHEM(140), "Press JPA E 8<br>AR to replag.                                                                 | 480 FOR BO-46344 TO 46351<br>READ A POKE BO,A NEXT BO<br>500 DATA 0,0.28,28 28.8 0 0<br>510 FOR BU-46384 TO 46391<br>520 READ A-FOKE BU,A NEXT BU            |
| 200 REPEAT UNTIL FEYS#" " PUN<br>2.0 REM Instruction:<br>220 PRINT PRINTCHR#(4) SPC(15), "CHORPER" PRINT<br>CHR#(4                                                                                                    | 530 DATA 63,63,49,49 63,63,63 63<br>540 FOR CH=46592 TO 46599<br>550 READ & POME CH,& NEXT CH<br>560 DATA 62,8,28,62,63,60 9,62<br>ETH FOR BUX=5 TO 32       |
| 230 PLOT 1,1,10 PLOT 1 2 19<br>240 FRINT PPINT SPC(10, Es Hinter S B, 1<br>250 PPINT PPINT* You she in a decretit Houth<br>er                                                                                              | 560 FOR H=RND(1)#(14-01)+01+11 TO 25<br>590 PLOT BUX, H, "&" NEXT H NEXT BUX<br>600 RETURN                                                                   |
| 260 PPINT"raPidly run 109 to of fool,"<br>270 PPINT"rour only hope is to destroy to "<br>280 PRINT"buildings below by dropping the<br>290 PRINT"bombs on board of you manage"<br>300 PRINT"to flatter the build, as a run" | 610 REM Initialize Bombin9<br>BX=PX BY=PY+1 F=1<br>630 RETURN<br>640 REM Crash into buildin9<br>650 EXPLODE<br>660 FOR A=1 TO 20 PAPER RND(1)*7-WAIT 10 NEXT |
| 310 PRINT" to land a put will similar ""<br>320 PRINT" Jae the SPACE BAR to IntP Domu-<br>PPINT<br>330 PPINT" Enter speed (1 fast - 9 slow) ", RE<br>PEAT REPERT ANS=KEYS                                                  | A PAPER?<br>670 PLOT1.5." Press SPACE BAR to replay." PR1<br>NT CHP#(17)<br>680 REPEAT UNTIL KEYE=" "                                                        |

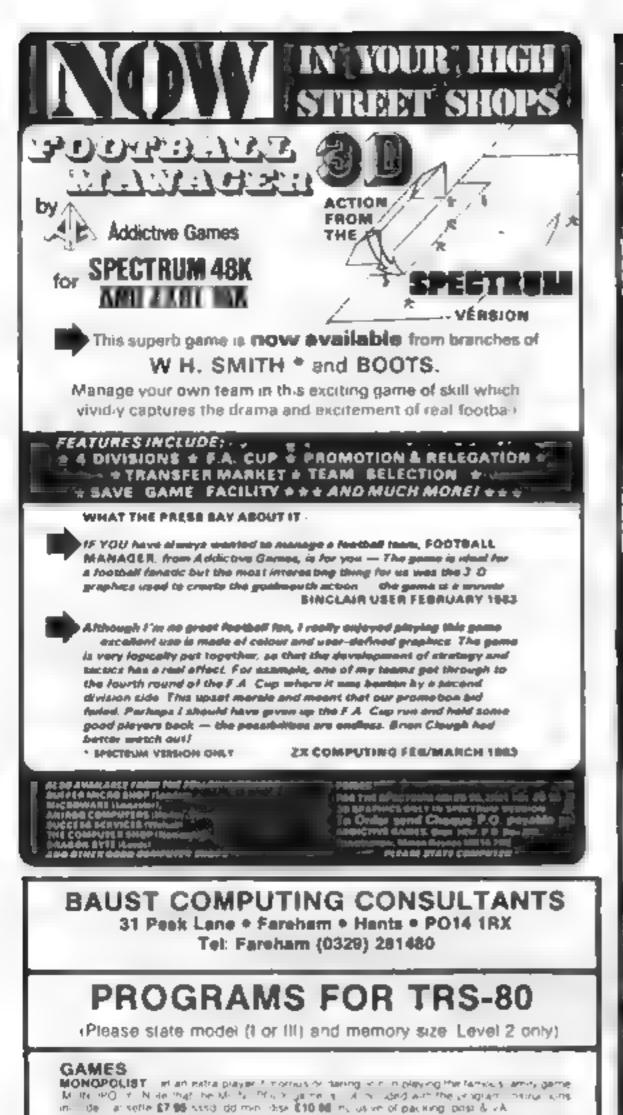

This must be the most spectactive arcade action game, ever to be produced on clean the for the 8 or 18k expanded VIC 20 As captain of a star ship lost in space, you encounter a As Capture to a winded creatures, known to the Delety as ministration of the Delety as OSMIC PIPE BIPDS. They loop the loop, They light of

WHAT NEXT/NOTHS/NEW WORLD: Three games to exote rantalise or emuse you and your from a WHAT NEXT. Helps you predict your opponent a next move. Three about the opportunities that

prevents

MOTHE, We a fining with early out blanker threadbare before it builds up its home?

NEW WORLD. Populates a herrisphere with new continents and islands Each new world is offerent

- · · · E3 95

48.2 6

C6.95 (£7.45)

#### EDUCATION

ARITHMETIC in chaust birm upply of test problems, program adapts to your weak points. Set your own of the tylind. So steps 3 with a more life on its feat without in voted classeste \$7.16 says manimise \$19.85 are values of parts of \$7.241

EPELL-IT veryour midler las rispeking a mer owr pane Build up your own question pages have what subler is you wish add more whethere you the instructions not deal classerie \$7.06 association of data \$10.06 millions are not patiently over 6 whit

#### BUSINESS

**DURCH CHANGE** Prove list watch prices of single entries or whole lists managed by user th Ken list fas to mount systell reported 64 energies beast state them invisite for tissefte system instructions included lightere \$1.56 ssso on think osk \$12.65 millione of perilong prist VAT exile

COMMISSION-32 Fatoutares in mission pay for these in small 5 whether the sign demonstrates instructions included lassene (3) 95 sand domine pay (12.95 million for an endpay ling positive? extra

**BROUNTE BT** Billishess qualations into the mem extend with considering we have field to adjust entral tool inters with a 3c. to brain page with this areas interview the Astronued Heral list all that wis Hist Artef 15 analyses. Shigh Astrona frances profiles Krigories 686 free disk systems. Program and speciality insues who disk effective **\$79,95** prist AT

NEWS-add Purpose written NEWSAGENTS into a counting parkage Allphak, halfeak, restor 2604b x80 is not sittle Travallar ANGES RC IN IS HULLS S TWS RALL AL RES et Pluingen interactive or at the subject S sterm ecolome is 46K is \$333.00 Sekettes and prinke Mindle L. I. Prigram and uper a inguitistrum uns for recision 2 other versions available. Mins disveste 6598.00 pros VAT

#### OPERATING SYSTEM

MINDOS: Autor used subset of Appalatis NEWDI SH This can be subplied if required to run above 4P track disk parkaget. The unity Apriloges instructions included says mits data £15.00 price includes packing post and VA.

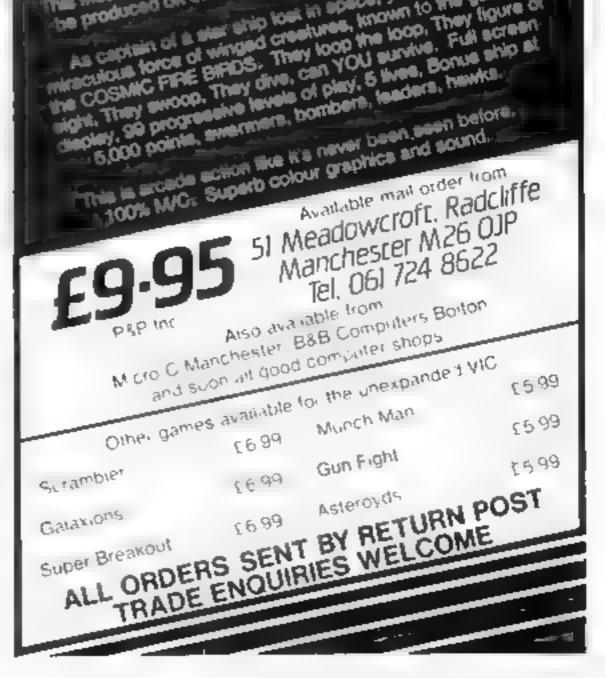

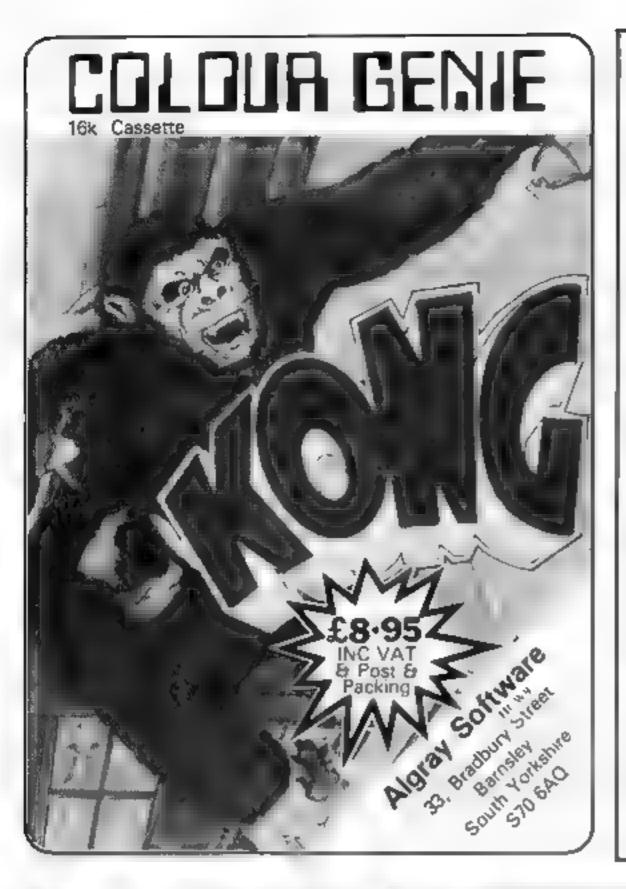

## HILTON COMPUTER SERVICES LIMITED

The renowned PERSONAL BANKING SYSTEM is now available for ZX81 ZX SPECTRUM DRAGON 32

Maintain permanent records and fully detailed statements of your finances including

AIL cheque book transactions and bank receipts.

 All standing order payments AUTOMATICALLY PROCESSED (monthly quarterly, six monthly or annually AND for set number of payments)

In addition the ability to search, locate, delete or correct previous entries. List by category facility is included. Additional BANK RECONCILIATION module available to automatically pia chivour Bank Statement to your PERSONAL BANKING SYSTEM account Fall instructions included and GUARANTEED after sales maintenance provided.

PBS ZN81-18-95 (16K) ZN SPECTRUM 19-95 (48K) DRAGON 19-95 (32K) REC (for use with above) ±5:00 Ask for the P-at your local computer store or order (specifying for which machine) by POST from Hilton Computer Services Ltd Dept HCW

14 Avalon Road, Orpingoin, Kent BR6 9AX

re Avaion Road, Orpingoin, Rent BRO 93.4

or at the POST OFFICE using TRANSCASH ACCOUNT 302 9557, Stop Press — Garden birdy for ZX Spectrum (48K) 16:50

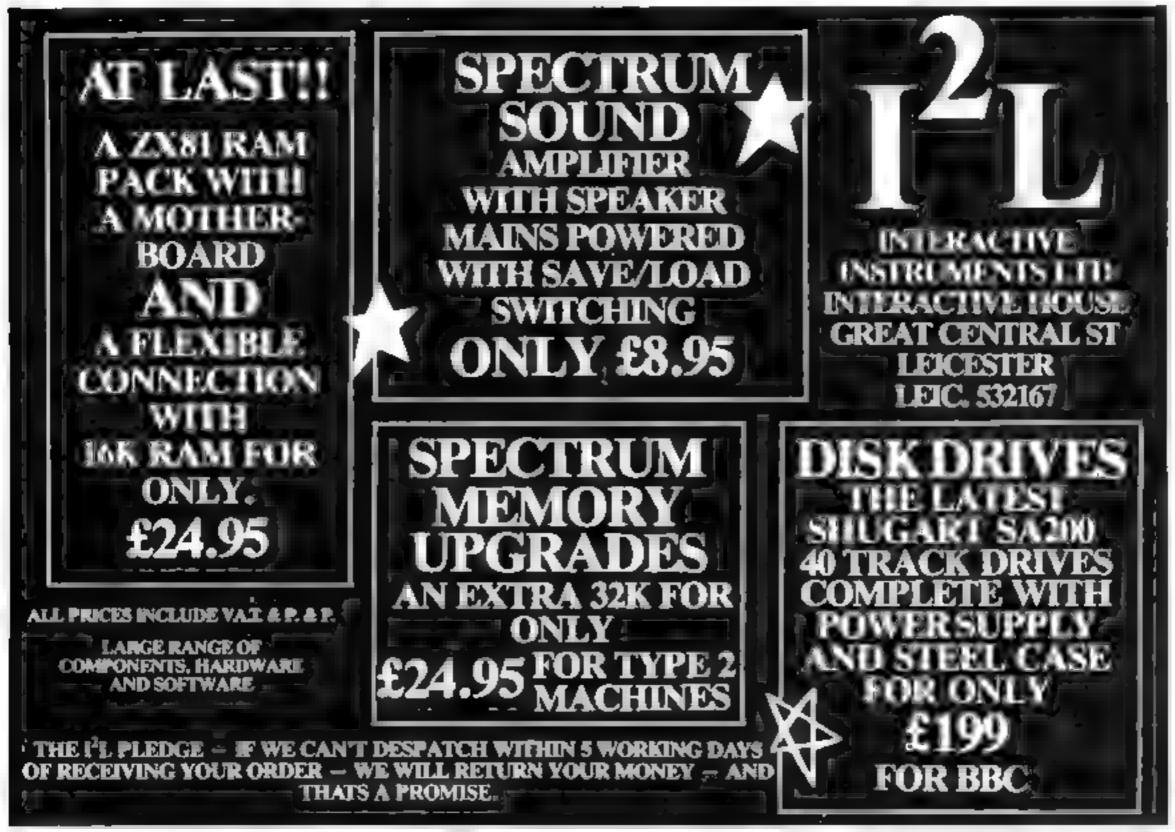

Page 14 HOME COMPUTING WEEKLY 3 May 1983

## LETTERS

### Got an Oric? Here's a tip

Thank you for a marvellous publication, and here's a tip for Oric users. If you're using READ and DATA in a program, then this may be of use to you.

The Oric-1 stores the pointer to the current data statements at locations 174 and 175, which are accessed by PEEK (174). I find this bit of information very useful indeed

Does any other Oric owner have my BASIC bug? If you print TAB (20), it comes out as SPC (10). It's very annoying. and I'm thinking of taking the machine back.

John Airey, Ryton, Tyne and Wear

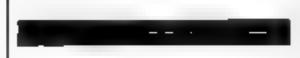

#### Want to play games? Buy a micro

With regard to One Man's View in HCW No. 5, if Mr Raboioth compared the prices of consoles & carifidges to a micro & cassette-based software he would find it more viable to buy the micro.

My own opinion is that a games only machine is just purchased for "rainy day" occasions and to pay £14-£40 for a game is mad. Some console cartridges rank with early ZX81 "arcade action" games in quality

am a test engineer who worked for three years in the gaming industry and I have four micros; two home-brew, a ZX8] and a Spectrum. Out of the 30 programs I own, only six come from software houses, because like Mr Raboiotti I feel some of the software available is a complete rip-off Finally one side of the industry Mr Raboiotti did not look at is software. The amount of pirating increases with each machine sold, through friends taping programs for friends & tape to tape When techniques are developed to stop this practice will a rapid climb in cassette sales take place, or will the software indsutry die off in the same as the video & record industry?

Send your letters to Letters, Home Computing Weekly, 145 Charing Cross Road, London WC2H OEE. There's £5-worth of software for the best each week, so don't forget to name your computer. Queries cannot be answered on this page

### Computers in Corby

The Universal Micro Club has changed its venue. We are now meeting in the Lodge Park Sports Centre, Corby, Northants. Anyone who is in terested in Pet, Vic, BBC, Dragon, Spectrum, Commodore 64 and other home microcomputers is most welcome.

Meetings start at 7.30, 1983 subscriptions are £4 for junior members and £6 for senior members (over 18)

For further details and dates of meetings, contact Peter Wilson on Great Oakley 742622, or write to the address below

Peter Wilson, 26 North Cape Walk, Corby, Northants NN18 9DQ

...and in Wales

Please could you publish details of our micro club?

We are Bangor and District Micro User Group (BADMUG) and meet in Bangor Community Centre, High Street, Bangor every fortnight on thursdays at 7.30pm, Further details from Dilwyn Jones at the address below.

It's more likely you have got an incredibly bad maths teacher, or a talent for politics!

Anything which sumulates interest in computing is good The basic use for micros in the home at present must be for entertainment and education, and I see no reason at all why people should have to learn how to program if in order to enjoy the advantages.

Entertainment, of course, does not necessarily mean just playing games. Unfortunately a tot of customer awareness of other possibilities needs to be stimulated before there will be a ready market for other types of software

We shall be developing products for other home appheations, and they won't be trivial things like personal tax guides or home budgets! The aim will be entertainment, but not allied to games as such. (Though dont be surprised if an odd game or two escapes through the door.)

J.R. Keneally, Camel Micros, Wymouth

with a comprehensive manual. As far as I can see, this is the only thing that puts the program up £9 higher than normal.

Perhaps the price of the book could be included, but in the advet it says the book is free. So where is this nine pounds going? Into the pockets of Melbourne House, where else? And they get the normal profit, as well

Take Automata's Pimania as another example, £10 for a Basic program, with no fancy presentatio nor free giveaways. It will of course pay for the Pimania competition prize, but after that...into the pockets of Automata.

I could name other examples. Black Crystal from Carnell, Trader from Ouicksilva (19 for this? £7.50 for Black Crystal? Why?). The list is almost endless. And why is it that software for different machines is priced differently? Sinclair software, for example, is cheap compared with the BBC or VIC.

I have studied the industry in depth. The prices for things like advertising may be quite price, but £102

My point is this. Why is the user losing out while the company makes a quiet little profit? And, more importantly why can one company sell a game for £5 while others charge £10 or more? 1 would be interested in a reply from one of the software com-Danies.

Peter Sweasoy, Weybridge, Surrey

🛪 Software winner

#### P.A. Adams, Redcar. Cleveland

Dilwyn Jones, Fodol Farm, Hafod Lane, Bangor, Gwynedd

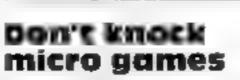

I was fascinated by the arithmetic used by the writer in 'One Man's View', April 5th-11th (Games are Killing the Micro Market), who seems to think that if you sell a third of all the micros sold over a decade in the last third of the decade, you have got an incredible upswing

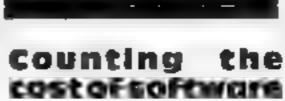

A quick glance at any magazine's computer software top ten chart a few weeks would have shown Melbourne House's progam, The Hobbit, near or at the top. Whether you like this program or not one thing is certain; it is overpriced. This is a major problem in the Home Computer industry, and I am taking the opportunity to sound off about 11.

I will use the Hobbit as a scapegoat. For £14.95, what do 1 or the average buyer get? A program, of good quality admittedly, 01 cassette...nothing special in that. It comes in a pretty box,

Linden Loader, of Melbourne House, said: "You have to take into account the high costs of producing The Hobbit. This included development by four specialists who put the program together, each working on one aspect: an expert on the works of Tolkien, an expert games programmer, an artist to develop the graphics and a linguistics graduate to work on the natural language commands.

That amounts to guite a lot of expensive talent, and the whole thing involved 18 months work

Other costs include royalties to the Tolkien estate and the book of The Hobbit, which normally costs £1.50.

The costs of developing software are higher than many people appreciate, and you have to pay for a good program."

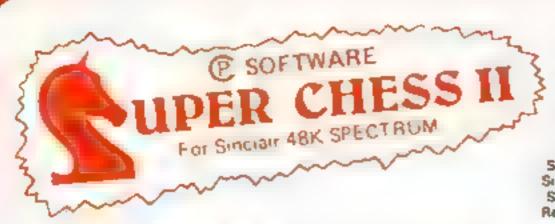

### THE BEST AT £795 Guaranteed able to consistently beat Sargon II and all other Spectrum chess programs !!

Six levels of play Plays a variety of openings e.g. French Defense Sicilian Defense, Ruy Lupez, Queen & Gambil etc. Sell Play Mode Analyse Mode Enhanced end-game play Recommended move option

#### **ORIGINAL SUPERCHESS CONTINUE** The Cheapest

10 levels of play recommended move option, substantial, opening book. eig French Detense Queen's Gambit Ruy Lopez etc. Self play feature analyse mode

#### 49k Spectrum E4 95

161 ZX81 E4.75

#### BACKGAMMON

Play this fascinaling game of skill and chance. High resolution colour display with dice roll. Can be used by expert players and also has documentation to enable beginners to learn the game.

48k Spectrum £5.95

#### ZX DRAUGHTS

With its 10 revels of play ZX Draughts is the ideal game for the beginner. OF BADOFI DIAVOF 48k Spectrum E6 95

#### SPECTRUM FORTH OF NEW!!

FORTH + 10 times faster than Basic much easier than machine code of you want to discover the advantages of Forth or are a ready converted. Spectrum FORTH is the ideal package. The package is cassofte based. and includes Spectrum Forth, a sample Forth program and comprehensive user documentation. It has all Forth structures and arrows for user of the Spectrum's colour heres graphics

Spacify 16k or 48k when ordering

18k version about 115 new words can be

dahana

16k Spectrum £9.95

48k version, about 1200 new words can be delmad

488. Spectrum \$9,95

#### SPECTRUM SPEECH

Yes it's possible! Software driven speech from the Spectrum is mplu to use in your own programs. Each casselle comes with use, documentation and demonstration program. No extra hardware is required uses Spectrum speaker and top 32k Ram

SOFTALK I Multiwords 70 plus words numbers zero to million plus. go imit light great etc. 48k Spectrum £6 95

SOFTALK II. Spacegames 80 plus words, numbers red alert torpedoes phasois bearing south **64C** 

48h Spectrum E6.95

#### SPECTRUM BRIDGE TUTOR IN NEW!

mprove your Bridge with the Spectrum Bridge Tutor uses the Acot bidding system including Blackwood and Stagman conventions. Each of the 40 hands illustrates a particular point si in the bidding and play Alter playing a hard you are given an explanation of the main purits of the bidding and play. The let bid and play must be made to progress but if you need assistance there is a help feature.

For 16k and 48k Spectrum

Beginners (40 hands) 25 95 Advanced (40 hands) £5 95

A so available trom Buffer Microshop - Streatham London Propulation Ossell Wes Yorks Georges Bristol Screek Chellesham

WH Smith - Computer Blanches ZEDXTRA Kinsen Boulnemoulh Computers - Wigmore Struet London Caloria cameras Clowley

UK Prices include post & packing. Despatch writtin 48 hours: (For orders outside UK add 80p for postage). Send cheque or onstall order to

CP SOFTWARE, Dept. How 17 Orchard Lane, Prestwood, Bucks, HP16 ONN

PROGRAMMERS + TOP HATES PAID FOR QUALITY SPECTRUM PROGRAMS SEND YOUR MATERIAL FOR EVALUATION AND PROMPT REPLY

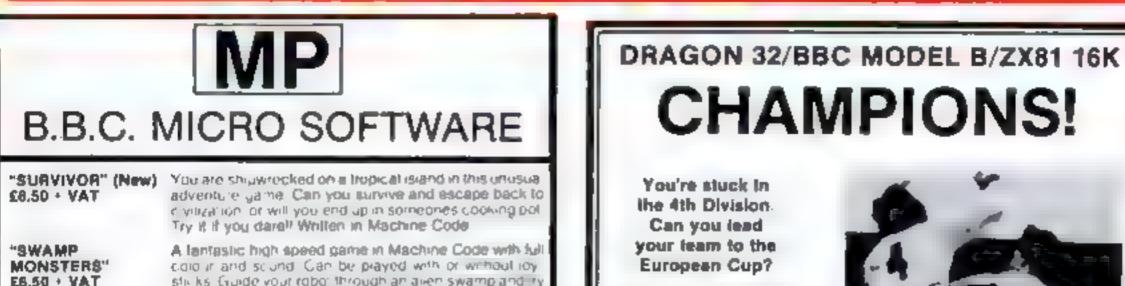

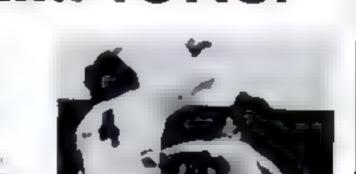

|                                      | to Jestroy the monsters that inhabit it. Mode 8 or 12 M<br>Model A + User Purch                                                                                                    | е 2181 БК 7 и да а и                                                                                                    |                                                                                                    |
|--------------------------------------|----------------------------------------------------------------------------------------------------|----------------------------------------------------------------------------------------------------|----------------------------------------------------------------------------------------------------|
| "FIRIENWOOD"<br>£8.50 + VAT          | Jokimey on a quest for the Golden Bird of Paradise in<br>this adventure game. Trave, through caverns and a<br>forest in a land of Morris ers and Magic where death<br>waits around every comer.                                                              | mana z sem comercial<br>tea estres s equipitad<br>el montent teleparen a est<br>el si estenti al<br>si entrati esta est                                                                                                    |                                                                                                    |
| "SPACEGUARD"<br>(New)<br>£6.50 · VAT | Your ship is rapped by aliens in this great space game.<br>Your only chance is to desirely them whits avoiding the<br>mines they are laying. Can be played with or without rey<br>sticks. Mode 2 graphics and sound "Mode 8 or 32K<br>Model A + User Port 1. | Serve war wid withit<br>drid an obe tass drama and<br>Russtation of thattaging a league<br>club 15 95 (Dragon/BBC 8).<br>16.46 (2XB1)                                                                                                    |                                                                                                    |
| "INVADERS"<br>E6.50 + VAT            | A fast moving space game compiled in Machine Code<br>II utilises Mode 2 colour graphics and sound                                                                                                    | DEATHTS MEAD HOLE (Dra<br>gon BBC Br Lead a retring<br>team on a frequence of mar.                                                                                                    |                                                                                                    |
| "GENERAL"<br>SEE US AT THE           | Ai programs require 12K and run to all operating systems SendSAE fortui rangelo programs at 1 price list or ask your local dealer Trade enguines welcome MANCHESTER HOME COMPUTER SHOW                                                                       | CIONNEARTI IDragon only)<br>Ex ementi ga ne as you ballie<br>This is used in the second                                                                                                    |                                                                                                    |
| ALL PRICES IN                        | CLUDE POSTAGE: CHEQUES AND POSTAL<br>ORDERS PAYABLE TO:<br>"M P SOFTWARE"                                                                                                    | PEAKSOFT, 7 HAWTHOAN CRESCENT, BUR                                                                                                    | TON-ON-TRENT                                                                                                    |
| SOFT                                 | MP<br>WARE & SERVICES                                                                                                    | Dichagan X, ORR, A D/X8 ex<br>Dichagan X, ORR, A D/X8 ex<br>Dichagan X, ORR, A D/X8 ex<br>manufication of the second second sec | Clip lite coupon, or<br>just note your name,<br>address, computer<br>and programs requir-<br>ed on the back of<br>your, cheque, for |
|                                      | d, Bromborough, Merseyside L62 2AE<br>TELEPHONE 051 334 3472                                                                                                    | HE W 9                                                                                                    | guaranteed return-<br>ol-post service                                                                                               |

Page 16 HOME COMPUTING WEEKLY 3 May 1983

## Programs to cut a long job short

Sumlock, Royal London House, 198 Deansgate, Manchester M3 3NE

£8.95

Hands up all those who helped justify their purchase of a VIC with the idea that they would use it for information storage and educational programs. OK, this one's for you.

In fact it's not one but shree programs. They are all in Basic. What's more thay are nothing that the average programmer with say 100 + hours programming experience couldn't knock off over a weekend without raising a sweat

There's Data File, Data Sort and Data Test. Data File sets up or searches and updates a very simple data base in the form of a two column list. You could, for example, use column one for names and column two for phone numbers or birthdays.

Data Sort reads in data (in the same format) sorting it either alphabetically or numerically, ready to be rerecorded.

Data Test allows you to test data already entered, so that if your data was Kings and Queens of England with the years they reigned, it would pick sovereigns at random and ask you the dates. The programs work on any size VIC, so only the memory size you have limits the amount of data. If you want more than one hundred items in your list, though, you would have to change the array dimensions. The standard of programming could not be called elegant, structured or easy to follow, but it does at least seem to work. **B.J**.

You can take the sting out of programming by taking a short cut. Here our reviewers assess some of the latest utility programs for you

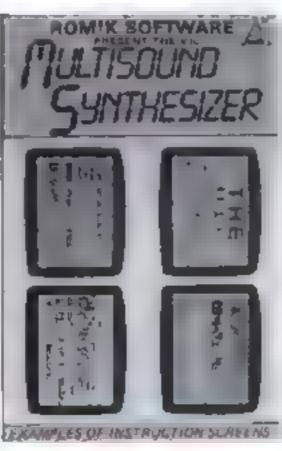

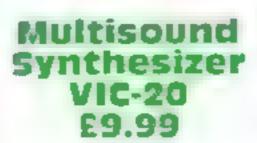

F3 gives you a rhythm box with six preset drumming patterns: I particularly liked the tango and waltz. A tempo control is provided.

F5 enables you to save up to four preprogrammed background sequences consisting of up to 255 notes. These can be saved on tape if required

F7 provides similar options to F1 but acts on the white noise generator.

Using these options you can set up the rhythm and background sequence and then play a melody over the top of them.

My main criticism was the lack of decent instructions. The package is easy to use once you have sorted out the commands, but getting to know how it works was not so easy.

What Multisound Syn-

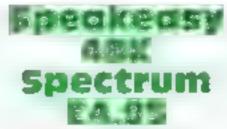

Quicksilva, 13 Palmerston Road, Southampton SO1 ILL

With several of Quicksilva's programs now using synthesised speech, Speakeasy seems a natural addition to their software catalogue for those who wish to add speech to their own Basic or machine-code programs.

The program is menudriven and the user is given six options enabling him to record, playback, save and edit speech or music. The speech or music is entered into the computer's memory by playing it through the Spectrum's car socket with the program in record mode.

Recording takes a minute or two, although when played back, it lasts only about ten seconds since a large amount of memory is required to store the digitised sound.

Once loaded, the sound can be edited by changing the start and length pointers which control which part is played using the playback option. Once you are satisfied with the effect, you can then save the passage to tape.

The saved passage loaded at any time using the LOAD "" CODE instruction and then played back using a USR XXXX call, where xxxxx is the start address of the sound. This address is also stored in the filename of the passage as 'SPxxxxx' The quality of the sound is not excellent, but it is intelligible enough for most purposes. The program itself is easy to use, although the instructions given within the program are rather confusing and long-winded. But this does not affect the usability of a very clever and useful program. 1.0.

instructions ease of use graphics value for money

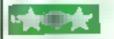

Romik, 24 Church St, Slough, SLI 1PT

If you ever had any fears about the versatility of the sound capabilities of the VIC-20, this program will rapidly dispel them. The multisound synthesizer enables you to develop multipart melodies in a relatively simple way.

The four function keys are used to provide the main options. As each key is pressed, the instructions for that particular option are displayed on the screen

0%F1 provides a "keyboard"75%for the playing of a melody. Alln/acombinations of the three40%voices are possible with effectsincluding vibrato, decay andtremolo

thesiser needs is a booklet of detailed step by step instructions with examples for the user to try

A second criticism is that the layout of the "keyboard" obtained from FI was not logical. A piano type layout would be easier to use."

But all in all, the multisound synthesiser is an incredibly versatile package which can be used to produce surprisingly complex musical sequences. Very good value, and will provide many hours of entertainment. A.W.

| instructions    |  |
|-----------------|--|
| playability     |  |
| graphics        |  |
| value for money |  |

| 60% | instructions    | 65%  |
|-----|-----------------|------|
| 75% | case of use     | 75%  |
| n/a | graphics        | 70%s |
| 80% | value for money | 80%  |
|     |                 |      |

## **2X81 PROGRAMMING**

## How to get a quart into a pint pot of memory

Memory is a limited resource particularly in the ZX81. Nick **Godwin's** programming tips will help make your RAM go further

Anyone who writes programs for the ZX81 soon comes up against a major obstacle: lack of memory. Even with a 16K RAM expansion you may find that available memory places strict limits on your programming.

But there's more than one way to write a program. Using my memory-saving tips, you can

126

display

up a number of bytes equal to the few examples:

as much as double the amount of data that will fit into RAM

Firstly, avoid using numbers in program lines. A number in a program line takes the following form

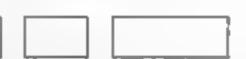

5 bytes

The first part (display) takes | bytes on each number. Here are a

| full length of the number in-<br>cluding any minus sign or decimal<br>point. The next byte always con-<br>tains the value 126.<br>Finally, a further five bytes<br>contain the number in coded   | Number         Bytes used           0         7           1         7           10         8           - 10         9           10.6         10           -10.6         11 | FOR J = VAL "100" TO VAL "1E3" ST EP<br>VAL "5"<br>VAL and CODE can be<br>mixed in FOR TO<br>statements, eg                                               | X = 100000)<br>(FOR J = 100<br>TO 1000 STEP<br>5)                                                          |
|----------------------------------------------------------------------------------------------------|----------------------------------------------------------------------------------------------------|----------------------------------------------------------------------------------------------------|----------------------------------------------------------------------------------------------------|
| from (as in variables). Thus there<br>is, in effect, an overhead of six                                                                                                    | -009 10                                                                                                    | FOR J=CODE "=" TO VAL "100"                                                                                                    | (FOR J = 20<br>TO 100)                                                                                     |
| reduce this wastefulness<br>1. Where possible, use the                                                                                                    |                                                                                                    | allowed, if used as part of a by enclosing                                                                                                    | the whole of the ex-<br>uotes and preceding                                                                |
| Number Bytes used Code<br>0 7 CODE :"<br>31 8 CODE"3"<br>237 9 CODE" GO                                                                                                    | Bytes used Bytes saved<br>3 4<br>4 4<br>SUB" 4 II                                                                                                    | LET X $X + I$<br>LET X = VAL "3" + X<br>LET X = VAL "X + I"                                                                                               | (12 bytes)<br>(9 bytes)<br>(9 bytes)                                                                       |
| You can only use this<br>method for certain numbers <sup>-</sup><br>0-10, 12-66 and 128-255. The<br>code for each number can be<br>found in the table starting on<br>page 181 of the ZX81 manual | followed by the keyword. THEN<br>must then be deleted. Function<br>keywords (eg TAN, code 201)                                                                             | useful for long and complicated limits, accord<br>expressions. Here are three alter-<br>native ways of writing the same quiring "mo                       | X within certain<br>ling to the value of Z<br>be used in games re-<br>tion", or in "draw-<br>ype programs) |
| Note that in the case of certain keywords (eg GOSUB), it is                                                                                                    |                                                                                                    | LET $X = X + (X \ 63)^{*}(Z = 36) - (X \ 0)^{*}(Z = 33)$<br>LET $X = X + (X \ CODE "Z")^{*}(Z = CODE "8")$<br>$\rightarrow (X)CODE "")^{*}(Z = CODE "5")$ | (55 bytes)<br>(39 bytes)                                                                                   |
| LET X=CODE ""<br>PRINT CODE "COPY"                                                                                                    | (LET X = 0)<br>(PRINT 255)                                                                                                    | LET X = VAL "X + (X 63)*(Z = 36) $\leftarrow$ (X 0)<br>*(Z = 33)"                                                                                         | (34 bytes and easier to write)                                                                             |

FOR J=CODE "A" TO CODE "Z" (FOR J = 38STEP CODE 's" TO 63 STEP 4)

2. When CODE cannot be used, VAL may be substituted. Here are some examples:

| Number                 | Bytes               | VAL Phrase                      | Bytes used | Saving |
|------------------------|---------------------|---------------------------------|------------|--------|
| L                      | 7                   | VAL "1"                         | 4          | 3      |
| -1                     | 8                   | VAL "-1"                        | 5          | 3      |
| - 99                   | 8                   | VAL "99"                        | 5          | 3      |
| 1000                   | 10                  | VAL "1E3"                       |            | 4      |
| 0009                   | 11                  | VAL "96-4"                      | 7          | 4      |
| 10000                  | 11                  | VAL "IE4"                       | 6          | 5      |
| GOTO VAI<br>LET X = V/ | L "IE3"<br>AL "IE5" | pies of use.<br>TO VAL "IE3" ST | (* * * * * | (000)  |
| VAL a                  |                     | DE can be                       |            |        |

|                                             | ZX81 PROC                                                      | RAMMING                                                                                                    |
|---------------------------------------------|----------------------------------------------------------------|----------------------------------------------------------------------------------------------------|
| A further limitation on the                 | In this example, INP may be j                                  |                                                                                                    |
| use of VAL is that it must not be           | a mnemonic for INPUT and                                       | $10 \qquad \text{LET } XS = ""$                                                                                                    |
|                                             | refer to a subroutine which deals                              | 20 INPUT X                                                                                                    |
| ised for the second part of a co-           | with input to the program, and                                 | Jo II HOLIT HILL DOLO HILL HO                                                                                                    |
| rdmate pair, eg: PLOT VAL<br>10", VAL "10". | the value represented is 3000.                                 | 40 IF X = VAL "256**3" THEN GOTO CODE " = "                                                                                                    |
| 3. Where the same number                    | Thus the GOSUB instruction                                     | 50 LET XS = XS + CHRS VAL "INT (X/(256**2))"                                                                                                    |
|                                             | means: "GOSUB 3000".                                           | 60 LET X = VAL "X - (256**2)*CODE X\$(LEN X\$)"                                                                                                    |
| used over and over again in a               |                                                                | 70 LFT X\$ = X\$ + CHR\$ VAL "INT (X/256)" + CHR\$ VAL                                                                                                    |
| rogram, for example to call a               | A second method of saving                                      | "X - 256*INT (X/256)"                                                                                                    |
| abroutine, it can be replaced               | memory is to avoid, where pos-                                 | 80 GOTO CODE * = *                                                                                                    |
| oth a variable assigned at the              | sible, using arrays of numbers, as                             | 100 FOR J=VAL "1" TO LEN X\$ STEP VAL "3"                                                                                                    |
| eginning of the program. This               | these require 5 bytes for each                                 | 110 PRINT VAL *(256**2)*CODE X\$(J) + 256*CODE                                                                                                    |
| an also serve as a useful                   | value stored. Numbers can often                                | $XS(J+1) + CODE XS(J+2)^n$                                                                                                    |
| anemonic, eg                                | be adequately stored in a string.                              | 120 NEXT J                                                                                                    |
| ET INP = VAL "3E4"                          | One way is to use numbers in                                   |                                                                                                    |
| OSUB INP                                    | conjunction with VAL. Try this                                 | Negative values can be by changing line 110 and the                                                                                                    |
|                                             |                                                                | incorporated, as in the following addition of line 35:                                                                                                    |
| 0 LET X\$ = "105027163942."                 | 5017201631425061282431040096"                                  | routine, adapted from the above                                                                                                    |
| 0 INPUT X                                   |                                                                | 10 LET XS = **                                                                                                    |
| 0 IF X CODE " " THEN                        | GOTO CODE " = "                                                | 20 INPUT X                                                                                                    |
| 0 PRINT VAL XS(VAL "4                       | *X – 3" TO VAL "4*X")                                          | 30 IF NOT X THEN GOTO VAL "100"                                                                                                    |
| 6 GOTO CODE " = "                           |                                                                | 35 LET X = VAL "X + 8388600"                                                                                                    |
| DUDI and annual 10                          | The same appendix can be                                       | 40 IF X) = VAL "256""3" THEN GOTO CODE "="                                                                                                    |
|                                             | The same principle can be<br>used to store and recall numbers, |                                                                                                    |
| The value displayed is the appro-           |                                                                | 60 LET X = VAL "X-(256**2)*CODE XS(LEN XS)"                                                                                                    |
| priate number stored; for                   |                                                                | the second second second second second second second second bits h                                                                                                    |
| example, enter 2 to print the               |                                                                | *X - 256*1NT (X/256)*                                                                                                    |
| umber 2716.                                 | i illustrates.                                                 | 80 GOTO CODE "="                                                                                                    |
| b LET XS=""                                 |                                                                | 100 FOR J = VAL "1" TO LEN XS STEP VAL "3"                                                                                                    |
| 0 DIM Q\$(VAL *6*)                          |                                                                | 110 PRINT VAL *(256**2)*CODE X\$(J) + 256*CODE                                                                                                    |
| INPUT X                                     |                                                                | XS(J+1)+CODE XS(J+2)-8388600"                                                                                                    |
|                                             | \$ THEN GOTO CODE "2"                                          | 120 NEXT J                                                                                                    |
| 50 IF NOT X THEN GOTO                       |                                                                |                                                                                                    |
| 50 LET QS = STRS X                          |                                                                | I make no claim that the gram depends on the order of the                                                                                                    |
| 0 LET X\$ = X\$ + Q\$                       |                                                                | techniques described here exhaust values which it is to handle                                                                                                    |
| GOTO CODE "2"                               |                                                                | all the possibilities. The best way Tailor the technique to meet each                                                                                                    |
| 100 FOR J=VAL "I" TO LE                     | EN X\$ STEP LEN Q\$                                            | to deal with any particular pro- situation.                                                                                                    |
| 110 PRINT XS(J TO VAL *J                    |                                                                |                                                                                                    |
| 120 NEXT J                                  |                                                                | ( ) where the second                                                                                                    |
|                                             |                                                                |                                                                                                    |
| -                                           | strings using CODE in place of                                 |                                                                                                    |
| of values none of which exceeds             | VAL. This allows 256 values to                                 | and the second second sec |
|                                             | the second on anothe books. Incomposition                      |                                                                                                    |

all the numbers entered Access to any number is achieved by an instruction such as: LET X = VAL XS(n\*6-5 TO n\*6), where n is the reference to the number (eg: n = 3 to collect the third number). The maximum length of the number is set by line 20. Try changing this, eg: to VAL \*10\*); experiment!

six digits (including decimal point)

or munus sign) in length. Finally,

enter zero to obtain a display of

be stored in each byte, because while many codes cannot be entered in the form of characters via the keyboard, a character assigned by its code in the program can be identified by the

computer (although not directly

whole positive numbers up to a

maximum value of 65535 to be

stored and recalled. RUN and

operate in the same way as the

The following routine allows

by the human operator).

Values can also be stored in preceding program

- LET XS = "" 10
- INPUT X 20
- IF NOT X THEN GOTO VAL "100" 30
- IF X VAL "65535" THEN GOTO CODE " = " 40
- LFT XS = XS + CHRS VAL "INT (X/256)" + CHRS VAL 50 "X - 256"INT (X/256)"
- GOTO CODE "=" 60
- FOR J=VAL "I" TO LEN X\$ STEP VAL "2" 100
- PRINT VAL "CODE X\$(J)\*256+CODE X\$(J+1)" 110
- 120 NEXT J

The program stores each number in two bytes, the first of which is the most significant (ie) (maximum value 256\*\*3-1). For larger) part. The same principle example:

can be applied to larger values, which can be stored in three bytes

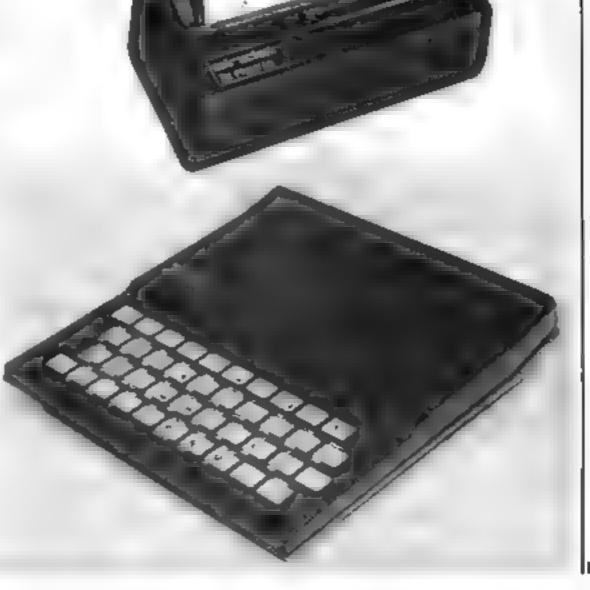

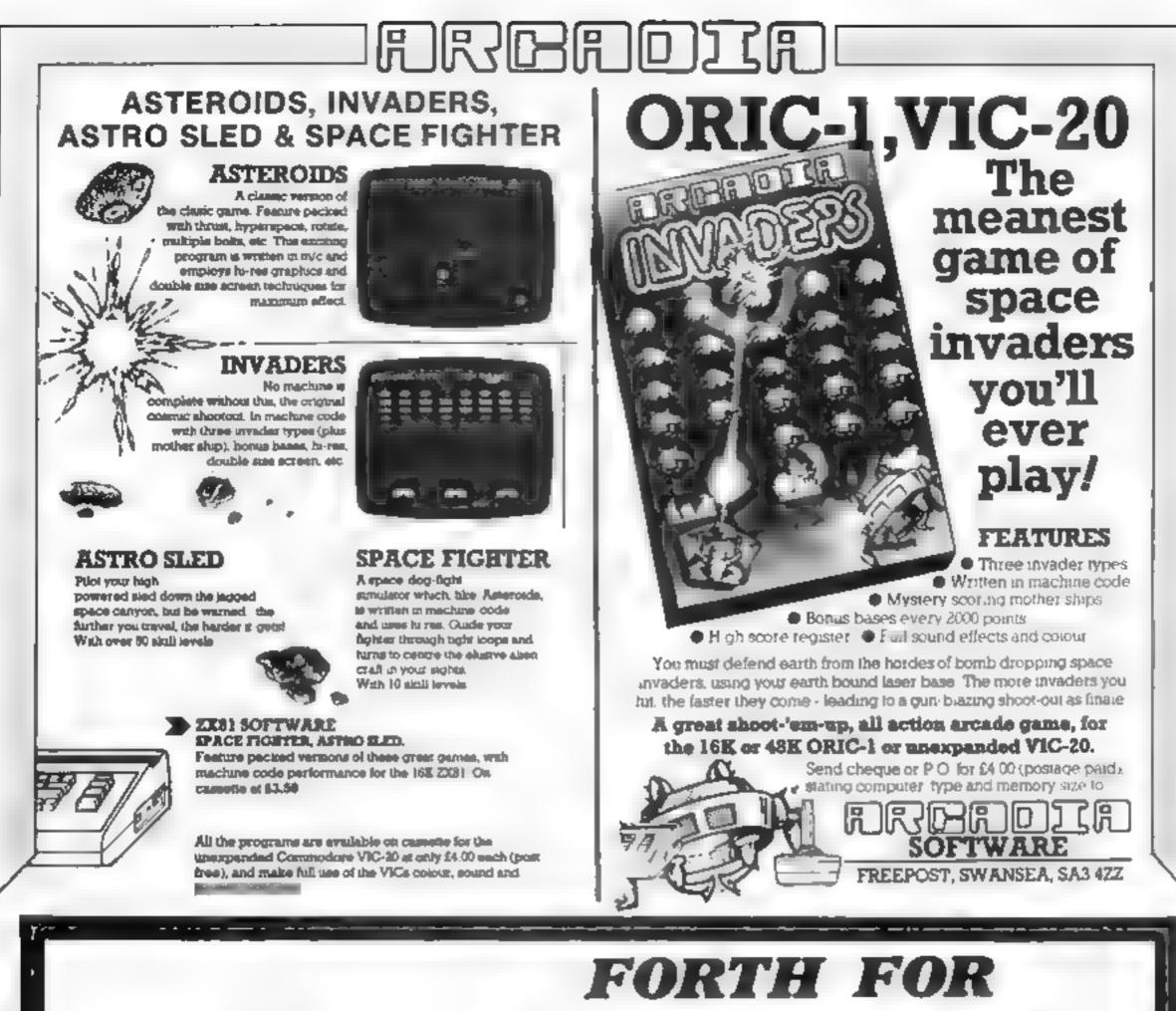

THE DRAGON 32

'DRAGONFORTH' is an implementation of Fig-FORTH for the 'DRAGON 32' microcomputer but with a difference As well as the enormous power of the FORTH language,

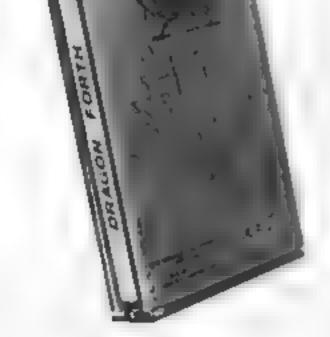

E18-95

'DRAGONFORTH' can also execute BASIC statements. This combines the superb DRAGON sound, graphics and Floating-Point commands with the tremendous speed of FORTH to produce an unparalleled hybrid. You can write a whole program in BASIC or a whole program in FORTH or any mixture of both.

If not already convinced send £2.50 for the 60-page manual (redeemable against first order).

'DRAGONFORTH' is professionally packaged, sensibly priced, guaranteed for life and will be despatched by return complete with free demonstration graphics program

AUTHORS: Oasis Software will market high quality programs you write in 'DRAGONFORTH' We pay a lump sum on acceptance and a generous royalty. Lets hear from you!

### OASIS SOFTWARE, LOWER NORTH STREET, CHEDDAR, SOMERSET. Telephone: 0934 515265

ACCESS ORDERS TAKEN BY PHONE 24 HOURS A DAY

DEALER ENQUIRIES WELCOME

Page 20 HOME COMPUTING WEEKLY 3 May 1983

## Get great graphics — a portable program for the VIC

As most VIC owners will know, the VIC-20, by use of the relocatable character set, can be used to display high resolution graphics.

For those have not encountered the term high resolution graphics, it's a system by which individual points on the screen can be addressed and altered so you can produce graphs or pictures.

The basic VIC-20 has no commands for such graphics, so you must buy a CBM Super Expander or a VICKIT to use high resolution graphics easily. The big problem is that any software using a specific aid will only run on a computer fitted with the same aid — programs are not portable between machines.

In order to provide portable high resolution graphics, 1 have developed Tany Graph, see Listing 1, with an optional line-plotting program.

Due to the design of the 6522 chip, it can only access a character set located in the ROM space or in the unexpanded RAM area (i.e locations \$1000 to \$1FFF).

in a standard VIC, or a VIC with 3.5K expansion, this presents little problem since some of this memory area can be accessed When the memory is expanded by 8K or more, things get a little difficult. The VIC relocates the screen memory to \$1000 and the start of BASIC to \$1200. Suddenly there is no free RAM for relocated character set. A high resolution screen of 176 by 160 points requires some 3.5K of RAM for storage. This is conveniently the amount of space available in the unexpanded VIC, What is required is a rearrangement of the allocation of RAM space such that an expanded VIC has the same screen location as an unexpanded VIC. The new memory map is shown in Figure 1. Since the Tiny-Graph kernel is roughly 660 bytes long, the start of BASIC must be artificially raised to above \$226D This means that at least 8K expanson will be necessary morder to use the Tiny-Graph package Don't worry if the memory I High resolution graphics, without buying a special addon. Use Allen Webb's package and your programs will also work on your friends' VIC-20s

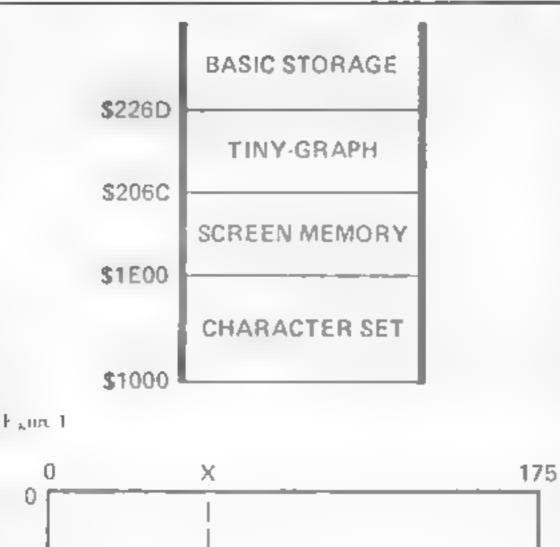

POKE 648,30: sys 64824

This step resets the start of BASIC to \$2300 and the screen position to \$1E00.

Load and run the Tiny-Graph loader. The loader places the Tiny-Graph code into the area shown in Figure 1, and once run can be NEW'ed

To preclude any possible interference from toolkits or other ROMs using the Charget wedge, all Tiny-Graph commands use SYS calls

Before the plotting commands can be used, the highresolution screen must be set up and cleared. This is done by a SYS(8200) call. This after this call has been made, you will see a clear screen which is slightly smaller than the usual screen. There will be no cursor

This screen, in fact, now consists of 28,160 addressable points. The screen is configured with a width of 176 points and a height of 160 points. The origin is in the top left hand corner — see Figure 2.

In order to simplify the description on the plotting commands, I have defined the various registers used by the package in Table 1. These registers will be referred to only by name from now on. The first four commands perform actions on single points on the screen In all cases the X coordinate of the point is POKEd into XP and the Y cooordinate into YP

|                                                                                    | 0                                                                                                  |
|------------------------------------------------------------------------------------|----------------------------------------------------------------------------------------------------|
| Y                                                                                  | fo<br>so<br>of<br>th                                                                               |
|                                                                                    | S<br>A<br>a                                                                                        |
|                                                                                    | p<br>st<br>S<br>p                                                                                  |
| 159 Figure 2                                                                       |                                                                                                    |
| arrangement is not clear, the soft- on or<br>ware plus a simple command take sures | r by a SYS64802 call. This en-<br>that all vectors are reset. Type<br>the following line and press |

by either switching it off and then POKE 641,0: POKE 642,35: ]

The VIC must be cold started [ RETURN

SYS 8505 will set or clear the point. A value of 1 in FLAG sets the point and a value of 0 clears it.

SYS 8610 flips the point, i.e. a set point is cleared and a cleared point set.

SYS 6581 tests the status of the point and returns a value in TEST. If the point is set, TEST contains 1. A cleared point returns a value of 0.

SYS 8659 will change the colour of the point to that in COLOUR, i.e. if COLOUR contains 0 then the point will be changed to black.

in order to get points of a

HOME COMPUTING WEEKLY 3 May 1983 Page 21

## VIC-20 PROGRAMMING

#### Listing 1

| -10 REM *****************************                                   | •                                                                                                    |
|-------------------------------------------------------------------------|----------------------------------------------------------------------------------------------------|
| 20 REM #                                                                | e de la companya de la companya de la companya de la companya de la companya de la companya de la companya de l |
| 30 REM # TINY-GRAPH KERNAL +                                            | ŧ                                                                                                    |
| 40 PEM *                                                                | •                                                                                                    |
| 50 REM ###################################                              | •                                                                                                    |
| 60 QATA72,152,72,138,72,169,252,141,5,14                                | 44                                                                                                    |
| 70 DATA169.21,141,3,144,169,0,133,87,170                                | 3,165                                                                                                    |
| 80 DATA87,157,0,30,169,6,157.0,150,230                                  |                                                                                                    |
| 90 DATAS7,232,224,228,208,239,169.0,133,                                | ,87                                                                                                    |
| 100 DATA169,16,133,89,162,0,160,0,169,8                                 |                                                                                                    |
| 110 DATA145,87,200,192,22,208,247,232,2.                                | 4,160                                                                                                    |
| 120 DATA240,16,24,165,97,105,22,133,87,1                                | A.S.                                                                                                    |
| 130 DATA98,105,0,133,88,76,55,32,104,170                                | 3.104.163.104.96                                                                                                |
| 140 FORL=8200T08284 ;READX ;POKEL ;X ;NEXT                              |                                                                                                    |
| 150 DATA173,169,2,74,74,74,74,141,170.2,                                | 170,169,8,141,171,2,141,172,2,224                                                                               |
| 160 DATA0,240,20,24,173 171 2 105 22,141                                |                                                                                                    |
| 170 DATA202 208 236 113,163 2,24,74 74 1                                | 41 173 2 24,173 171,2,109,173,2,141                                                                             |
| 180 DRTAIF1 2/1 3/1 2 / 105 0 141,172 1,                                | 17+ 170.2,10,10,10,10,18,56,141,174                                                                             |
| 190 DATA2,173,169,2.237,174,2,141,174,2,                                | ,173,172,2,141,175,2,173,171,2,141                                                                              |
| 200 DATA176,2,162,4,173,175,2,10,141,175                                | 5,2,24,173,176,2,10,141,176,2,144                                                                               |
| 210 DATA8,173,175,2,185.0,141,175,2,202,                                | 208,228,24,173,176,2,109,174,2,141                                                                              |
| 220 DATA176,2,173,175,2,105,16,141,175,2                                | 2,173,173,2,10,10,10,141,177,2,56                                                                               |
| 230 DATA173,168,2,237,177,2,141,177,2,56                                | 3,169,7,237,177,2,141,177,2,169,1                                                                               |
| 240 DATA174,177,2,2,4,8,240,4,10,202,209                                | 1.252,141,178,2,173,176,2,133,1,173                                                                             |
| 250 DATA12512 133 2 96172 152112313312                                  | 32 71 33,104 170,104,168,104,96,32                                                                              |
| 260 DATA111,33,32,108,32,173,179,2,240,1                                | 0,160,0,177,1,13,178,2,145,1,96                                                                                 |
| 270 DATA160,8.56,169,255,237,178,2,141,1                                |                                                                                                    |
| 280 DATR168,2,201,175,144,5,169,175,141,                                |                                                                                                    |
| 298 DATA159,141,169,2,96,169,0,141,180.2                                |                                                                                                    |
| 300 DATA178 2 248.5 169 1 141 188 . 36.1                                |                                                                                                    |
| 310 DATA2,208,12,160,0,177,1,13,178,2,14                                |                                                                                                    |
| 320 DATA237,178,2,141,178,2,177,1,45,178                                |                                                                                                    |
| 330 DATA 72,152,72,138,72,32,111,33,32,1                                |                                                                                                    |
| 340 DATA 2,105,150,133.2,173,101,2.145,1                                |                                                                                                    |
| 350 DATA 72,152,72,130,72,206,182,2,173,                                |                                                                                                    |
| 360 DATA 133,1,24,173,172,2,105,150,133,                                |                                                                                                    |
| 370 DATA 2,173,183,2,205,182,2,108,219,1                                |                                                                                                    |
| 300 DATA 72,152,72,139,72,206,102,2,173,                                |                                                                                                    |
| 330 DATA 133,1,24,173,172,2,105,150,133,                                |                                                                                                    |
| 400 DATA 2,173,183,2,205,182,2,208,218,1                                |                                                                                                    |
| 410 DRTA 67,32,49,57,56,51,32,65,32,69,3                                |                                                                                                    |
| 420 DATA 72,152,72,138,72,206,192,2,173,                                |                                                                                                    |
| 430 DATE 141,168,2,32,136,33,173,180,2,2                                | 193                                                                                                    |
| 440 DATA 12,160,0,177,1,13,178.2,145,1                                  | 1.70                                                                                                    |
| 450 DATA 76,162,34,160,0.36,169,255,237,                                | 178                                                                                                    |
| 468 DATA 2,141,178,2,177,1,45,178,2,145                                 |                                                                                                    |
| 470 DATA 1,206,183,2,173,183,2,205,182,2                                |                                                                                                    |
| 480 DATA 208,201,104,170,104,168,104,96                                 |                                                                                                    |
| 490 FOR1=9300T09882<br>500 READX:POKEI.X:NEXT                           |                                                                                                    |
| 1000 REMUNITOREISAINENI<br>1000 REM ################################### | **                                                                                                    |
| 1010 PEM #                                                              | *                                                                                                    |
| 1020 REM # OPTIONAL LINE-PLOT                                           |                                                                                                    |
| 1030 REM #                                                              |                                                                                                    |
|                                                                         |                                                                                                    |

and the starting and finishing X coordinates into LSTART and LEND. The routines do not check to see that LSTART is less than LEND. You must ensure that. The colour of the line is put into COL-OUR and the type of hne - set or clear - into FLAG.

SYS 8746 draws a vertical line. The X coordinate is placed into XP. and the Y coordinates into LSTART and LEND. The colour and line type are set as before.

SYS 8814 flips a horizontal line, This command examines the points along a specified line and flips the status of each point. The coordinates of the line are mput as for the draw horizontal line command.

There's a simple example in Listing 2.

That completes the description of the commands controlling the Tiny-Graph Kernel. I call the routines the kernel since they provide all the fundamental routines necessary to perform any drawing operation. These routines have been fully tested and are believed to be free from bugs,

I will give details of a further optional line plotting routine which is still at the development stage. This routine contains a small bug but can be made to perform acceptably. This routine will draw or clear (depending on FLAG) a line between two points. If the points have coordinates (X1,Y1), (X2,Y2) then the routine is set up by:

POKE 696,X1: POKE 697,Y1. POKE 698,X2: POKE 699,Y2: SYS 6683

The routine nusbehaves if the distance between both sets of coordinates exceed 128, j.e.

1040 段区的 法中央法律法律法律法律法律法律法律法法法律法律法律法律法 1050 DATA72.152.72 148.72 173.186 2.56.237.184 2.141.188.2.173.187.2.56.237 1060 DATA185,2,141,189,2,169,1,141,190.2,141,191,2,173,189,2,16,10,160,255 10 0 DHTM140.190 ... 4 55 4 105, .4. 19, 2 173 1 ... 16.10.100.255.140.191 1080 DH 82113 255724 105 1 141 14 20123 14 2 56 231 142 2 141,194,2,16 1090 DATERS 167 255,141 195 2 369 1 141 196 2 113 19212 141,1912 173 19322 1100 DRTR141,198,2,173.189,2,48.5,169.1,141,195.2,76,71,35,169.0,141.195 1110 DRTR2 169 255 241 146 2 1 14 19 147 114 1922223412198 22123 192 1120 DRTR2,48,5,169,1,141,195,2,173.197,2,141.199.2,56,237,198,2,141,200 1130 DRTR2,173,198,2,141,201,2,78,197,2,173,198,2,56,237,197,2,141,202,2 1140 ONTR173,184,2,141,168,2,173,185,2,141,169,2,32,57,33,173,202,2,16,30 1150 DATA24,109,201,2,141,202,2,173,184,2,24,109,196,2,141,184,2,173,185,2 1168 DATA24,109,195,2,141,185,2,76,180,35,56,237,200,2,141,202,2,173,184,2 1170 DATA24,109,191,2,141,184,2,173,185,2,24,189,190,2,141,185,2,206,149,2 1180 DATA48,3,76,103,35,160,0,104,170,104,168,104,96 1190 FORA#8883T09155; 1200 READX POKEA, MINEAT

specified colour, follow SYS 8505 with SYS 8659 Here's an example:

10 SYS 8200: POKE 691.1 20 FOR X = 0 TO 159 Y = X 30 POKE 680,X: POKE 681,Y: POKE 693, RND(1)\*8 40 SYS 8505 SYS 8659 NEXT X

The last commands draw straight lines. These are simplified routines in that they deal with either vertical or horizontal lines.

Since these routines plot only horizontal or vertical lines, the line can be specified by three values.

relevant registers before the SYS command. Additionally, the registers are changed by the plotting routines and must be reentered prior to subsequent calls.

SYS 8694 draws a horizontal line. These must be POKEd into the The Y coordinate is placed in YP.

ABS(X1-X2) 128 and ABS(Y1-Y2) 128.

It has also been known to misbehave if only one set of coordinates violate the above condition. So, provided you ensure that this cannot happen, the routine will do its job,

The routine has been given as a separate listing, but it can be tagged onto the end of the Kernei coding. If you use it, allow for the new length of the code by changing the memory initialization command to:

POKE641,0: POKE642,37: POKE648,30: SYS 64824

Whast the ability to print text on the high resolution screen has been omitted from Tiny-Graph, this can be done easily. The routine in Listing 3 will print a character (inA\$) as specified X,Y coordinates.

Line 90 overlays the character

Page 22 HOME COMPUTING WEEKLY 3 May 1983

## VIC-20 PROGRAMMING

Listing 3

#### Listing 2

| 10 S/S 8100: POFE 691.1                                    | 10 Z = INT(Y'2+.5)                   |
|------------------------------------------------------------|--------------------------------------|
| 28 FOR Y = 8 TO 159 STEP 4                                 | 20 CP = CZ 1 =22+X                   |
| 38 POKE 694,0: POKE 695,175: PONE 691 V                    | 30 OF-0: IF INT(Y, 2)-Y/2 THEN OF-8  |
| 40 C = 1NT(RND(1 #8): 1F C=1 THEN 40                       | 40 A = ASC (80)                      |
| 50 POPE 693,C: 575 8694: NEXT V                            | 50 A = A+(A)1917496                  |
| 50 FOR X = 8 TO 175 STEP 4                                 | 100 CH # R++R. 63 RHD R+96+064+(R>96 |
| 70 PORE 694.0: PORE 695 .59: PORE 680, X                   | 3 FOR 1 = 8 TO 7                     |
| SO C . INTERNOLISES IF CHI THEN 80                         | 38 Pt. = 48%6+0F+4CP-1+416+1         |
| 90 POKE 693,C1 SYS 8746: NEXT X                            | NO PORE PL, PEEK PL: OR PEEK 327680  |
| 100 FOR Y # 0 TO 159                                       | 108 NEYT 1                           |
| 110 POKE 694,0: POHE 695,175: POHE 601.9: 545 8014: NEXT Y | 118 POFE(38400+(X-12+(Y-1)#22),CL    |
|                                                            |                                      |

#### Table 1

| Location | Name of register. | Function.             |
|----------|-------------------|-----------------------|
| 680      | ×P                | K coord, of east      |
| 691      | YP                | Y 1 1                 |
| 691      | FLAG              | Decides SET on CLEAR  |
| 692      | TEST              | Result of point test. |
| 693      | TOLOUR            | Colour of point.      |
| 694      | LSTART            | Start point of 10 00  |
| 695      | (EHD              | End point of line     |

onto the high resolution screen, thus preserving the previous contents. Line 110 sets the text to the colour specified by CL.

Lines 40 to 60 convert the ASCII code for the input string to the position of the character in the character set. For the lower case character set add 128 to CH.

For reverse field test, change hne 90 to: POKE PL, 255 — (PEEK(PL) OR PEEK(32768 + CH #8 + I))

In order to save space, commands for drawing circles, boxes, dotted lines etc. have been omitted lt would be perfectly feasible, if you wish, to write such commands using Tiny-Graph as a source of subroutines. I'll list some useful entry points.

Concernence and all

\$216F (INCHK) checks that the X coordinate (\$02A8) and Y coordinate (\$02A9) of a point are in the range of the high resolution screen. Out of range values are set to the maximum value for that coordinate

\$206C (POINT) calculates the character position (\$01,502) and the position of the bit mask (\$02B2) for a point. The X and Y coordinates must be set up in \$02A8 and \$02A9 before calling. The accumulator, X and Y registers are used during this routine and any values used in other routines must be saved (eg on stack) before calling POINT. NO PORE PL, PEEK(PL) OR PEEK 32768#CH+I) NOB NEYT 1 118 PORE(38400+(X-1)+(Y-1)#22),CL and \$02A9. The type of point is S21A2 (FLIP) flips the status of a

R<96+#64+(R>96 AND A<128+#32+(R>159+#64

specified in \$02B3 (1 = set, 0 = clear). The point is set or cleared by

To set. Logically OR the character position with the bit mask. To clear: Logically AND the character position with (255-bit mask).

\$2188 (TEST) tests a point at X,Y coordinates specified in \$02A8 and \$02A9 and puts the result into \$02B4. (1 = set, 0 = clear) point at X,Y coordinates specified in \$02A8 and \$02A9

\$21D3 (COLOUR) sets the colour of a point at X,Y coordinates specified in \$02A8 and \$02A9 to the value in \$02B5

I have tried to produce a package which while being small will give the widest range of plotting capabilities. Hopefully, machine code buffs will consider developing routines to extend the package.

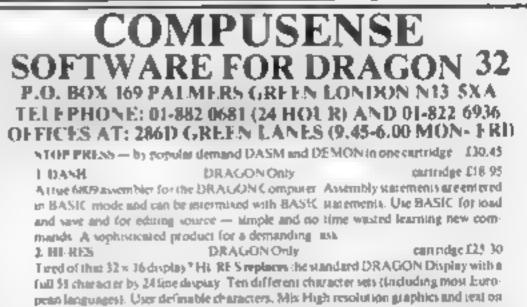

S2147 (DRAWP) draws a point at X,Y coordinates specified in \$02A8

peno languages). User definable characters, Mix High resolution graphics and text on the same screen. Return to the standard mode at any time. A must for the screens programmer and essential for business programs. We repeat that this replaces the BASIC input/output routines — BASIC runs in 51 by 34 mode?

(Available end March)

3 DECODE. TANDY COLOUR/DRAGON convident 8.95 This christidge could save you a small fortune! DECODE converts TAN DY COLOR ape on your programs to DRAGON format or vice versa. Load a TANDY COLOR, and zun DECODE to DRAGON, or a DRAGON tape on your TANDY COLOR, and zun DECODE to convert the program into the other BASIC? (Prove it works — convert it back again?) Now all you COLOR computer owners can take advantage of all that lovely DRAGON software?

4. DF.MON Machine Code Monitor TANDY COLOR 'DRAGON carrindge £18.95 A complete system for entering machine code programs, reviewed to Popular Computing Weekly Vol. 2 No. 4 --- "cusy to use a useful tool -remonably priced" 5. SFACE RACE Machine Code - TANDY COLOR 'DRAGON - carridge £18.95 custote £ 7.95

C-TREK TANDY COLOR (6K/DRAGON casset of 7.95
Super space adventure game, graphics sound, zip the Klingons before they get you
 7 DESERT GOLF TANDY COLOR 12K/DRAGON casset of 7.95
Play the Nevada course High resolution display and good sound effects
 POWER TANDY COLOR 16K (Extended Basic), DRAGON casset of 7.95
Fass across, excellent graphics and sound, machine code assived for speed
 P PIRATES AHLEY TANDY COLOR 32K, DRAGON casset of 7.95
An adventure game. Solve the pazzles to find allable treasure — absorbing

BOOKS NOW IN STOCK

| Programs for the Dragon 32              | Langdeil                           | £ 4 95            |  |  |
|-----------------------------------------|------------------------------------|-------------------|--|--|
| The Working Dragon 32                   | Lawrence                           | E 5 95            |  |  |
| Load and Go Wath Your Dragon            | Phipps                             | 0.5.50            |  |  |
| Enter the Dragon                        | Caner                              | 6 5 95            |  |  |
| Programming the 6809                    | Zaks                               | £\2 50            |  |  |
| Postage on books, add 50p per book -    | <ul> <li>maximum chiege</li> </ul> | L 00              |  |  |
| Authorised Distributors for Spectral la | ic USA, TSE Inc.                   | USA, CSC Inc. USA |  |  |
| SEND LARGE SAE FOR CATALOGUE            |                                    |                   |  |  |

HOME COMPUTING WEEKLY 3 May 1983 Page 23

#### ZX81 SPECTRUM DRAGON TANDY BBC LEVEL'2 16K 1 16/48 **∏A/B** [ 32

### AWARI

- \* The ancient African game of logic. It takes 2 manutes to learn the rules but far longer to master the tactics.
- \* Select the 'Goat-herd' level of play and it's an addictive game for children (8+) that exercises their minds-not their laser fingers.
- \* Select the 'Witch-doctor' level and it's a threat to your samity. We haven't beaten it and we wrote it!

## **ADVENTURE**

- ★ Over 200 places to explore in this machine code game using advanced data compression techniques.
- \* No random elements you will need skill, cunning and a sense of humour as you explore caves, forest and castles.
- Evade ruthless pursuers and overcome a host of obstacles.
- Multiple word commands and single letter abbreviations!

## £1000 IN PRIZES

## FANTASTIC VOYAGE (ZX81 16K ONLY)

This real-time graphics simulation set inside the human body was written by a lecturer in anatomy. You are injected into the blood stream in your miniature submanne. Navigate the arteries, veins and heart to the brain, where a blood clot must be destroyed. Features a real vascular map. You will be attacked by lymphocytes which must be destroyed using arcade game type graphics. Everything you do uses up precious energy. Three display formats - a lateral and frontal body scan plus blood vessel name, a close-up scan and a laser-sight for fighting lymphocytes.

**\*\*** Buy both Awan and Adventure and enter the 'Foilkade Challenge' competition. Details with cassette or send SAE

ALL GAMES £5.95 EACH, 2 FOR £9.95, 3 FOR £13.95 (ANY MIX) INCLUSIVE

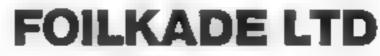

DEPT HCW9 **66 LITTLEDEAN, YATE BRISTOL BS17 4UQ** 

Attention Vic 20 Owners Introducing

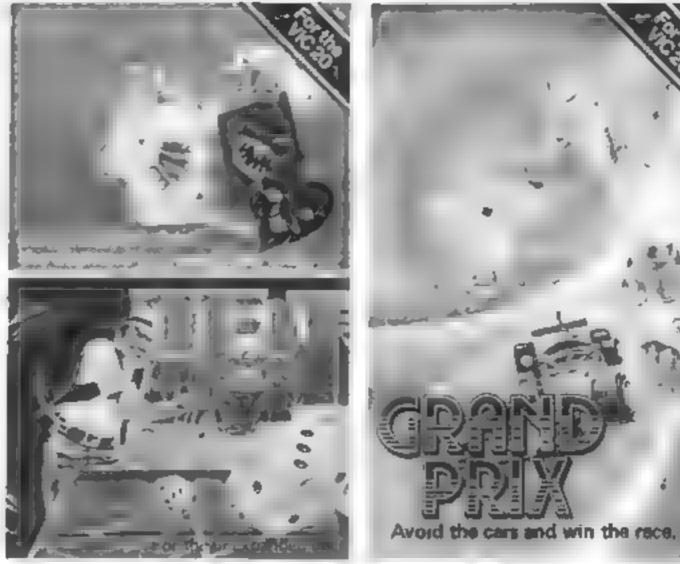

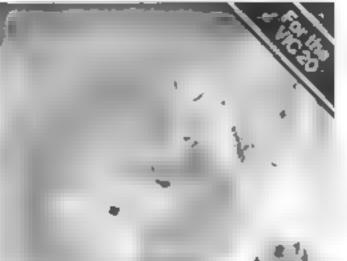

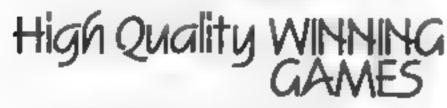

Simply complete the coupon below, indicating the number of copies required in the boxes provided, and post now to: LYVERSOFT, 66 Lime Street, Liverpool L1 1JN or ring our Hot Shot Credit Card Sales Line on 051-708 7100.

GOOD DEALER DISCOUNTS **AVAILABLE** 

Ľ

|   | Demon Driver @ £5.95 each<br>Lunar Rescue @ £5.95 each<br>Hearts & Diamonds/Hi-Lo (2 pack) @ £5.95 each<br>Nuclear Attack/Grand Prix (2 pack) @ £5.95 each | For any<br>VIC-20 | Please debit my Access/Barclaycard (delete as necessary)<br>Card<br>Number<br>Lenclose Cheque/PO for £ |
|---|----------------------------------------------------------------------------------------------------|-------------------|----------------------------------------------------------------------------------------------------|
|   | Applebug/Crazy Climber (2 pack) @ £5.95 each                                                                                                    |                   | Name                                                                                                   |
|   | Space Assault @ £5.95 each-For 3K & 8K VIC-20                                                                                                    |                   | Address                                                                                                |
|   | VIC-20 Machine Code Monitor @ £14.95 each                                                                                                    |                   | 1                                                                                                    |
| Ξ |                                                                                                    | =                 |                                                                                                    |

## Share the fun with a Game written for two

Family and friends can join in with David Nowotnik's Fourin a Row game for both Spectrum models

Most video games are essentially anti-social They involve one player battling against forces generated by the computer.

And while this provides enjoyment for the player, it could be irritating other members of the family — all those zaps and explosions for hours on end

If all that sounds painfully familiar to you, and maybe your conscience is getting to you, then here's a friendly little game for two to play on the Spectrum.

While not guaranteed to restore family harmony, you may find that it removes at least some of the hostility towards you and your beloved computer.

Of the few video games for more than one player, most are based on non-video games which are commercially available. This one is no exception

After a short pause, the counter will fall down the column until it reaches the lowest available position

The second player makes his/her selection, and the procedure is repeated.

The game continues until one player achieves the objective. At this point, the four counters which form the row of four flash on and off to provide visual confirmation of victory The program is suitable for both 16K and 48K Spectrums Once you have typed the program into your computer, it is started with RUN.

One point to note when entering the program: the characters A. B. C. D in lines 560, 570, and 740 should be entered in graphics mode.

They become the userdefined characters forming the counters and 'board' once the program is RUN. (Re-LIST the 600).

program after RUN to confirm this).

The colours of the background and counters are quite distinct on a colour TV set, but their corresponding shades of grey on a black and white set may need improvement

To do this, try altering the values of INK and PAPER commands, and the colours of the counters (defined in line 600).

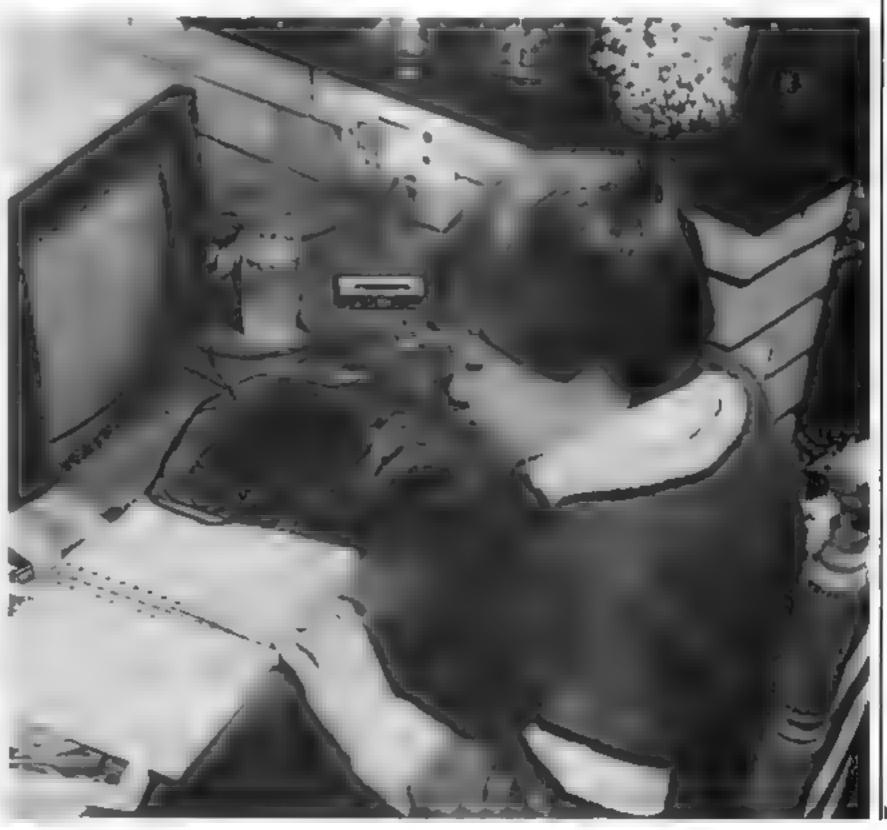

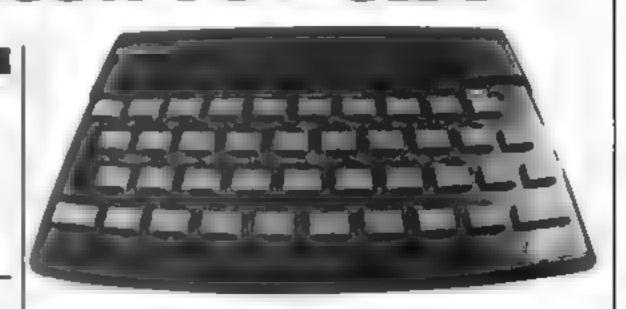

The name, Four-in-a-Row, describes the objective — to create a row (horizontally, vertically, or diagonally) of four of your counters on a four-byfour matrix, and prevent your opponent from doing the same

The matrix will appear on the screen as 42 round holes in a black board

Each player takes turns to drop a counter of his/her colour into one of the seven columns, by pressing the appropriate key, 1 to 7, as shown on the screen. Once a key is pressed, the counter will appear on the screen just above the selected column of the matrix.

## SPECTRUM PROGRAM

18 REM Four-in-a-row 20 REM B.P. Nowotnik, 1984 30 REM Initsalise 40 DIM ##(7.6):01H 1(4):DIM c(2) 50 LET t=USR"a" 60 READ ALIF A=-1 THEN GOTO 500 70 POKE t, atLET t=t+110010 50 100 REM Man Check 110 IF ##(1,)>=" " THEN LET C=0: LET b#=" ": RETURN 120 IF af(1,j)()0\$ THEN LET C=1: LET bF=AF(1,j); ET 1(c)=2#1+1#64+226631 RETURN 130 LETCHC+1: LET 1(c)=2#1+j#64+22663: IF c=4 THEN LET winel 140 RETURN 150 REM Horizontal Check 160 FOR 1=1 TO 6: LET 54=" " 178 FOR 141 TO 7: GO SUB 188: IF win THEN PETURN 180 NEXT 11 NEXT 1 190 REM Ventical check 200 FOR i=1 TO 7: LET b#=" " 210 FOR 3=1 TO 6 220 GO SUB 100: IF win THEN RETURN 230 NEXT JI NEXT 1 240 REM Dissonal Check 1 250 FOR ke4 TO ST LET Jaks LET Jair LET baar " 160 IF 107 THEN LET 1=71 LET J=k-6 2 '0 GO SUB 1001 IF win THEN RETURN .80 LET 1=1-1: LET J=J+1: IF JC7 AND 1>0 THEN GOT. 210 290 NEXT K REM Diagonal Check 2 310 FOR k=4 TO -1 STEP-1 320 LET 1-KI LET J-II LET 64-" " JUG IF 1K1 THEN LET 1=1: LET J=2-k 340 00 608 180; IF win THEN RETURN 358 LET 1=1+11 LET J=J+1: IF J<7 AND 1K8 THEN GOTE 340 360 NEXT H 3.70 RETURN 488 REM Print/erase counter 410 POKE BUTT POKE Stir 420 POKE \$+32,r1 POKE \$+33,r 430 RETURN 500 REM Main Routine 518 BORDER 5: PRPER 5: INK 8 520 CLS 540 LET #1n=8 548 PRINT AT 1.181"Four-in-a-row" 558 FOR 1=6 TO 16 STEP 2 560 PRINT AT 1,9; PAPER 0; INK 7;"ABABABABABABABABA

570 PRINT AT 1+1,91 PAPER 0; INK Z # "COCDCDCDCDCDCDCD" 580 NEXT 1 590 PRINT AT 3,9; PAPER 7; " 1 2 3 4 5 6 7" 600 LET c(1)=2: LET c(2)=4 610 LET p=1 628 LET 94\*\*\* 630 FOR i=1 TO 7: IF as(1,1)\*" " THEN GO TO 650 640 NEXT 1: GO TO 2000 658 PRINT AT 8,0;"Player "jp; AT 18,2;"Enter"; AT 11,0;\* 1 to 7" 660 LET 2#=1NKEY# 678 IF 2\$<"1" OR 2\$>"7" THEN GO TO 660 680 LET Z=VAL 2\$1 IF #\$(2,1)(>" " THEN GO TO 660 698 FOR 9=6 TO 1 STEP -1 700 IF ##(2,+)(>\* \* THEN NEXT 9 218 LET a\$(2,9)=STR\$ pj LET 9=9-1 728 FOR 1-8 TO 12: PRINT AT 1,8:44: NEXT 1 730 LET t=7+2#z: LET s=22720+t 748 PRINT 18K c(p); AT 4.t;"A8"; AT 5.t;"CO" 750 GO SUB 150 760 PRINT AT 4, to" ") AT 5, to" " 220 FOR j=1 TO g+1 798 LET r=c(p): 00 SUB 400 298 BEEP .5.18-4#j; IF j=9+1 THEN GO TO 818 800 LET #=7: 00 SUB 408 818 LET ====+641 NEXT J 020 LET pel+(pel) 838 IF NOT win THEN GO TO 638 840 LET p=1+(p=1) 858 REM Ronounce Minner 868 PRINT AT 8,03"Player "JP 878 PRINT FLASH 1: AT 18,8)" has won " 080 FOR 1-1 TO 10 890 FOR k=1 TO 4 900 LET ==1(k): LET #=71 00 \$00 400 918 NEXT K 920 FOR k=1 TO 4 938 LET sml(k): LET r= c(p): 00 \$UB 488 940 NEXT Ict NEXT I 950 PRINT AT 21.6; PRPER 7;"Another same (y/n)" 968 GO TO 960+40#(INKEY##"y")+18#(INKEY##"n") 978 STOP 1000 RUN 2000 PRINT AT 19,10; PAPER 7;"Stalemate!" 2010 00 TO 950 9800 DATA 8,7,31,63,63,127,127.127 9010 DATA 0.224.248.252.252 254.254,254 9020 DRTA 127,127,127,63,63,31.7.8 9030 DRTA 254,254,254,252,252,248,224,0 9040 DATA -1

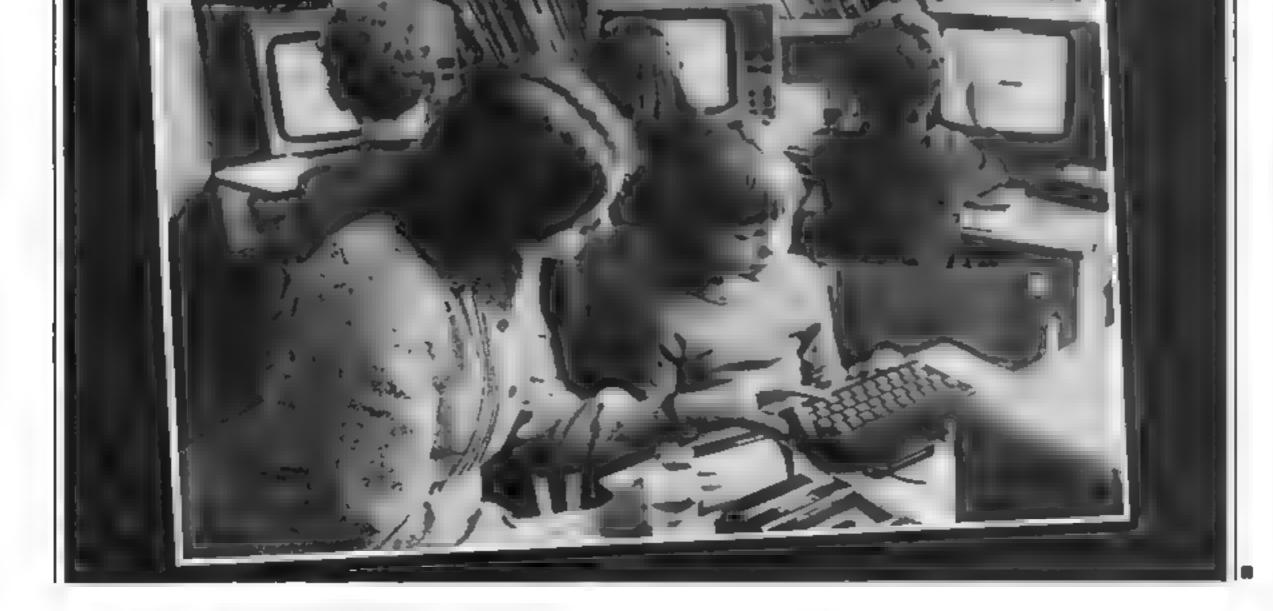

STREET, STREET, STR

Page 26 HOME COMPUTING WEEKLY 3 May 1983

## **BBC PROGRAMMING**

## Fast moving graphics for your BBC micro

## Create some spectacular graphics for games. Jeremy Riggs shows you how with a program to try

You may have seen sprite graphics on computers such as the Commodore 64 and the two Ataris.

They are graphics characters, such as the ones BBC micro owners are able to define using the VDU23 command, with the ability to move across the screen not disturbing other graphics or the background

This effect can be achieved very easily on the BBC by using the GCOLx,y command. This command has two parameters, x and y where y is the logical colour to be used in any subsequent graphics.

The x parameter can have five values (0 to 4), each having a different action, as explained on page 262 of the user manual

The value we are interested in is 4, which has the action of inverting the colour already there. In my demonstration program, for both BBC models, a background is set up (lines 40-120) and a ball is bounced around the screen without deleting the background (lines 160-210).

This is achieved by using the

GCOL4,y command and printing a ball twice at the same position. The first time the ball is printed it inverts the colour already there and a ball appears. The second print reverses the action and replaces the

background. To slow down the action press the space bar (see hne 190)

This technique is very useful and can lead to some spectacular graphics for games and for other applications.

O ID THE

U. 1

Bell water

in-second

Ares E.K. George F.K.K.

2301

64.98

Meterolds First Find Math. Dorft F

- 10 APR 4 93

Page Sumplemon V1 (2) Gr word Attack

D yes Rate 23.85

D However Have

Emark & eq Ghast flant Mark Orag Race Accerdin

NB Anneholder (name ost, pringer effek Vor statistiche für verginnel inder forg

JOYSTICKS

"Od D' rayndar)

ATARS

CONTROLLERI

**10 REN SPRITE REPRESENTATION** 20 REN ON THE BBC MICRO A or B 30 REM By J.P.Riggs 40 HODE 4 50 FORX2-0 TO 1290 STEP50 60 HOVEXZ, 0: DRAWXZ, 1024: NEXT 70 FORXX-0 TD 1024 BTEP50 80 MOVEO, XX: DRAWS 200, XX: NEXT 90 VDU26: MOVEO, 0 100 FORXX-0 TO 1280 STEP 50 110 PLOT05, XX, RND (500) PLOT05, XX+100, 0: NEXT 129 130 VDU23, 224, 69, 126, 255, 255, 255, 255, 126, 60 148 VOUS: XX=60: YX=523: PX=40: 0X=-40 150 OCOL4, 1 160 REPEATENDVE XX, YX: PRINTCHR#224 JF XX>1279 OR XX<1 P2=-PX:PROCbeep(50) 170 IF Y%>1023 OR Y%(1 0%=-0%; PROCheep (30) 180 IF 7236-226 OR 7215-22610010190 170 200 HOVE XX, YX: PRINTCHR#224 XX=XX+PX: YX=YX+QX: LINTILO 210 220 DEFPROCheep (1): SOUND1, -15, 1, 1: ENDPROC

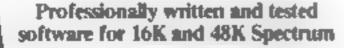

#### HOME ACCOUNTS PROGRAMME \$6.50

1800 current transactions, 180 standing orders (48K) Automatic monthly repeat of orders Automatic inserts of orders on specified dates Review of balance to any day of the current month

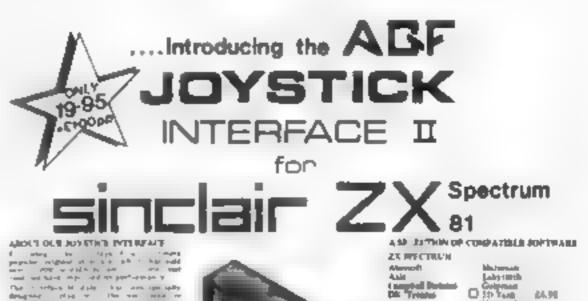

Simple bank statement check off Double save and verify onto tape with archive number Simple menu operation with formatted display

Cheque to AM Electronics, 55 Weiford Rd, Binby Leicester LEI 3FT or send SAE for full operating leaflet

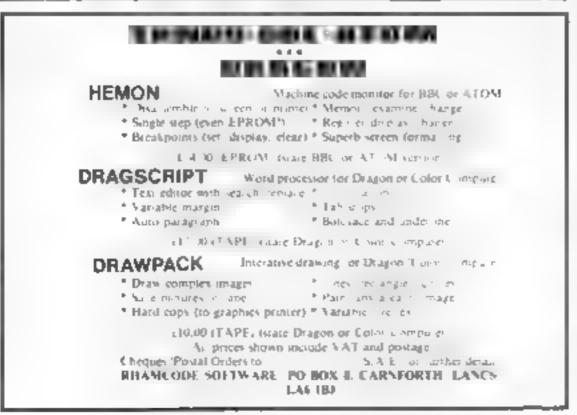

and and have only one of the particular of Tandi una nativa ingo sere ta pertentente y Digo i verglos di digito dagi areas ingo apiliy degagnang ping ser iba was marat re-ati ana 2.1 Signa regio a 6.1 anal. Termi ang ana ana ang re-ripandagi film jak degagna pinana ang re-ripandagi sela da falanak penana ang ani 'angka selat sela da falanak genena ang ani 'angka selat sela da falanak degaman ana dagi was marat da sera tar degaman ana dagi was marat da sera tar degaman ana dagi kata da sera tar degaman ana dagi kata da sera tar De generation Modige Directular in her samp market igen un eine her breut alle bier market fußt an eine gelen ble directular angen fußt an gelen ble auf and her forme where a substant property of the property was a substant of the set of the se The of the second second secon Spire y basis of the advectate of theory means we have stand, there are noting to get the states as a result of our moment of the project advectation on moments a se suit orach mer be recovered as the Wares pour op who have above pour party in frances have the have appropriate pro-tein an approximation of the second pour pro-teins or party a school over approximation of the ETY PEATURES. Parson space key developed for antidoxin infinite support A Accepts Adam, Competitions Pro, Wal-Startighten, a Mach, etc. Joynitche on Post Witch. phy is grown. An addre advance of many can be proved by the bar is the second of any other we have been phy the bar is not only or the of prove physical matching produced neutrino physical programs is an ensure of counting bars, agins don't will prove any any physical from physical physical prove any and the other for the physical physical prove any and the field for the physical physical prove any and the field for the physical physical prove any and the field for the physical physical prove any and the field for the physical physical physical physical the field for the physical physical physical physical the field for the physical physical physical physical the physical physical physical physical physical the physical physical physica · Second Joy Mak De Bry EASH.

FROM. MR WRS/MISS

POR LE WITH OUR DUTSPACE Medicine III on VX. 20, commendance 64, Acard VCB, Acard 4405, Acard 8400 and the strength More repairs entry systems for our · Same extension expression for all sales composed of the Provide International Contemposed on the Provide Contemposed on the Provide Contempose 104-000 \* Free Josep program, "Video Genfild" + ONLY \$7.54 Ge VAT + PEP fail spread from

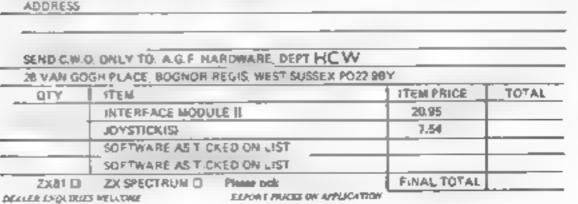

HOME COMPUTING WEEKLY 3 May 1983 Page 27

## NUMBER **ONE FOR** THE **DRAGON!**

### **IRAGON OWNERS CLUB**

The Dungcon is also the home of the largest Dragon Owners Club and publishes the monthly Club Magazine "Dragon's Teeth " News, reviews, advice and information cexchange for dedicated Dragon bashers Monthly money-saving offers, monthly competitions, Club ware from badges to bomber tackets Free members' adverts.

Annual Membership 16.00 (18/00 overseas) or six-month Trial 5.15 £3.25 (£4.25) overseas 1

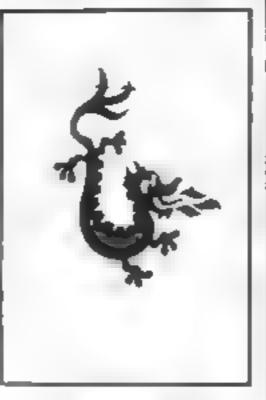

### DRAGONWARE

The vaults of the Dragon Dungeon are packed with the widest range of Dragon 32 software and peripherals available in the U.K. Send for our 30-page Dragonware Catalogue and kill the myth that the beast lacks programs! (Catalogue 50p., refundable order - free Members } to Club

#### THE DRAGON DUNGEON PO BOX 4, ASHBOURNE, DERBYSHIRE DES 1AO Tel ASHBOURNE 44626

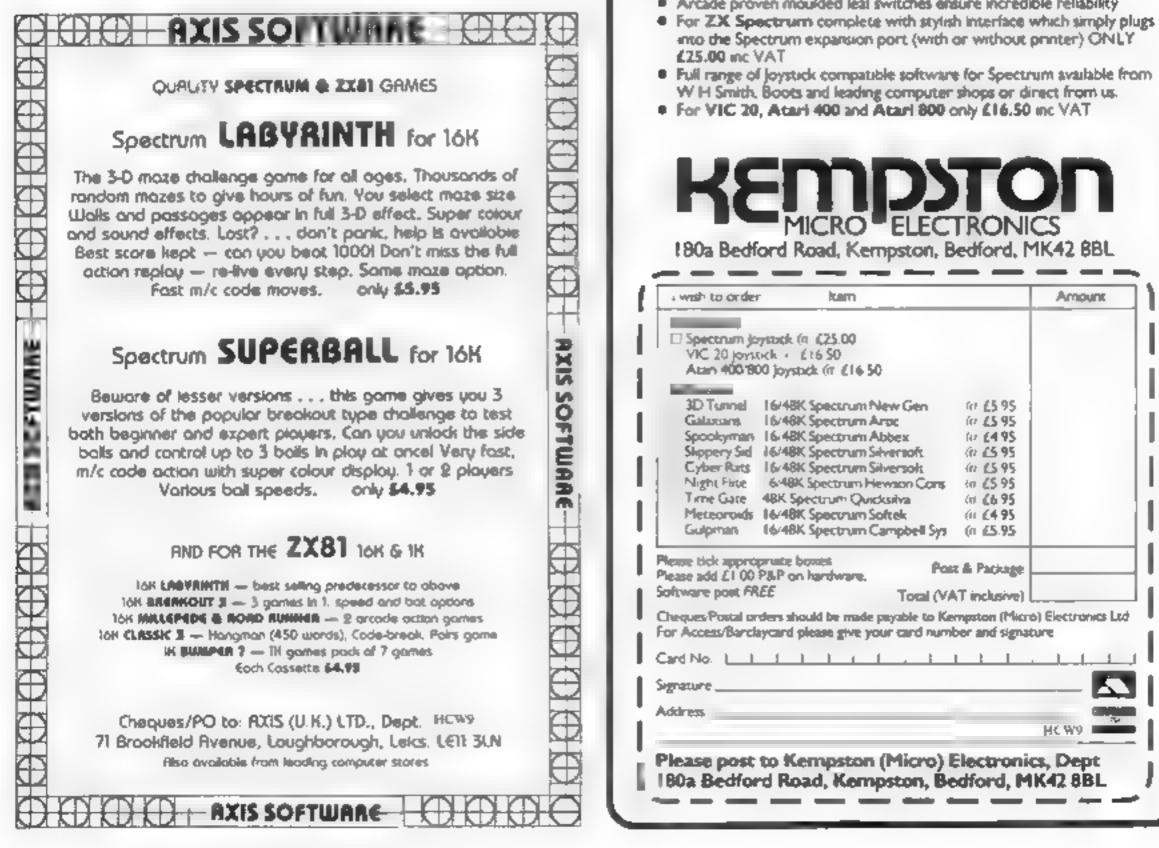

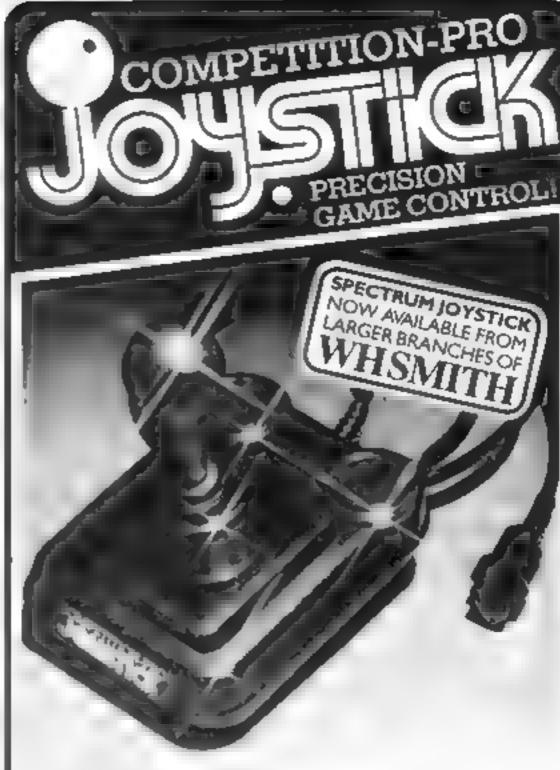

#### **Outstanding Features**

- Self contring stick.
- Super strong nylon and steel construction, built to last.
- A total of 8 directions plus 2 large fire buttons.
- Arcade proven moulded leaf switches ensure incredible reliability.
- Full range of joystick compatible software for Spectrum available from.

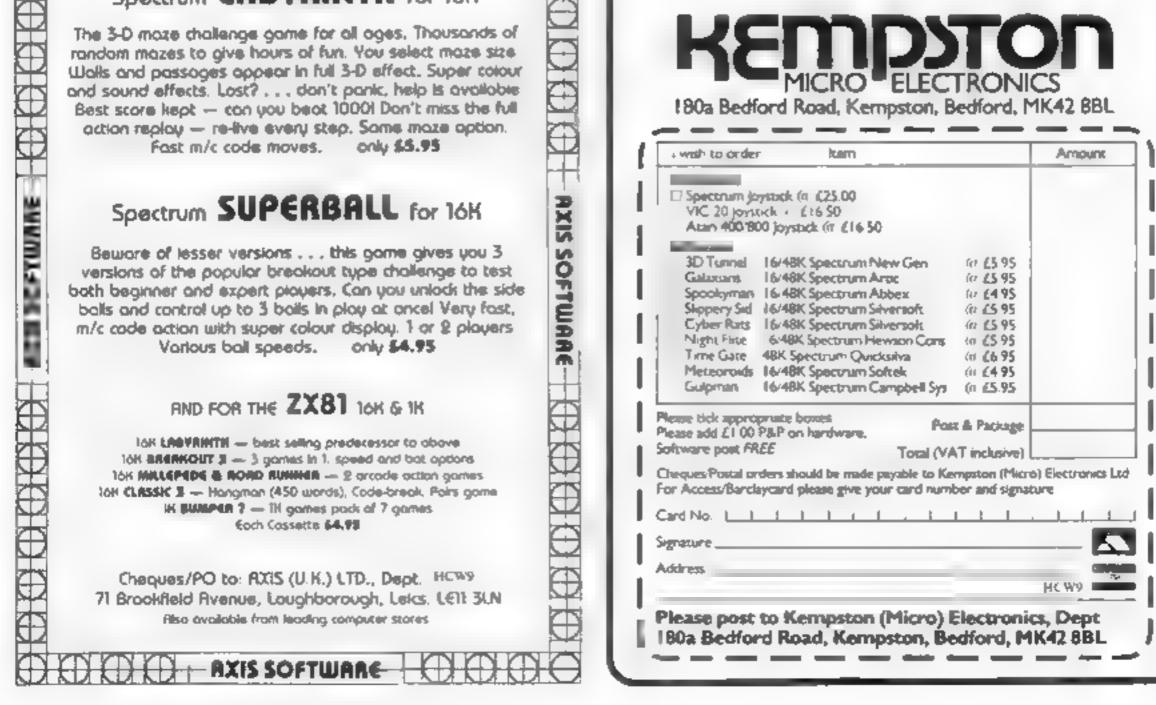

## SOFTWARE REVIEWS

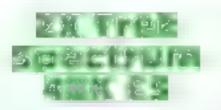

Impact Software, 70 Redford Avenue, Edinburgh EH13 0BW 0BW

Star Trek, based on the TV programme of the same name. was one of the original computer game classics. This version has all the features of the original. อโบร several refinements.

A two dimensional graphics display of long and short range scans and a wealth of textual status reports guide you as you voyage the known galaxy, eliminating Klingons and Romutans, using starbases to repair and refuel the Enterprise.

Written in Basic, this is a fairly slow game, and keys often need to be held down before they respond. The instructions supplied are comprehensive and lengthy and need careful reading - frequent reference to them is also necessary when playing. But nowhere in the instructions is the number-direction relationship properly explained.

Colour is used well. Sound effects are optional, but using sound slows the game down. Graphics are poor; letters represent the enemy's ships, and the display tends to be confusing

Since the game takes a long time to complete, a save game feature would have been useful. but there isn't one.

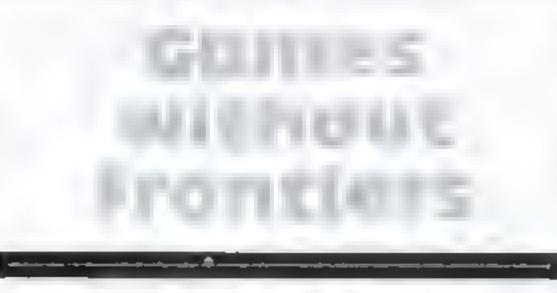

You can be a tank commander one minute and a space fighter the next with these new games for your micro. Our reviewers have played them — here are their ratings

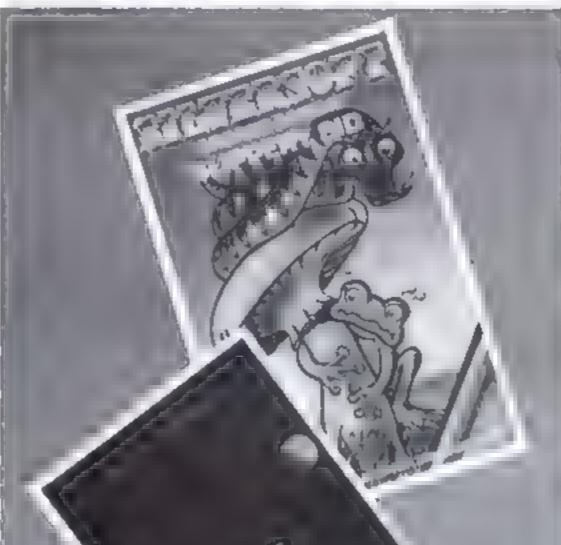

### **Slippery Sid** Spectrum £5.95

Silversoft, 20 Orange Street, London WC2H 7FD

In this game you use the keyboard or a Kempsion joystick to control a large snake called Shppery Sid, Sid must cat all the frogs within a walled garden without bitting the walls or any of the poisonous toads that appear every time he swallows a frog

As Sid eats the frogs he gets longer and steering him around becomes more difficult he will die if he attempts to eat himself<sup>†</sup>

Magic mushrooms grow in the garden. If Sid eats one of these, he may swallow one poisonous toad. As Sid clears the garden of frogs, he finds himself in another garden with more walls and a larger number of frogs.

The instructions supplied are adequate and the program LOADed every time. You are given five skill levels (the speed at which Sid moves) and highest score is recorded, but not the player's name. On entering the fourth garden, you get an extra life (you start with three).

The review copy seemed to have a bug that caused Sid to randomly change direction at the most inconvenient times. Even with this added handicap Slippery Sid is a highly addictive and enjoyable game.

| g difficult<br>to garden i<br>the begin                                         | It is simple it<br>and the increasing<br>level from garden to<br>well balanced to giv<br>ner and expert alike<br>for their money. |                                                                                                    |                                                                                                    | day it has<br>machine-             | A good version<br>favourite. A year age<br>have been superb; to<br>been superseded by<br>coded multigraphical<br>such as Time Gate. |
|---------------------------------------------------------------------------------|----------------------------------------------------------------------------------------------------|----------------------------------------------------------------------------------------------------|----------------------------------------------------------------------------------------------------|------------------------------------|----------------------------------------------------------------------------------------------------|
| 809                                                                             | instructions                                                                                                    |                                                                                                    |                                                                                                    | 85%                                | instructions                                                                                                    |
| 85%                                                                             | playability                                                                                                    |                                                                                                    |                                                                                                    | 50%                                | playability                                                                                                    |
| 759                                                                             | graphics                                                                                                    |                                                                                                    |                                                                                                    | 50%                                | graphics                                                                                                    |
| 75%                                                                             | value for money                                                                                                    |                                                                                                    |                                                                                                    | 60%                                | value for money                                                                                                    |
| en uncluded s                                                                   | eight-bit ports has bee                                                                                                    | ÷                                                                                                    | standard areade format, with                                                                                                    | offets                             |                                                                                                    |
| en uncluded s<br>sanufacturer                                                   |                                                                                                    | be able to substitute characters of<br>your own in their place.<br>A well-produced cassette in-<br>sert contains easy-to-follow, no-                                                                                                    | wraparound screen, bonus chips<br>and on-screen scoring.<br>Controls, too, are of the stan-<br>dard arcade type and can be                                                                                                    |                                    | OS Aster<br>16x 2xi<br>E3.93                                                                                                    |
| en included i<br>ianufacturer<br>send them a<br>D.S                             | eight-bit ports has bee<br>the program. The m<br>will send details if you<br>SAE                                                  | be able to substitute characters of<br>your own in their place.<br>A well-produced cassette in-<br>sert contains easy-to-follow, no-<br>nonsense operating and loading in-                                                                                                    | wraparound screen, bonus chips<br>and on-screen scoring.<br>Controls, too, are of the stan-<br>dard arcade type and can be<br>operated simultaneously — very                                                                                        | ton Park                           | Quicksilva, Palmersi                                                                                                    |
| en uncluded s<br>sanufacturer<br>send them a<br>D.S<br>90%                      | eight-bit ports has bee<br>the program. The m<br>will send details if you<br>SAE<br>instructions                                  | be able to substitute characters of<br>your own in their place.<br>A well-produced cassette in-<br>sert contains easy-to-follow, no-<br>nonsense operating and loading in-<br>structions. Also included is a card                                                                                      | wraparound screen, bonus chips<br>and on-screen scoring.<br>Controls, too, are of the stan-<br>dard arcade type and can be<br>operated simultaneously — very<br>useful for spinning and firing at the                                               | ton Park                           | Quicksilva, Palmerste<br>House, 13 Palmerste                                                                                        |
| en uncluded s<br>tanufacturer<br>send them a<br>D.5<br>90%<br>60%               | eight-bit ports has bee<br>the program. The m<br>will send details if you<br>SAE<br>instructions<br>playability                   | be able to substitute characters of<br>your own in their place.<br>A well-produced cassette in-<br>sert contains easy-to-follow, no-<br>nonsense operating and loading in-<br>structions. Also included is a card<br>listing useful variables such as                                                  | wraparound screen, bonus chips<br>and on-screen scoring.<br>Controls, too, are of the stan-<br>dard arcade type and can be<br>operated simultaneously — very<br>useful for spinning and firing at the<br>same time.                                 | ton Park                           | Quicksilva, Palmerste<br>House, 13 Palmerste                                                                                        |
| en included s<br>sanufacturer<br>send them a<br>D.5<br>90%<br>60%<br>70%        | eight-bit ports has bee<br>the program. The m<br>will send details if you<br>SAE<br>instructions<br>playability<br>graphics       | be able to substitute characters of<br>your own in their place.<br>A well-produced cassette in-<br>sert contains easy-to-follow, no-<br>nonsense operating and loading in-<br>structions. Also included is a card<br>listing useful variables such as<br>number of ships and score for                 | wraparound screen, bonus chips<br>and on-screen scoring.<br>Controls, too, are of the stan-<br>dard arcade type and can be<br>operated simultaneously — very<br>useful for spinning and firing at the<br>same time.<br>The only drawback is the use | ton Park<br>on Road,               | Quicksilva, Palmersto<br>Southampton.                                                                                               |
| en uncluded s<br>tanufacturer<br>send them a<br>D.5<br>90%<br>60%<br>70%<br>90% | eight-bit ports has bee<br>the program. The m<br>will send details if you<br>SAE<br>instructions<br>playability                   | be able to substitute characters of<br>your own in their place.<br>A well-produced cassette in-<br>sert contains easy-to-follow, no-<br>nonsense operating and loading in-<br>structions. Also included is a card<br>listing useful variables such as<br>number of ships and score for<br>bonus ships. | wraparound screen, bonus chips<br>and on-screen scoring.<br>Controls, too, are of the stan-<br>dard arcade type and can be<br>operated simultaneously — very<br>useful for spinning and firing at the<br>same time.                                 | ton Park<br>on Road,<br>game, con- | OS Aster<br>16X ZXI                                                                                                    |

## SOFTWARE REVIEWS

### Asteroids 16K ZX81 £4.95

Microgen, 24 Agar Crescent, Bracknell, Berks

It's baffling. Why does a company with all the makings of a good version of this arcade classic release it before it's ironed out a couple of glaring faults?

The graphics are nice enough: good chunky asteroids that shatter satisfyingly into fragments when you fire at them (five different sizes of fragment, according to the iniay, but who's counting?).

As well as blasting the asteroids themselves, you can also fire at other unidentified flying objects to gain extra points.

There are ten different speed levels on offer, and on the fastest (1), the action is very fast indeed. I'd hesitate to call these skill levels, though, since as the asteroids slow down, you slow down too.

In practice this means that the slow levels aren't really easier than the fast ones, and have the added hazard that, once you have cleared the screen a little, you may nod off during the long periods where nothing happens Nothing below level 5 is worth considering.

More seriously, beware of the thrust button. Press it and you spin wildly out of control, and taking your finger off the key has no effect. All you can do is relax and enjoy the scenery until you crash into something and are reincarnated (supposing any of your three lives are left).

Because you can't actually avoid any of the asteroids, the skill content of the game is drastically reduced. Much the best tactic, certainly until the screen has been cleared of the larger fragments, is to sit tight with your fingers jammed on the rotate and fire buttons. You can get quite a high score that way and, while you are spinning, you seem to gain some immunity to being hit.

The game usually ends when your fingers go numb and slip off the keybouard. There is an option to use joysticks, but it's probably fortunate that few 2X81 owners have them, otherwise the game could go on all night. C.G.

| instructions<br>playability | 70%<br>50%<br>75% |
|-----------------------------|-------------------|
| graphics<br>value for money | 30%               |

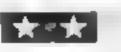

jovable and just proves that you

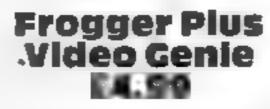

Buttercraft Software, 14 Western Avenue, Riddlesden, Keighley, Yorks.

A machine-code version of the arcade game, you have to move your frogs safely across a busy road then over a river, using turtles, lily pads and logs as stepping stones. But watch out for the crocodiles!

Though instructions on how to get into the game are displayed, the rules are not clearly stated, and knowledge of the arcade version seems to be assumed. The instruc-

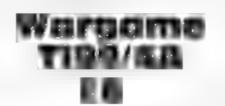

TX Software, 109 Abbotsweld, Harlow, CM18 6TQ

Wargame, as its name suggests, tests your skill as a strategist and marksman against that of the computer or another player.

The display shows you a randomly produced map, depicting hills, forests, swamp and water together with flat terrain on which each player has three home bases. You are in command of a number of tanks and guns, and have the task of attacking and destroying your opponents' bases as well as defending your own.

Tanks and artillery are moved across the varying landscape using either a combination of keys or joysticks, and an advantage can be gained or a disadvantage incurred, depending on where you place your DIECES. When you are within range of an enemy base, entering fire mode displays a range and direction finder on the screen to help you get the target in your sights. This proves quite tricky to use and practice is needed in order to become a competent marksman. Graphic display and colour are used efficiently, enabling you to easily identify your, and your opponents' pieces and the nature of the terrain you intend to move into. Some sound is used for shell explosions and the running down of tank engines, when they are hit.

tions state that sideways movement is via the "<" and ">" keys. But both of these are shifted characters, and "." and ",", the unshifted versions of the same keys, work just as well.

Reasonable graphics, considering the low resolution offered by the 2 x 3 pixel screen, but you really need a sound box to take advartage of all the effects.

R.M.D.

| playability     | 75% |
|-----------------|-----|
| graphics        | 75% |
| value for money | 50% |

instructions

\*\*\*\*

smoothly without any apparent bugs in loading or playing. Instructions are not displayed on screen, but a fairly adequate set of printed instructions are included in the package. A set of options enable you to vary the speed of your tanks or the firing range of your guns, and these along with three skill levels, add to the variety of the game.

The game lasts a reasonable amount of time, and makes a refreshing change from being blown out of hyperspace in ten seconds flat. It is quite slow moving, but then the emphasis is on strategy, and there is plenty to think about during the game

At the price, a worthwhile acquisition for anyone who enjoys these boardgame-type of programs. D.B.

instructions 60%

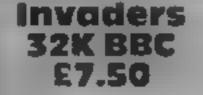

IJK Software, 9 King Street, Blackpool, Lancashire

This is a full feature implementation of the arcade game, with six rows of eight invaders descending and bombing your base and three shields Good for beginners and experts alike, having an increasing difficulty ievel, it is written in machine code and uses to the full the sound and colour graphics of the BBC

The packaging is drab and instructions simply consist of how to load, added by a rubber stamp. But the program loaded first time and a clear and concise set of tastructions was presented on screen

Playing the game was en-

cannot keep a good game down. The keys Z and X for reft and right with the space bar to fire are easy to use and respond to the slightest press.

Apart from the basic version you can set up your own game by varying any of the features itast or slow n issiles, shields or no shields, even invisible linvaders?

The only improvement I can think of would be a chart of high wores and player's names the highest score is kept and displayed anyway

R.E.

| instructions    | R<0.0              |
|-----------------|--------------------|
| piavability     | 5400               |
| graphics        | 90%                |
| value for money | 90 <sup>0%</sup> 0 |
| *****           |                    |

The program runs

| 101212/07/12    | 00.0  |   |
|-----------------|-------|---|
| playabitity     | 70%   |   |
| graphics        | 70%   |   |
| value for money | 60.4% |   |
|                 | 1     | i |

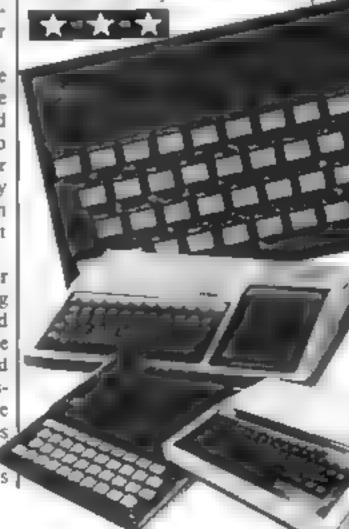

## VIC-20 PROGRAM

**Every game is** different when you play Simon Scott's Munch Maze.it's in two parts to make best use of memory in the unexpanded **VIC-20** 

My Munch Maze game, for the unexpanded VIC-20, gives you a new challenge every time you play because it draws a fresh maze.

5

It takes about 10 seconds to create the maze and then fruit - apples, bananas and lemons - are placed at random. When this is done all the dots on the screen start to flash which means the game is in progress.

the maze eating the dots, at one point each, and the fruit, which score 10 points each

| Harry II wards                          | 35 DATA24,60.60,90,126,36,60,24<br>36 DATA0,0,56,40,56,0.0.0 | 36869 used to united between<br>used-bulefined and detandard     |
|-----------------------------------------|--------------------------------------------------------------|------------------------------------------------------------------|
| C-42 PM PARTY AND A                     | 37 DATA0,0.55.56.56.0,0,0                                    | character set                                                    |
| 9-30 dentis india                       | 38 DATA0,56,56,16,124,16,40,68                               | 7688-8185 screen locations<br>38460-38605 solour locations       |
| 46-60 mainstrouting in-                 | 39 DATA8,28,8.62,8,20,34,0                                   | 30720 difference between erren                                   |
| in initial server, by Second            | 40 DATA16,8,110,253,253,122,126,60                           | and colour locations                                             |
| and gooling                             | 41 DATA0,0,24,52,122,122,60,24                               | PERMIN (1976 Instrumenter Bass / Briting                         |
| den Azar                                | 42 DATA0,0,1,198,238,124,56,0                                | pressed                                                          |
| 200-2107 Steers and all address it      | 43 DATA16,55,108,68,108,109,124,124                          |                                                                  |
| adde genether: fing-te                  | 44 DATA16,24,28,24,16,16,16,16                               | This lack of memory also                                         |
| Boscom loft of acress                   | 45 DATA255,255,255,255,255,255,255,255                       | means that the program is in                                     |
| 200-510 incolasioni Myrhen              | 49 POKE198_0                                                 | two parts. The first gives                                       |
| ()) oblin-catcher you ()                | 50 PRINT"SQQQQQQQQQQQ11111€INSTRUCTIONS                      | instructions and defines the new                                 |
| SI 2-520E (print-langray-dime-utic      | 51 GETA\$: IFA\$=""THEN53                                    | characters from data continued                                   |
| and aske if you wont                    | 52 G01054                                                    | in the program.                                                  |
| Anti-Alignment States and a             | 53 FORK=1T090:NEXT:PRINT"SR000000000111                      | The second part is the main                                      |
| Avoiding at all costs the               | 11+INSTRUCTIONST FORK=1T090:NEXT: GOT050                     | Munch Maze game. When the                                        |
| pulsating goblin which is               | 54 IFAS="N"THENPRINT"0001p10KI COAD PAR                      | first program has been loaded                                    |
| wandering around the maze.              | T 2 0F111101114MUNCH MAZE ": END                             | and run type NEW and press<br>return, or type SYS64802 and       |
| The consequences of meeting             | 55 IFA\$="Y"THEN60                                           | press return. Both will clear the                                |
| him could be fataland you               | 56 GOT050                                                    | program from memory, but                                         |
| have only got one life.                 | 60 POKE36879,238: PRINT &                                    | leave the defined characters.                                    |
| If you manage to clear all              | 61 PRINT's "CHR\$(14)" gxxx ginstructions                    | Now type LOAD and press                                          |
| the dots and fruit the gobin            |                                                              | return to load the second part                                   |
| turns into a gravestone while           | 62 PRINT Det HE IDEA OF THIS GAME IS TO C                    | which will utilise the characters                                |
| with dots and fruit                     | LEAR AS MANY MAZES OF PILLS AND FRU                          | defined in the first                                             |
| with dots and that                      | IT AS ;                                                      | If you want to make the                                          |
| Main variables                          | 63 PRINT" YOU CAN, BEFORE THE GOBLIN                         | game much more challenging                                       |
| 17.1 AL 11 P 011 P01 P 04 0             | CATCHES YOU!                                                 | you could make the maze invisi-                                  |
| MA your man                             | 64 PRINT"YOU SCORE €1 + POINT FOR A PILL                     | ble by, in line I, changing                                      |
| FL flags                                | AND 210 POINTS FOR A PIECE OF FRUIT.                         | POKE 36879,24 to POKE                                            |
| C coloar                                | 65 PRINT"YOU WILL OBTAIN A AFLAGEVERY T                      | 36879,104 and change line 7                                      |
| $F \cap P(x)$ goblin (function $P(x)$ ) | IME YOU CLEAR ASHEET, THESE WILL BE SHO                      | from black (solid square) to<br>blue (reverse field left arrow). |
|                                         | THE TOO CLERK PAREEL, THESE WILL DE SHUT                     | onde (reverse mein tett arrow).                                  |

0 PDKE36865,200: PDKE36879,25: POKE36878,1

1 PRINT"sQQ11111R← 2 PRINT"←]]]]]R MUNCH MAZE 1. 3 PRINT"]]]]]R+ 4 FORSC=150T038STEP-.5:POKE36826.(SC/2)+ 150: POKE36965, SC: NEXT: POKE368/8, 245: POKE 368/6.0 5 FORY=1T0400:NEXT eBY \_S.SCOTT":POKE36824,2 6 PRINT Q 00: FORY=1T0400: NEXT: POKE36874.0 7 PRINT"Q← PLEASE WAIT\_ 20 POKE52,28: POKE56,28: POKE51,0: CLR 22 FORI=010511 You have to move around 24 POKE7168+1.PEEK(32268+1):NEXT 26 FORI=272T0362 28 READ .: POKE2168+1.J: NEXT 34 DATA0,24,128,219,255,102,24,0

At the beginning of every game a flag appears to show how many you have managed. My personal best is 11 flags beat that.

When the game starts you are at the bottom left hand corners and the goblin is in the top right hand corner. To move around the maze use the following keys: A left

D right

X down

W up You cannot use a joystoick because of the shortage of memory.

## Hints on conversion. Because Allor Ashe Copecial egister 5 have used to create the itser-defined witharacters 2009 would -have to look up the muthed used by your computer. You could replace sheme with standard characters: All sound and screen locations would have to be changed. These are the main locations d neve-beeder 36878 volume anting -36874-36877 sound shannel and white noise generatory 36879 - selection functions () and

HOME COMPUTING WEEKLY 3 May 1983 Page 31

| V1C-20 P1                                                                                                    | ROGRAM                                                                 |
|----------------------------------------------------------------------------------------------------|------------------------------------------------------------------------|
| IN AT ::                                                                                                    | 48 E-E+1+TEENTTHENE-0                                                  |
| A ARRENT PLAN ARTICLOSOFFILL                                                                                                    | 46 F=F+1:IFF>1THENF=0<br>47 IFF=0THENFF=40                             |
| PO PRINT 110 PRESS ANY KEY                                                                                                    | 48 IFF=1THENFF=56                                                      |
| 1 POKE198.0                                                                                                    | 49 0=0+1: IF0>1THEN0-0                                                 |
|                                                                                                    | 50 T=T-1: IFT<=-1THENT=3                                               |
|                                                                                                    | 51 VD=D(T):PK=PEEK(VP+VD): IFNOT(PK=45)TH                              |
|                                                                                                    | EN53                                                                   |
| 4 PRINT"000p31111133114                                                                                                    | 52 T=T+1:T=-T*(T<4):607051                                             |
|                                                                                                    | 53 POKEUP, XP: POKEUP+C, 6: P=PK: VP=VP+VD: PC                         |
|                                                                                                    | KEUP,34+0:POKEVP+C,2:POKE7467,FF                                       |
|                                                                                                    | 54 XP=PK                                                               |
| the second second s | 56 IFUP=MATHEN500                                                      |
|                                                                                                    | 57 IFAS>=198THEN200                                                    |
|                                                                                                    | 60 KK=PEEK(197): IFKK=64THEN46                                         |
|                                                                                                    | 61 IFKK=9ANDPEEK(MA-22)<>45THENMA=MA+22<br>POKEMA+22,32:607066         |
|                                                                                                    | 62 IFKK=26ANDPEEK(MA+22)<>45THENMA=MA+22                               |
|                                                                                                    | :POKEMA-22.32: GOTO66                                                  |
|                                                                                                    | 63 IFKK=17ANDPEEK(MA-1)<>45THENMA=MA-1:                                |
|                                                                                                    | OKEMA+1,32:G0T066                                                      |
|                                                                                                    | 64 IFKK=18ANDPEEK(MA+1)<>45THENMA=MA+1:                                |
|                                                                                                    | OKEMA-1.32:GOT066                                                      |
|                                                                                                    | 65 GDTD46                                                              |
|                                                                                                    | 66 IFPEEK(MA)=32THEN69                                                 |
| 6878.15: PDKE36869.255                                                                                                    | 67 AS=AS+1: IFPEEK(MA)<>37THENPOKE36877,                               |
| DEFFNP(X)=SC+V*44+H*2:DEFFNV(X)=INT(10                                                                                                    | 30:05=05+10:FORGW=1T05:NEXT:POKE36877,0                                |
|                                                                                                    | GOT069                                                                 |
| P1=197:P2=37139:P3=37154:P4=37132:P5=3                                                                                                    |                                                                        |
|                                                                                                    | 69 PRINT SIERSCORE : 4 05                                              |
|                                                                                                    | 70 IFUP=MATHEN500                                                      |
|                                                                                                    | 71 POKEMA,38+0:POKEMA+C,0                                              |
|                                                                                                    | 72 601046<br>222 807046<br>222 807046                                  |
| FORQ=1T020: PRINT & BL\$: NEXT: FOR1 =8143T                                                                                                    |                                                                        |
| 8162:POKE1+C,0:POKEI,45:NEXT<br>H=INT(9*RND(1)+1):V=FNV(0):P=FNP(0):M=                                                                                                    | 4=1T0100:NEXT                                                          |
|                                                                                                    | 202 FORWQ=24T031: POKE36879,WQ: POKE36876                              |
| POKEP,37:T=0:X=-44:GOSUB14:X=-2:GOSUB1                                                                                                    |                                                                        |
| :X=44:GOSUB14:X-2:GOSUB14                                                                                                    | 203 POKEMA, 38: POKEUP, 34: FORGW=7702T0818                            |
| 0 IFT>0THEND=D(T*RND(1)):M(M)-P:M-M (T)                                                                                                    |                                                                        |
|                                                                                                    | 204 NEXT                                                               |
|                                                                                                    | 205 FOR8=7702108185: IFPEEK(8)=37ANDRND(                               |
| 2 P=M(M): IFPEEK(P-44)<>ZANDPEEK(P-2)<>Z                                                                                                    | <pre>&gt;&lt;.1THENPOKEB.40+INT(RND(1)*3):POKEB+C.</pre>               |
|                                                                                                    | 206 NEXT                                                               |
| 3 60709                                                                                                    | 210 FL=FL+1: POKEFL,44: POKEFL+C,2: POKEMA                             |
|                                                                                                    | C.0:POKEUP+C,2:AS=1:GOT045                                             |
|                                                                                                    | 500 POKEMA,43: POKEMA+C,4                                              |
| 0 FORB=7680T08164STEP22:POKE8.45:POKE8+                                                                                                    |                                                                        |
| The second second second second second second second second second second second second second second second se                                                                                                    | 510 FORXE=160T0150STEP-1:POKE36877.XE:P                                |
| 1 FORB=8165TOB185: POKEB+C, 0: POKEB, 45: NE                                                                                                    |                                                                        |
|                                                                                                    | NEXTEX                                                                 |
| 2 FORB=8163T07701STEP-22:POKEB+C,0:POKE                                                                                                    |                                                                        |
|                                                                                                    | .240:POKE36879,25:T=VAL(TI\$)                                          |
| 3 FDRZ=7724T08185: IFPEEK(Z)=37THENPOKE2                                                                                                    | 513 PRINT GOCITING BOORED 4: "OS                                       |
|                                                                                                    | 513 PRINT $00 \leftarrow 11$ TIME: <u>4</u> "INT(T/60)" $\leq M$ INJTE |
| 4 NEXT<br>5 VP=7743:POKEUP.35:POKEVP+C.2:POKEMA.3                                                                                                    | ATTINT MANTALITIC FULLINGAN TURNER                                     |
|                                                                                                    | 515 PRINT"0110+FULL SHEETS #: "(FL-8165);                              |
|                                                                                                    | OKE198,0                                                               |
|                                                                                                    | 516 INPUT 'QOP 1 ANOTHER 111? ANOTHER : 111?                           |
|                                                                                                    | 517 IF A\$<>"Y"ANDA\$<>"YES"ANDA\$<>"N"AND                             |
| 0 D(0)=1-21×(RND(1)<.5):D(1)=1-21×(D(0)                                                                                                    |                                                                        |
| 1):0(0)=D(0)+2*D(0)*(RND(1)>.5):D(2)=-D                                                                                                    |                                                                        |
| 0]                                                                                                    | FORGW=1T01000:NEXT:RUN                                                 |
|                                                                                                    | 519 PRINT"SPQQOKQQ                                                     |
|                                                                                                    | Té                                                                     |
| 5 REM START MAIN ROU                                                                                                    | 520 FORK=1T0100:NEXT:SYS64802                                          |

# OUEST FOR ANY SIMPLY THE BEST BLACK

THE SCENE: Alten spacecraft are using hyperspace drive to enter our universe through a black hole. Their Intent is destruction. YOUR MISSION: To uphold the defence of your universe as iong as possible while inflicting the maximum damage on alien forces. YOUR WEAPONS: Positive and Negative ion Guns are deadly at any range but the ion stream is bent by the massive gravitational field of the black hole. The Neutron Blaster is equally deadly but has only limited range. YOUR EATTLE: You are under constant attack from the allen force which pits fiendish offence craft against you in ever increasing intensity. In deadlier and deadlier form, How long can your fleet of ships survive? How many enemy craft can you destroy? 100% super efficient machine code allows all this action to be packed in to run on the 16K (or 48K) Spectrum. Superb animation, high resolution graphics, incredible explosive and full sound effects combine to make "Black Hole" set a new standard in Spectrum software.

Also features a special learning mode to help develop your skills. Embedded in the software is our unique score validifier which enables us to introduce a new dimension to computer games. The top ten scorers in each calendar month from April through September will receive a "I'm a Black Hole addict" T-shirt and the charge to compete for prizes to the value of £500 in a championship to be held at the end of the year. We will then publish a list of the top 1000 scorers so you can find out just how good you are.

HOW GOOD ARE YOU? Take up the "BLACK HOLE" challenge NOW and find out. Send £5.50 to QUEST, 119 THE PROMENADE, CHELTENHAM, GLOS GL50 1NW to receive your copy of "BLACK HOLE" by return first class post together with a membership number entitling you to discount on our forthcoming blockbusting software. Trade entitlines point on the provide the second second

IN SPECTRUM SOFTWARE

## Trade enquiries welcome excellent terms available

### A NEW SERIES FOR FIRST TIME Gerry Marshy LE ARNING. 101 . (U:SIE . T.H E USERS Robe Bradbect Kern Townsend ELA'RING ING .. EARNING - (U(S,E)- (T(H)E TOUSEUTHE DI MER

Whom Turner

LLEARIN. LINIG ...

JULUSELUBE

Noter Bradoost

- ILIE A R.NIT WIGH

COMPUTER

T.01- U SIE

"Learning to Use" is a new series of books which introduces newcomers to the most widely. used micros in the marketplace.

The books assume absolutely no knowledge about computers and the reader is shown even the most fundamental operations such as "switching on" and "loading a program". The books lead the reader through simple programming and then on to graphics, with several programs which show how to achieve pictures and even animation!

The user-friendly approach is consistent throughout the text not only are program listings clearly shown, but in many cases, a photograph is included to show what the program looks like when actually loaded and run!

All books in the series are £5.95 (incl. postage).

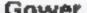

| - | v | - | <b>14</b> |  |
|---|---|---|-----------|--|
|   |   |   |           |  |

| 1 | Order Form to: | READ-OUT BOOKS AND SOFTWARE                 |
|---|----------------|---------------------------------------------|
|   | -              | NEWTECH PURCHISHING LIMITED B/9 FORGE COURT |

Roben Bracherts

LIE'A R NITIN GI-

0 .. (U S.E. . THE

P N Dane

ELAIRINIL ING ..

U S.EL TIME

READING ROAD, YATELEY, Nr. CAMBERLEY, SURREY

Ron George

L'ILLEVARING INIGI

TIOLUSELUTINE

OMPL TTE

## To be published April–June 1983

Learning to Use the Oric 1 Computer (April) Learning to Use the Commodore 64 Computer (May) Learning to Use the Lynx Computer (June)

| RE | AD- | OUT |
|----|-----|-----|
|----|-----|-----|

| Address _                                              |                                       |                                                               |
|--------------------------------------------------------|---------------------------------------|---------------------------------------------------------------|
|                                                        |                                       | HCW9                                                          |
| Make cheques payable                                   |                                       |                                                               |
| to Newtech Publishing Ltd                              | l enclose my cheque for C             |                                                               |
| Please debit my Access [ ]                             | Signe                                 | ed                                                            |
| Number                                                 | Date                                  |                                                               |
| NOW AVAILABLE                                          |                                       |                                                               |
| Please send meCopy/les                                 | Learning to Use the PET Computer      | Learning to Use the VIC-20 Computer                           |
| all at £5.95 each                                      | Learning to Use the BBC Microcomputer | Learning to Use the ZX81 Computer                             |
| ncl. postage & packing<br>Allow 14 days for delivery 1 | Learning to Use the ZX Spectrum       | Learning to Use the Dragon 32<br>Learning to Use the 11.99/4e |
| To be published                                        |                                       |                                                               |
|                                                        | nd to me on publication my cop        |                                                               |
| all at £5.95 each<br>incl. post & pecking)             | Learning to Use the Oric 1            | Learning to Use the Lytu:                                     |

## Setting a course for VIC-20 SOFTWARE REVIEWS

The newest games for the VIC-20 promise danger and excitement. How did our reviewers rate them? Read

> Spoce Assoult £5.95

Lyversoft, 66 Lime St, Liverpool

This game is in the Scramble genre, your task being to pilot a space ship down a cave scrolling right to left. Shooting alien craft and fuel dumps yield you points.

As the opposition does not fire back at you, the game is really an obstacle race. But you also have to bear in mind that your space craft has limited fuel, forcing you to dock with mother ships in order to keep up your supply A nicely conceived game with nice graphics, but spoilt by two serious faults

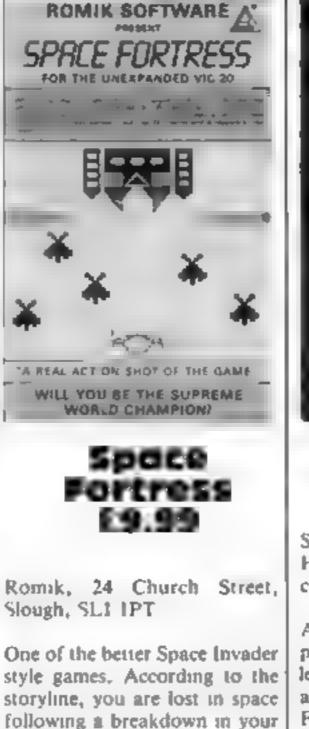

 Image: Angle of the second second

An unfamiliar name, but the picture on the inlay card should leave you in no doubt. This is another version of Frogger. Frog lovers among you may not hke the picture, but frog lovers probably don't like the game.

The program, written en-

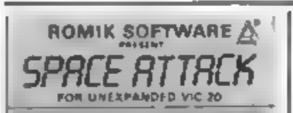

tirely in machine code, has the usual features and the graphics are excellent. The httle tune that plays continuously is very nice to start with, but I found it started to grate after a while.

Control is from the keyboard or a joystick and both are easy to use. The keys (Z and C for left and right and / and, for back and forward) are placed within easy reach of each other and don't need to be hunted for.

Each stage is harder than the last, with the appearance of faster cars and the disappearance of some of the larger logs. The time limit also goes faster the further you get.

According to the inlay Jack is on his way home after spending the night with his lady friend, so if he gets run over, don't feel too sorry for him --- I'm sure he'll die happy. If you've got a Vic and you're a fan of Frogger this just might be the game for you, G.F.

| instructions    | 20% |
|-----------------|-----|
| playability     | 80% |
| graphics        | 90% |
| value for money | 70% |
|                 |     |

space craft in this game are out to get you. They attack at a fast and furious pace even during the early stages of the game. But as you defeat one wave there are more to come, with deadher weapons than their predecessors. To defend yourself you have a laser and your own quick reactions to fight off the aggressors. The keyboard may be used (A=left, D=right, S = laser), or for better and faster results you have the option of joystick control The graphics are superb but unfortunately there were no instructions at all with my copy. Still, an enjoyable game and worth persevering with even without instructions. V.R.

First, apart from the scrolling routine, the game is written in Basic, and all movement is slow and jerky as a result.

Secondly the program has a number of bugs which result in portions of the display vanishing and other odd things happening.

Sorry, Lyversoft, but against the large amount of machine code opposition this game doesn't stand much chance of success. A.W.

60%

40%

75%

40%

instructions playability graphics value for money

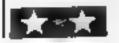

fight off the Purple Avangers before you can make an attack on the Fortress

craft and have to destroy the

strong armoury including a

Suicide Squad, Sidewinders and

Sistorian Swoopers, Finally you

This is defended by a

Space Fortress

Destroying the Fortress gains an extra life (to add to the five granted at the beginning of the game). A maximum of nine lives can be accumulated, and with them a vary large score.

The instructions are clear, and well set out in the program For the keenest enthusiast there are up to twenty skill levels and even a competition to enter to find a world champion

Good use of sound and graphics. To make the best use of the fast action, use a joystick rather than the keyboard. V.R.

80%

85%

70%

80%

| instructions    |
|-----------------|
| playability     |
| graphics        |
| value for money |

Spara anna 5 gia para né abi Tinu as tha cakér né an a sian an an an an Eigi a péay Bhi gé anana aftar seana aé rainéna alian apar a Ampé

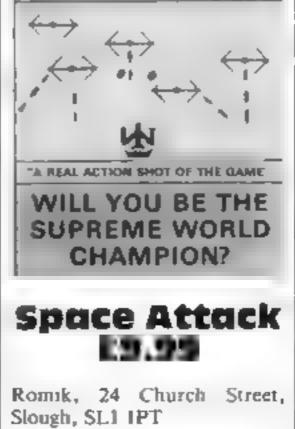

Space is a hostile place, and the

| instructions                                                                                                    | 0%  |
|----------------------------------------------------------------------------------------------------|-----|
| playability                                                                                                    | 75% |
| graphics                                                                                                    | 85% |
| value for money                                                                                                    | 60% |
| internet and in the local division of the local division of the lo |     |

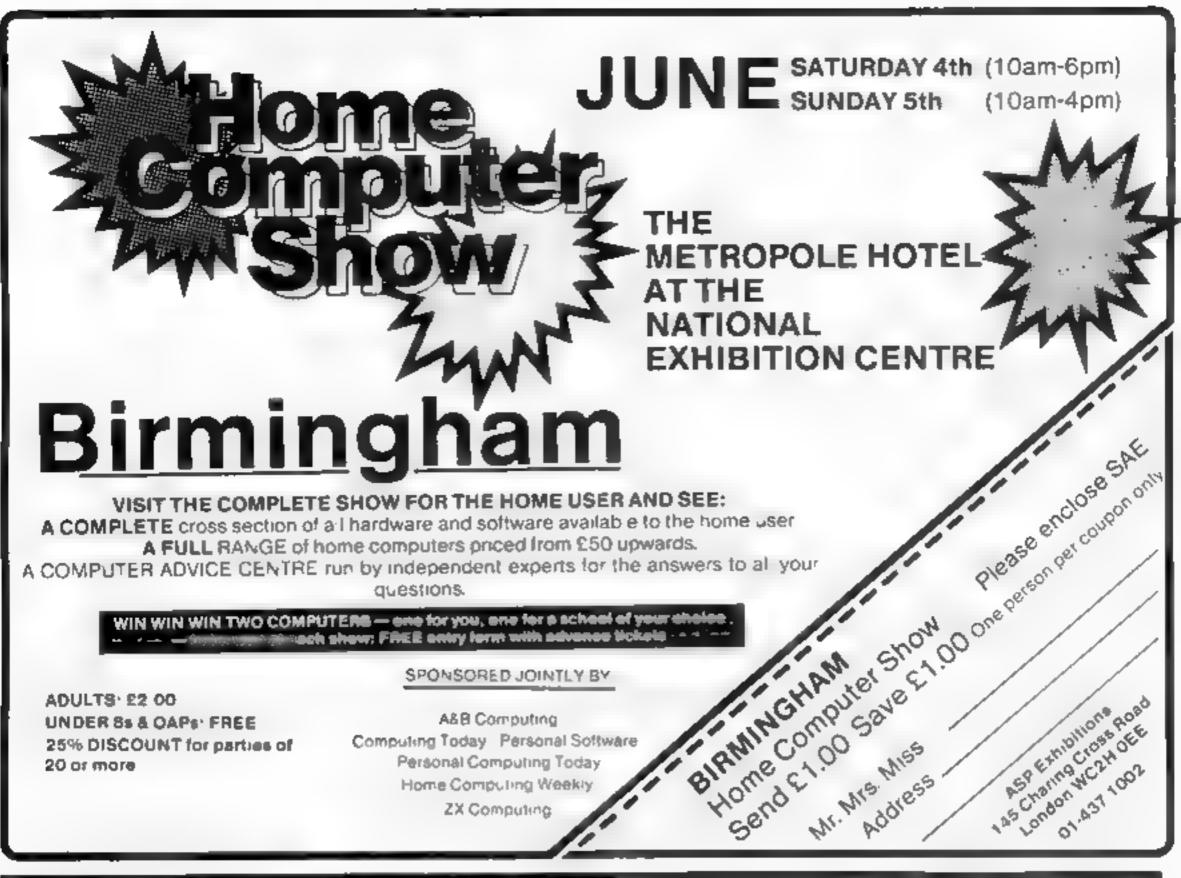

ZX Computing

## SIR COMPUTERS LTD — CARDIFF

## Agents for Acorn, BBC and TORCH Computers

### **BBC Microcomputers**

| Model B                                                                                                    | £399 00 |
|----------------------------------------------------------------------------------------------------|---------|
| Single 100K disc drive<br>Dual 2 × 100K disc drive<br>The disc manual and utilities disc are both if<br>Disc interface for the 88C Micro | £389.00 |
| Filled                                                                                                    | £90.00  |

#### TORCH CF240

#### £2795.00 (ex VAT)

| This is an extension of the BBC multiplication |       |         |               |
|------------------------------------------------|-------|---------|---------------|
| system available in a single unit. The         | *p    | . el    | 5 -> 1-1-1-   |
| based peripheral processo in chrief lengith    | d     | 2 13    | ALC: N. A. F. |
| a dua 2 × 400K disc or velas des 1. Leu ac -   | - a * | 3110    | n 8           |
| character) colour monitor and a comp           | ele.  | British | Тен. ч        |
|                                                |       |         | and the       |

Please letephone for up to date information on Prestet, Teletext speech synthesis, second processors, etc.

### **TORCH** Computers

Z 80 Disc Pack for the BBC Microcomputer

£895.00

This unit connects to the BBC Micro in the same way as a normal disc drive but as well as offering a dua. 2 × 400K disc drive for use under BBC BASIC or other languages it provides the option of using the wide range of CP/M software available for business and data processing applications. The firmware supplied with the nachine allows switching between BASIC and CPN, a powerful operating system developed from CP/M 2.2

In add kon to the disc pack a second processor is supplied. This is a Z 80A with its own 64K RAM card, communicalling with the 6502A in the BBC computer through the Tube Typically the speed of execution of programs under the lwin-processor system is increased by up to 50% compared with a conventional single. processor computer A third processor the 16 bit 68000 will shortly be available.

approved 1200 baud in this inclusion has been granted permiss in 1 minute in the Permission Switched Telephone Network both in the U.K. and the States

The TORGM can communicate either units of your among TORCH. Galeway lack to present succession of the that a vasi amounts of momation stripping to the all section public database systems The Valor Xia in 74 Shabia Cins the use of electronic ma-

TORCH CH240/10 As above but with a 10 MB hard disc drive TORCH CH240/21 As above but with a 21 MB hard disc drive

#### PERIPHERALS

| Serkosha GP 100A Printer                | £229.00 |
|-----------------------------------------|---------|
| Epson MX 80 F/T type 3 Printer          | £399.00 |
| NEC PC 8023 Printer                     | £389 00 |
| Kaga 12" RGB Monitor                    | £280 00 |
| Sanyo 14" RGB Monitor                   | £270 00 |
| High resolution 12" black green monitor | £86 00  |

We currently hold in stock programs from the following suppliars Acomsoft, A&F Software, Bug Byte, Computer Concepts, Data Base Software, Digital Fantasia, Gemini, Golem, LJK Software, LEvel 9 Soft ware, Molimerx MP Software, Program Power Salamander Software Software for All, Superior Software

Unfortunately we are unable to supply software by mail except as part of a large order. Delviery by Interlink of any of the above items £10.00. Unless otherwise stated all prices include VAT

SIR Computers Ltd., 91 Whitchurch Road, Cardiff. Telephone: (0222) 21341

## 

## **APPLE FAMILY from Namal**

#### **INTERFACE 24 (PIA CARD)**

#### Features.

- Output source 1mA @ 1.5v. 24 programmable input/ Output pins.
- D rect bit set/re-set capability
- TTL/C Mos compatibility.
- Automatic current limit of 2mA for direct LED driving.
- Vanous mode of operation allow for "Hand-shaking" or direct bit or byte control. Price £29 50 + VAT

#### **PARALLEL COMS 1 (CENTRONICS** INTERFACE CARD)

#### Features:

- \* Full 8 bit Centronics Communications.
- Contains 512 bytes of on Card Rom.
- 64 bytes of on Card Ram.
- \* Busy, strobe and error handshaking support
- Four users selectable driving. options.

Price £49 50 +VAT.

### **ROMBLO 1258**

#### EPROM PROGRAMME CARD

Features: \* Slot independent \* Software selectable programming supply 25v or 21v \* Read Eprom. \* Verify Eprom. \* B ank Check, \* Verify programming. \* Verity status prior to programming. \* Partia programming. \* Stop-list

feature to examine errors. Programmes 1 2,4 and 8K Eproms. \* 25 and 27 Series Emproms.

Price £95.00 + VAT

### **RS 232 INTERFACE**

#### Features:

- Full or half dup ex operation with buffered receiver and transmitter
- 15 programmable baud rates (50 to 19200).
- Data set/modem control **Junctions**.
- Software selectable word lengths, stop bits and Parity bits. Price £49.95 + VAT

\* DISCOUNTS FOR DEALERS \* NOW-ALL EX-STOCK DELIVERY \* YOU CAN PAY BY ACCESS CARD \* Namal Associates Limited, 25 Gwydir Street Cambridge CB1 2LG Telephone (0223) 355404 Telex 817445

#### HAMAL ASSOCIATES LIMITED

## SHARP \* BBC \* SHARP \* BBC \* SHARP \* BBC \* SHARP \* ASP SOFTWARE – SPACE ADVENTURE **FOR SHARP & BBC**

#### STARTRADERS - approximately 20K

There are more ways of conquering a galaxy than blowing it to bits. You can always try and buy it! Even the most magnificent of Empires has to have its traders to lead and service the outlying planets

Startraders is a true science fiction game in which you are placed in control of a fleet of starfreighters and the mission is to get rich!

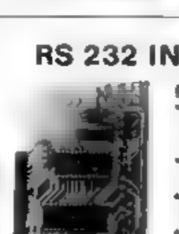

While doing so you are developing the outer reaches and civilisation spreads

Hazards include Pirate raids, (not everyone is civilised') tight fisted aliens, navigational errors and a fluctuating market Multiplayer games are even harder, with the competition likely to get to a prime planet tirst - and deliate the value of your cargo? (Up to 12 can play')

Startreders need skill and cunning to succeed and although the game is easy to learn, is not dependent upon chance and so will thus offer a continuing challenge to your abilities. You can save the current situation on tape at any time if it all gets too much, and finish off when you ve recovered your nervel

A massive 20K plus Adventure for only £11 45 all inclusive!

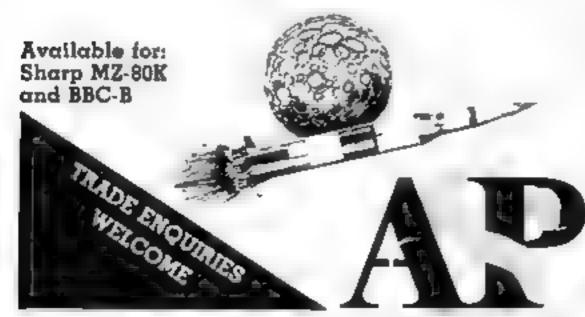

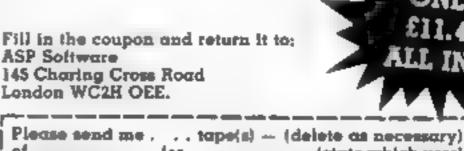

I enclose my cheque/Postal Order/International Money Order (delete an necessary) for: .... (made payable to ASP Ltd) OR Debit my Access/Barclaycard (delete as necessary)

|  |   |    |    | _ |   |
|--|---|----|----|---|---|
|  | T | ТТ | TT |   |   |
|  | _ | -  | _  | _ | _ |

| <br> | 4.4 | • |
|------|-----|---|
| 17   | 4   |   |
|      |     |   |

| Please use BLOCK CAPITALS |                                   |
|---------------------------|-----------------------------------|
| Nome (Mr/ Mrs/ Miss)      |                                   |
| Address                   |                                   |
|                           | ····                              |
| Signature                 | Date                              |
|                           | Please allow 28 days for delivery |

SHARP \* BBC \* SHARP \* BBC \* SHARP \* BBC \* SHARP

#### MCROSPHERE MICROSPHERE COMPUTER SERVICES LTD 72 ROSEBERY ROAD · LONDON NIO 2LA TELEPHONE 01-883 9411

EVOLUTION (48K Spectrum)

Cart you: Trace the course of evolution? Start with primaeval soup & end up with man? Survive the odd major disaster?

Should be easy. ... after all it's been done before!

Only £6 95

OMNICALC (48K Spectrum)

The best spreadsheet analysis program you can buy for the Spectrum, Uses include financial planning, home budgets etc. Features: 99 columns or 250 rows

Fully promoted input Extensive repeat facilities Conditional expressions and RND Totalling and sub-totalling Comprehensive manual

£9.95

**ZX-SIDEPRINT** (For Spectrum or ZX81) Print sideways on the ZX Printer to give proper 80/132 etc character print lines.

> Easy to add to existing programs Routines to take print lines direct from screen. Lower case letters even on a ZX81<sup>4</sup> (State version reg d) £4.95

CREVASSE & HOTFOOT (16K Spectrum) 2 original games from Microsphere

Can you make it across the ice-cap whi st chasms open and close al around?

He p the rabbit get to fie ds full of carrots - but remember, the plumper the rabbit the greater the danger.

Excel entivalue C4 95

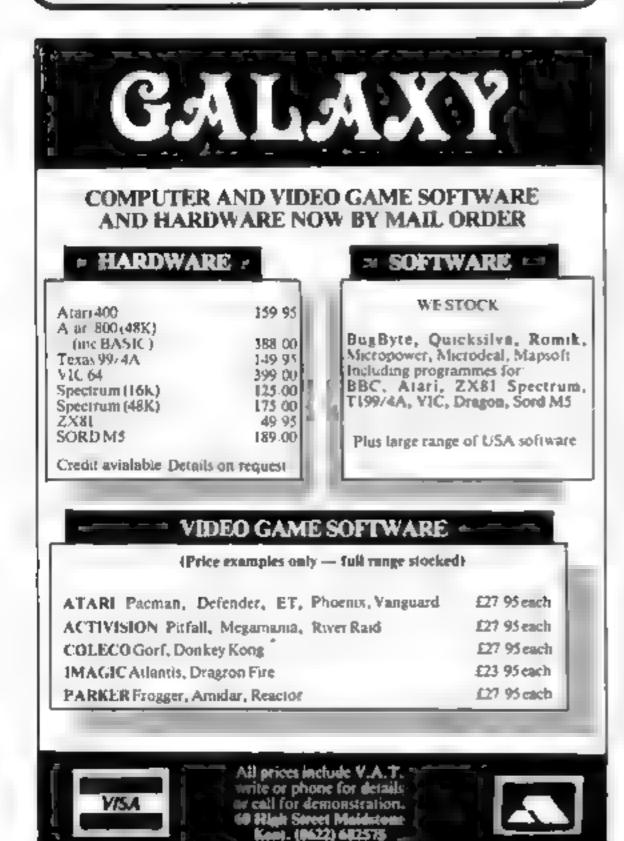

Let's face it — the sound from your Dragon 32 wouldn't win any prizes at an Eisteddfod. What you need is a:-

#### Dragon 32 – SOUND EXTENSION MODULE

- Fully-cased module plugs into cartridge port
- Provides 3 channels of sound: 3-note chords and harmonies over 5 oclaves
- Uses new BASIC command. No need to "Peek" or \*Poke\*
- Many built-in sound effects (e.g. bomb, laser)
- Music and graphics can occur together without loss of speed
- Based on popular, well-proven sound generator
- Two Input/Output ports included
- User manual provided, with examples

Cheque/P.O. to:-J.C.B. (MICROSYSTEMS) 29, SOUTHBOURNE ROAD BOURNEMOUTH BH6 5AE Tel: (0202) 423973

ONLY. £34.95 inclusive

Write or phone for further details

## **ORIC 1 SOFTWARE**

'3 GAMES FOR CHILDREN'

**3** Educational games for children aged four to eight years.

.£7.95 inc P&P Price.

(cassette and booklet)

Cheques/Money orders, etc to:

BURSLEM COMPUTER CENTRE 74 WATERLOO ROAD BURSLEM, STOKE ON TRENT **STAFFORDSHIRE ST6 3EX** Tel: 0782 825555

#### **SPECTRUM SOFTWARE REVIEWS**

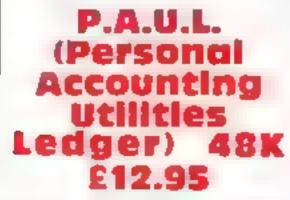

Jaysoft, 6 Wentworth Drive, Bishop's Stortford, Herts

Double entry accounting has been the favourite bookkeeping method for several centuries. All financial transactions are recorded in ledgers (accounts) such that a debit in one ledger also appears as a credit in another.

For the newcomer to the technique, mistakes can easily be made. So Jaysoft have produced PAUL for Spectrum owners wanting a professional system to deal with personal or small business accounts.

Once you have found a way through the accounting jargon, the extensive instruction manual provides useful instruction and promises a lot for PAUL - setting up ledgers, ensuring that entries are balanced, providing trial balances, etc. etc. But in use, the program proved to be disappointing.

One test of a program is to press keys at random, to see if the program can cope with garbage, PAUL didn't - it crashed out with a system error message

Also on the negative side, screen formatting was poor, and the use of the screen display. unimaginative. Data entry is cumbersome: instead of crediting one account and debiting another with a single entry, amounts have to be entered twice Despite these problems, the program did what was claimed of it, and, once the user becomes familiar with all its limitations and guirks, it could provide Spectrum owners with a useful accounting package The instruction manual starts - "Thank you for purchasing Jaysoft's PAUL" and the purchaser deserves at least that for parting with £12.95 for a product of such poor quality?

80%

40%

50%

30%

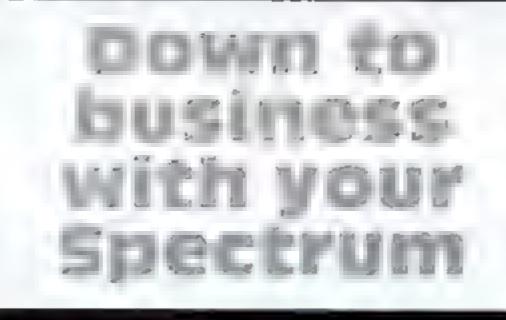

Your Spectrum may be good for games, but that's not all it can do. David Nowotnik casts a critical eye over three programs whose intentions are serious

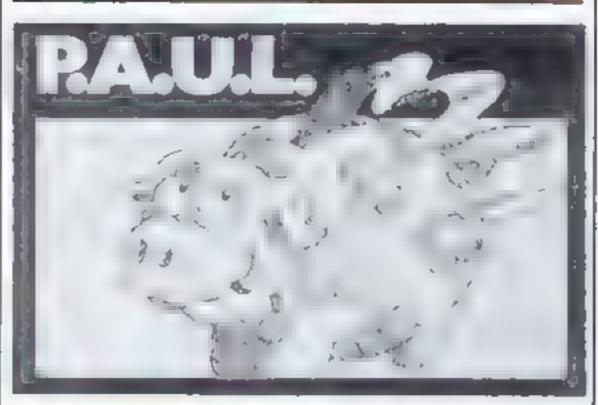

Omnicaic gek e Microsphere, 72 Roseberry Road, London N10 2LA

forward, but if you get into problems, you can readily escape, and press h for help!

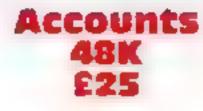

Hestacrest, P.O. Box 19, Leighton Buzzard, Beds LU7 0DG

Hestacrest produce two 'Accounts' programs, one for a limited company, and one for a sole trader/partnership. Each costs £25, and the pair can be purchased for £35. The 'limited company' version is the one featured in this review.

Considering the price of the program, the instructions are poor. They form the major part of the cassette insert, and are very limited in the informtion they provide.

Hestacrest must assume that all users will have some accounting experience; the nonaccountant might find the program hard to use.

From prime entries (individual transactions), the program will produce accounts summaries (profit and loss accounts, and a balance sheet with supporting schedules), and nominal ledger listings, trial balances, prime entry listings, all to screen or ZX printer. There are 73 named account codes in-built, many of which can be altered if not suitable.

The program works well, but there are a few annoying features. All transactions must be entered twice, to credit one account and debit another There is no check to ensure that this is done correctly, and an imbalance in entry can give rise to tricky problems later on when the 'trial balance' or 'produce accounts' options are selected. Spectrum business software prices are much lower than their equivalents for the "serious" micros. But then, in general, quality is also lower. In this regard Accounts is no exception. It offers a complete package, but lacks a little in quality.

instructions ease of use graphics value for money

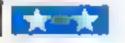

In reviewing Spectrum business software, the inevitable question is, "can Spectrum really be considered as a serious micro, or just a plaything?"

A lot depends on the quality of software. At present, much of it is mediocre. But if more programs shared the quality of Omnicale, then we might well see more Spectrums in offices.

Omnicale might be yet another spreadsheet program, but there is a professional feel about it which makes it stand apart from the rest l've seen. To start, there is a wellproduced 24 page manual. The program has been well-designed. The entry of data/equations/text is straight

There are numerous error traps, and you are informed of an error by a low pitched beep. It is very difficult to go wrong

Repeat entry of data and equations has been made very simple. Equations for obtaining totals and sub-totals of columns. or rows are in-built.

Data can be saved on tape, and output to a printer.

All Spectrum functions may be used in equations.

With Omnicaic. Microsphere hs not only set a high standard, matched by few, but has also kept the price reasonably low.

| instructions    | 90% |
|-----------------|-----|
| ease of use     | 90% |
| graphics        | 90% |
| value for money | 90% |

| instructions    | 30% |
|-----------------|-----|
| case of use     | 60% |
| graphics        | 70% |
| value for money | 50% |

# Sinclair ZX Spect

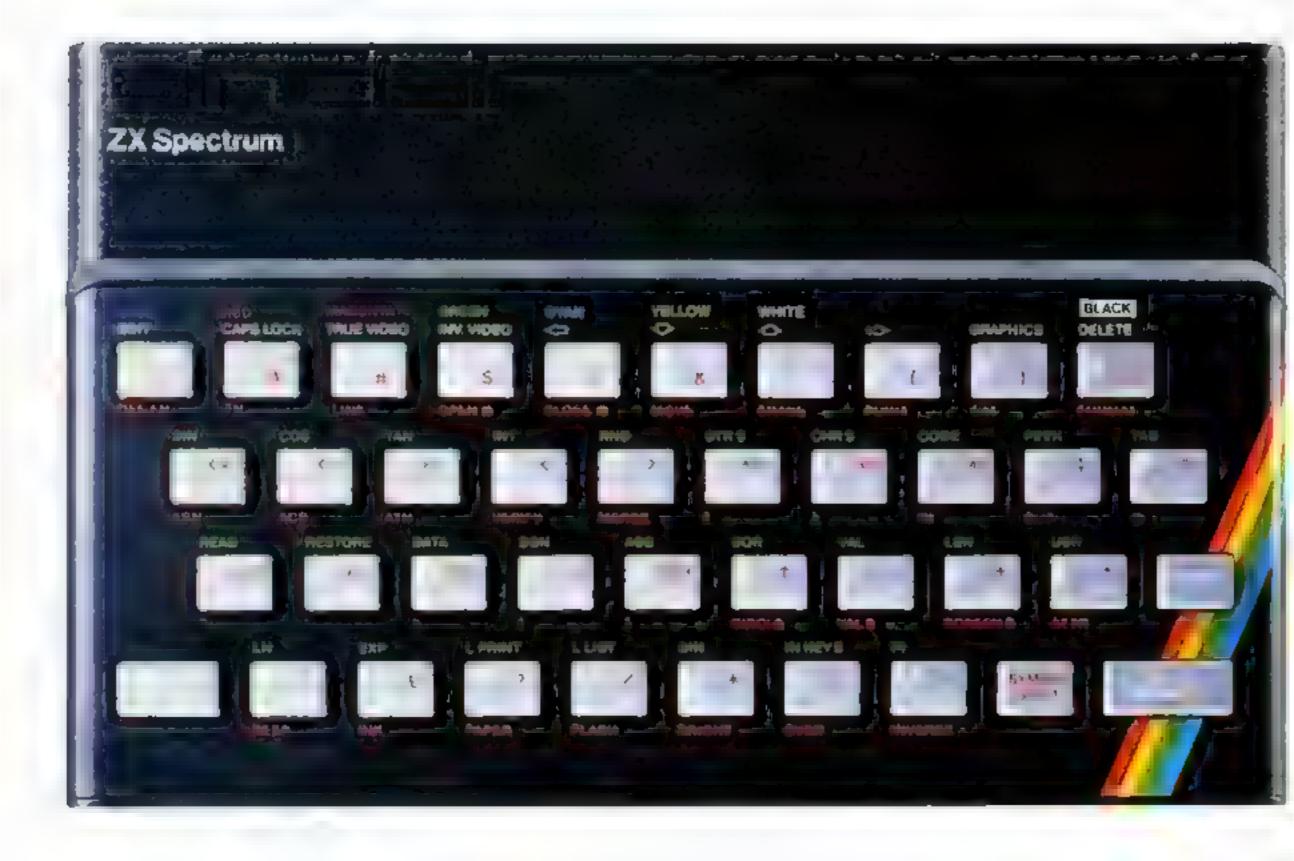

## The growing range of Spectrum Software

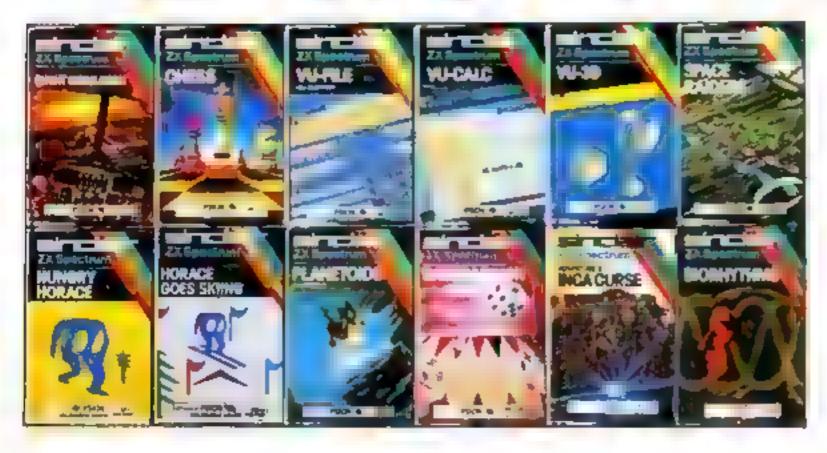

You'll know already that the Spectrum has generated an enormous range of peripherals and independent software. Our own range is growing very fast and is shown in the Sinclair Software Catalogue – free with every ZX Spectrum.

#### Page 40 HOME COMPUTING WEEKLY 3 May 1983

## rum - news!

## 16K now E99.95 Previously £125.

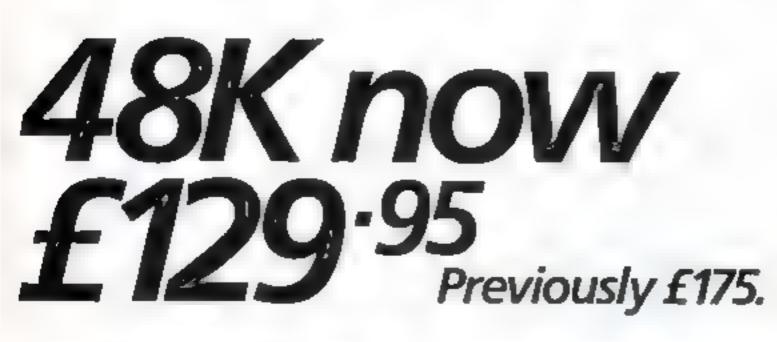

At last, a 16K colour computer with graphics for under £100! Why have we done it? Partly because the sheer volume of Spectrums sold (over 300,000 so far) has brought down unit production costs. And partly, of course, because we hope you'll buy a Sinclair computer - and not some competitor's promise! We've all heard about colour computers breaking the £100 barrier. Here's the computer that's done it. A colour computer with advanced graphics that's fully supported, and widely available. Right now, you can order a Sinclair Spectrum at these prices direct from Sinclair on the order form below. And to make it even easier to handle high-level computing at the

lowest possible price, we've cut the cost of the printer, too. At £39.95, it's almost unbelievable! At prices like these, there's really no reason to wait.

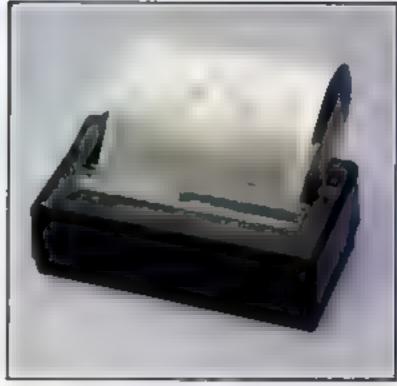

## ZX Printer now £39.95 Previously £59.95

How to order your ZX Spectrum

Access, Barclaycard or Trustcard holders - call 01-200 0200 24 hours a day, every day. By FREEPOST - use the coupon below. Please allow up to 28 days for delivery. 14-day money-back option.

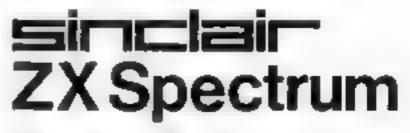

Sinclair Research Ltd., Stenhope Road,

Camberley, Surrey, GU15 3PS. Tel: 0276 685311. Reg no 1136105

| Qty       | Item                           |                      | Code         | item Price                            | Totel        |
|-----------|--------------------------------|----------------------|--------------|---------------------------------------|--------------|
|           |                                |                      |              | 2                                     | ¢            |
|           | Sinclair 2X Spectrum 1         | 6K RAM version       | 3000         | 99 95                                 |              |
|           | Sincial ZX Spectrum 4          | 8K FIAM version      | 3002         | 129 95                                |              |
|           | Sincial r ZX Printer           |                      | 1014         | 39 95                                 |              |
|           | Printer paper , pack of 5      | rolls)               | 1008         | 11.95                                 |              |
|           | Postage and packing lor        | ders under £90       | 0028         | 2 95                                  |              |
|           | 01                             | dets over £90        | 0029         | 4 95                                  |              |
| Please to | ck if you require a VAT receip | t                    |              | Tota £                                |              |
| t enclos  | e a cheque/postal order pay    | able to Sinclair Res | earch Lid fo | or £                                  |              |
| Please    | charge to my Access/Barcla     | /card/Trusicard acc  | auntino      |                                       |              |
| Please d  | elata/complete as applicable   |                      |              | <u></u>                               | k            |
| Signatu   | re                             |                      |              |                                       | PLEASE PRINT |
| Name I    | Mr/Mrs/Miss 1 1 1 1            | 1.1.1.1.1.1          |              |                                       |              |
| Address   | 5                              |                      |              |                                       |              |
|           |                                |                      |              |                                       |              |
| -         |                                | A                    |              | · · · · · · · · · · · · · · · · · · · |              |

HOME COMPUTING WEEKLY 3 May 1983 Page 41

#### PROFILE

Geoffrey Goulding, of Chameleon, had the dazed expression that a few months in the computer games business tends to give people. "To be honest," he admitted, "I just can't keep track of who I'm taiking to",

Not that Chameleon is a stranger to the software field. It has been selling business software for the Apple for a year now, as a spin-off from its associated communications company. But the games, which were started as a new venture in January, are another story - or, as Geoff Goulding puts it, "more of a saga<sup>11</sup>.

They were looking around for new business ideas when the idea of selling computer games was suggested to them. At first, Geoff wasn't keen: ...'l immediately thought of the Atan and Intellivision games machines".

But then the idea of selling a rather different kind of program took root. "We decided to go for what you might call the longer lasting game. There are more than enough people supplying quick games - it would have been wrong of us to run with the hares."

Chameleon's approach was to set up their software business. along the lines of a book publisher. They would deal with the marketing and make suggestions on how their "authors" programs could be improved

In this, Geoff feels, his lack of computing experience is a positive advantage. He said \*\*Because I'm not so interested in the technical side, I've got no

Selling the longer asting game

Chameleon has kept out of the mainstream of computer games with a range of adventures and war games that could go on for days. Geoff Goulding talked to Candice Goodwin about the company's strategy, and the problems it has encountered along the way

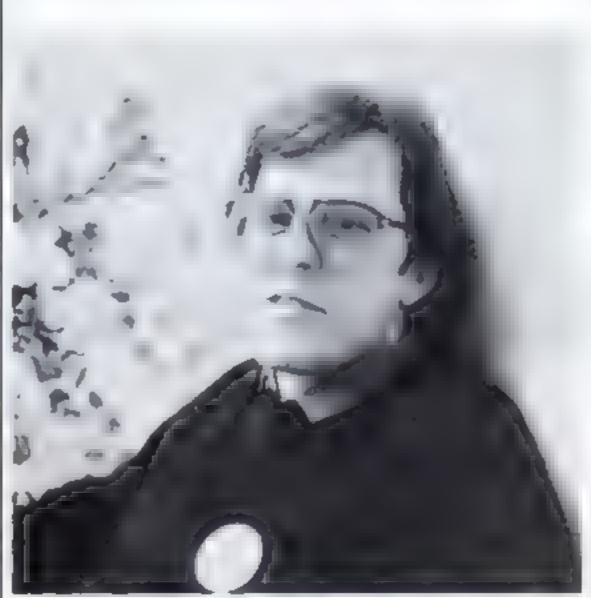

you can't move your army across the battlefield because the ground's too muddy, or because of the heaps of dead bodies. Or just before a battle you may find that two of your divisions have gone off pillaging".

Though King Arthur has been a success story for Chameleon, the company first acquired the rights to the game. through a bit of knight-errantry that Geoff has since had cause to regret. It came from a small software company called CPS, which was one of the casuallies of the competitive software market — it opened and closed again in the space of about three weeks.

Along with the rights to the CPS games, Chameleon agreed to try and sort out over 2,000 of CPS's overdue orders. But they found that CPS's records were in more of a muddle than they had bargained for: they found whole boxfuls of orders with no. record of whether games had been sent out or not.

Most of the orders have now, Geoff says, been dealt with, "but the last few people are getting more and more trate We've been threatened with Esther Rantzen.

"People assume that Chameleon used to be CPS and has changed its name, which is a pity - our business has been set up on the basis of good customer relations."

Along with many other software companies, Chameleon has also been dogged by problems in getting their tapes duplicated. "Duplicating problems have put us back by two months — we're still waiting for tapes that were due in mid-March. It's lost us a lot of sales." And delays haven't been the only problem, according to Geoff. The master tapes for their games have gone astray ---"and the master is like our baby. If it goes astray...you don't know what that does to us!" One customer rang in to say that the program he had ordered had turned out to be an audio cassete of fairy tales, and, Geoff claims, he has even found a completely new line in one tape sent out for duplication "I don't know what the public makes of it when things like that happen. It's highly embarrassing — you're literally

preconceptions about what can't be done. I can ask the sort of question that gets our programmers out of a rut".

They started out with 12 programs written by three different programmers, seven out of the 12 commissioned and completely rewritten by Chameleon. All of them were adventure games featuring straking graphics and strong storylines, often based on historical situations. But due to some cunning programming they all ran on the 16K Spectrum.

"We stuck to the 16K because Sinclair seemed then to be having some production problems with the 48Ks", says

Geoff Goulding -- threatened with Esther Rantzen

an awful lot of 16K Spectrums about".

Out of the original 12, Chameleon is now just advertising the three best-sellers: Seawolf, Battle of the Bulge and King Arthur, a game which Goulding thinks is "unique". It is an adventure in 18 parts, dealing with the life of Arthur in 6th century Britain.

"It's got graphics, maps, logistics — it's a real war Gouiding, ""Besides, there are game", Goulding says. "It's

factually as authentic as possible"

During the game, the player has to fight nine battles, culminating in the Battle of Mount Baden, whose aim is to unite Britain under one crown. Meanwhile you have to keep your army happy during the long marches from one battlefield to another, and contend with all sorts of unexpected factors.

"You may suddenly find

#### PROFILE

rigid in your chair when they ring in. I'm upset with the way that factors beyond our control have seriously affected the way we're trying to run the business\*\*

Chameleon is hoping to get its duplicating problems heked soon, so that its "new generation" of games, due to be released in a couple of months, will be launched without a hitch.

The aim is to keep a range of 10 games for the 16K Spectrum, initially four wargames based on real situations, six adventure games, one based on a popular US TV series, and two children's games. Again the emphasis will be on good graphics, strong storylines, and useful features: the option to use the ZX printer to provide a permanent record of maps used in the games, and to stop and save games at any time. "After ail, if you've got a 1,000-piece jigsaw, you don't put it back in the box every night, do you?" says Geoff.

There are also plans to produce a whole range of software | graphic designers are similar ---

aimed at small children, to be sold at "pocket money prices" - probably under £4. Geoff's wife Alexandra, currently at home looking after their 10-month-old baby, is working on some storylines for these, and negotiations are underway to use the characters from a well-known children's TV program as part of a game.

All the new programs will be priced around £6 — a fall in price from their current games, which sell at around £9. Geoff said: "everyone's bringing their prices down now".

Geoff, who originally went to art college, did the insert designs for Chameleon's first batch of programs, but the new range will have full colour, professionally-produced inserts. "If there's one thing we're trying not to do, it's produce shoddy products." So a graphic designer has now joined Chameleon's staff

It now also has "four and half" programmers, most of them in their late 30s. Geoff finds that "programmers and they just don't work normal ] hours

"They don't want to be told it's going home time; so we have to be flexible, though it does upset planning sometimes. They all work at home, and we find that they all arrive in the office at the same time. It's funny — we've noticed that every time that happens, it's a full moon<sup>11</sup>

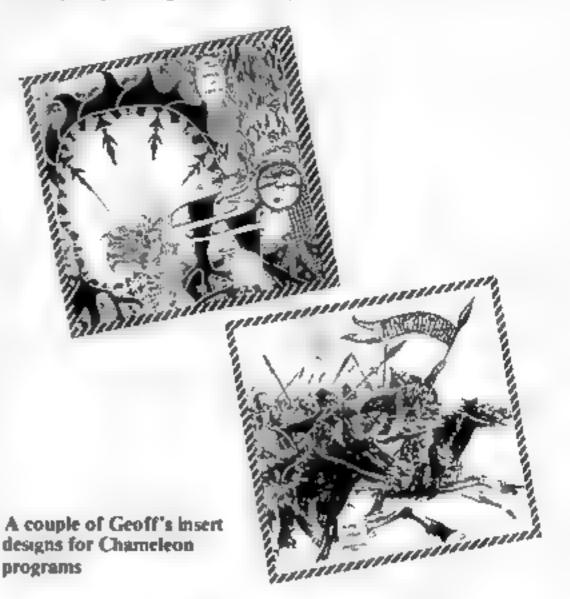

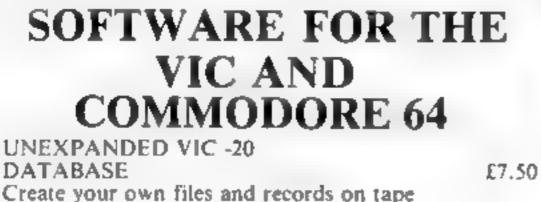

BANK MANAGER

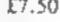

£5.0

## QUALITY PLASTICS

| Computerise your bank account                                                                                           |                 |                                                                                                    |
|----------------------------------------------------------------------------------------------------|-----------------|----------------------------------------------------------------------------------------------------|
| SUPER BANK MANAGER<br>A full feature version, needs 3K<br>expansion, but will run on any memory size                    | £7 50           | Introducing our 'new' video games cartridge albums.<br>Available in packs of five in an attractively designed outer<br>box. Each album will take two cartridges designed to fit |
| M/C SOFT<br>Machine code monitor and disassembler, any                                                                  | £7.50<br>memory | Dragon 32, Atari, Parker, Activision, Spectravision, Imagic<br>and audio cassettes.                                                                                             |
| size                                                                                                    |                 | AT THE SPECIAL PRICE OF                                                                                                    |
| CHARACTER EDITOR<br>With our own window facility                                                                        | £4.50           | £14.75 per pack Inc. postage.                                                                                                    |
| COMMODORE 64                                                                                                    |                 | Orders to: Quality Plastics Supplies.<br>13 Summerstown London SW17 0BQ.                                                                                                    |
| M/C SOFT 64 Machine code monitor and                                                                                    | £7 50           | 13 Summerstown London SW17 0BQ.<br>Number of packs required                                                                                                    |
| Full documentation with all tapes.<br>Other software available for the VIC and Con<br>64, send for free brochure.       |                 | Cheques enclosed for £                                                                                                    |
| Cheques P O s to<br>MR C HIP 50)FTW AR)<br>Dept HCW, 1 Neville Place, Llandudno, Gwynedd,<br>1.1.30 386 Tel: 0492 49747 |                 | Name<br>Address<br>HCW9                                                                                                    |
| WANTED: GOOD QUALITY SOFTWARE, TOP<br>ROYALTIES PAID                                                                    |                 | ALL TRADE ENQUIRIES WELCOME                                                                                                    |

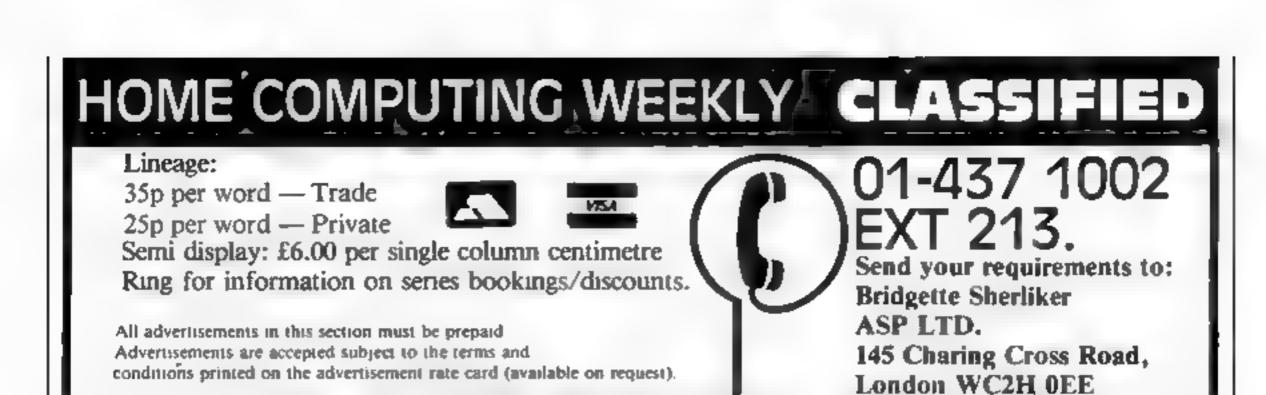

ACCESSORIES -

DUST COVERS available for any computer, printer, etc. BBC, TJ, Epson, £3.95; Dragon, Atari, Vic20, £2.95; Sharp MZ-80A-K, £4.95, For others please phone or write to Sherborne Designs, Victory House, &A The Rank, North Bradley, Trowbridge, Wilts. Tel 02214 4425, Also made-to-measure service. Dealer enquiries welcome Access and Barelaycard

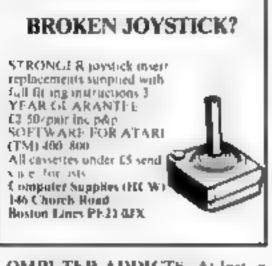

COMPLTER ADDICTS. At last, a purpose built trolley for the home computer and accessories. So convement to keep your equipment lidity on a mobile unit. How have you managed without one. Solid wood frame recessed upper & lower shelves. Prices from £14.95 + p&p 55p. Send now for further information to Seteraft Sussex Ltd., 32 Walpole Ave., Worthing, Sussex

#### BOOKS ----

#### DRAGON 32 or TANDY TRS-80 Colour?

Lots of programs — lots of useful hants and information EVERY single month in "RAINBOW" an exciting new 200-page magazine from U.S.A. Send £2.25 (plus large 56p s.a.e.) for sample issue to ELKAN ELEC-TRONICS (Deat HCW), FREE-POST, 11 Bury New Road, Prestwich, Manchester M25 6LZ or telephone 061-790 7613 (24 hour service)

I Q. Tests designed by Men S A., find out about the real you? Only £1.00. Send to: Leigh Productions, 228, Leigh Rd, Eastleigh, Hants

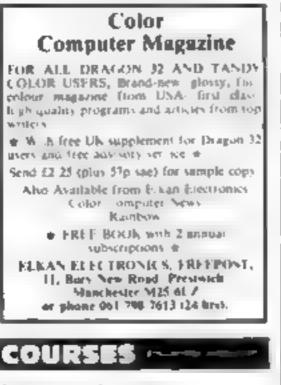

Computing for beginners. A one

#### THE MZ80K SOFTWARE LIBRARY

Choose from 150 titles. These include exciting Arcade Adventure games, and Educational Business applications. Once only membership fee C10.00. Hire charges only 90p per 14 day period. Plus your first 5 games FRI E. Send now for free if ustrated catalogue to

The Yorkshire Software Library, 13 Park Top, Pudsey, Yorkshire US28 683

#### VIC SOFTWARE LIBRARY

Are you a VIC 20 owner? WHy not find out more about our VIC 20 software hire? Hire fees start at just 62 50 per week, and we offer a large selection of the best programs available Full details write or phone, Peek, and Poke Software Supplies,

110 Drammond Stret London NW1. Telephone 01 380 1213/651-2861 We also stock Atan 400 800 Software ctc

#### MONSTER SOFTWARE CLUB Software library for the DRAGON 32 Over 70 Top Quality Cassettes FOR HIRE All tapes used with the Manufacturers Permission

Second hand home and business computers bought and sold. Apple equipiment always in stock and wanted Bracknell (0344) 84423

Shugari Floppy Drive £85, Cartridge Tape system (incl 15 car tridges £80, Private sale, Phone 0884 38970

Reductions on Atam, VfC 20, Commodore 64, Dragon, Spectrum, Hardware and Software, Colour catalogue 85p (refundable with first purchase) G. P. Richardson Freepost (no stamp), Maghull, Liverpool L31 IAB

Sharp MZ80K 48K with Quantum Hires and Software £400 o n.o Phone Stokes (0423) 872186 after 4 p.m. or weekends

ZX81 16K Fullsize Keyboard, Graphics Rom, B/W-TV lots of Tapes including Black Crystal and Mazogs, Offers? Tel 01-554 6856, ask for Terry (evenings)

#### 

Caledonian Computer Consultants provide programming consultancy and training courses in Basic held regularly for beginners upwards, 292 Caledonian Road, London N1 LBA, Tel 01-607-0157

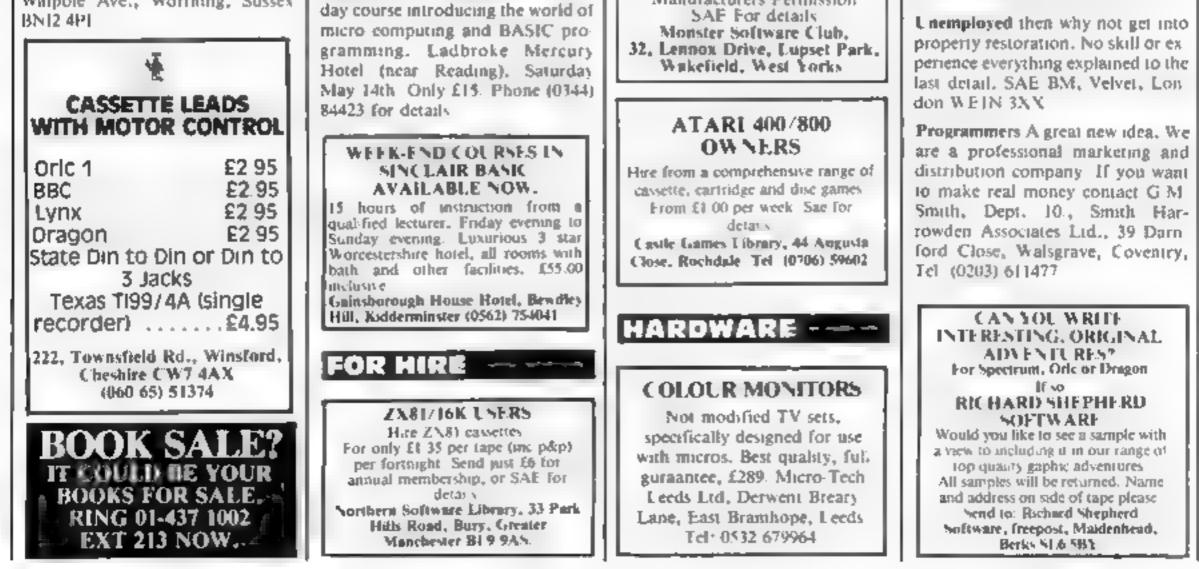

## NTERCEPTOR ICRO'S **URGENTLY REQUIRE Z80/6502**

## We are Britain's foremost developers of microcomputer software and have

an unbeatable range of exciting games for the most popular machines, e.g. VIC, DRAGON, SPECRTUM, BBC, COMMODORE 64. We are looking for young dynamic innovative people to produce original ideas on a freelance basis. Turn your favourite hobby into hard cash.

All replies treated in the strictest confidence. Write to: Programming Dept. (HOW) Interceptor Micros, London House, Tadley, Hants. Or phone Richard on (07356) 71145.

## $\star$ ORIC 1 $\star$

#### **Programs Required** (all Types)

We are specialising in Oric 1 Software. If your programs (which must be original) come up to our standards you can be assured of high m royalties on sales backed by national advertising. Please send sample tapes for evaluation and prompt reply to:

Evans Systems, Seaside, Kilstay Bay, Drummore, Stranraer DG9 902.

Spectrum Programmers-West London based needed to enter Data statements (approximately £4.00 per hour), Tel 01-747 1373.

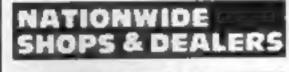

π.

WEST DEVON ELECTRONICS 15, Station Road, Hurrabridge Devon Tel: Yelverton (0822) 853434 Dragon sales and service. All repairs carried out in our own workshop

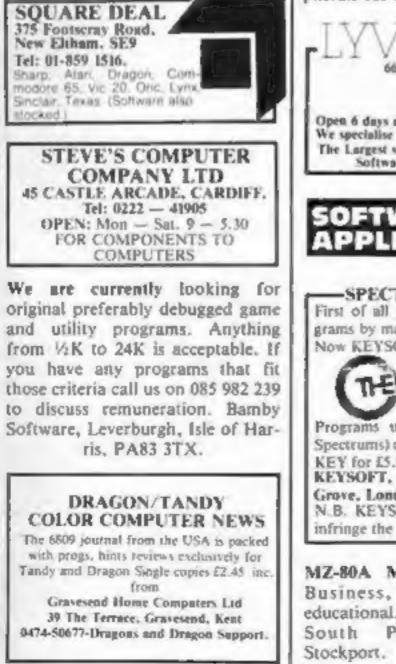

Visit the Computer Junk Shop at 10, Waterloo Road, Widnes Cheshire. Halton, Tel. 051-420-4590.

Computer and Chips Ltd, Feddinch Mains, Andrews, Fife, Tel. (0334) 76206. Stockists of the lotec 'lona'. Colour Genie etc.

IMO Computer Centre 39-43 Standish St. Burnley, Tel. 54299, Open 6 days. Specialists in home and business computers, ACT Sirius/ Canon/Transtec/BBC/Acorn/-Atom/Oric and others and peripherals for most micros.

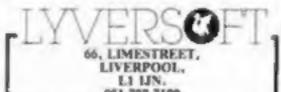

MZ80K/A Horserace analysis. Winners galore, Cassette £5.95. Other Sharp programs from £3. Details: H. Paragon "Moorside" Woodlands, Wimborne, Dorset.

ATARE 400/800 'Supakione'. Don't risk losing yur favorite programs! Supaklone copies most M/C-Basic cassettes (including bootable) £15.95 (postfree). Supaklone, S, Newlands Park Drive, York YOI 3HN

#### SPECTRUM COMPILER

Speeds up your Basic programs by a few 100 times. Works in both 16K and 48K. Handles most basic commands and also features a sound generator for games plus mini-sprite graphics plus selected screen scrolling and many both 16K and 48K versions for £7.99 (all inc.)

> Wye Valley Software, Parton House, Kinnersley, Hereford HR3 6NX.

Atari 400/800 aback-up most boot disks including bad sectors. Also copies most boot cassettes. Requires 32K. £15.95 inc. p&p. TRAPIE, 16 Hambledon Crescent. Cottesmore, Oakham, Leicestershire.

Photospectra-Photographic control and calculation of B/W and Colour Processing and Printing on 48K Spectrum. Free details from Derek Longe, Manor Close, High Street, Thornborough, Bucks MK18 2DF.

|               | IC-20<br>expanded                                                                                            |
|---------------|----------------------------------------------------------------------------------------------------|
| Utility Tape- | Includes Single Key<br>Entry, Function Keys,<br>Database, Mini<br>Wordprocessor,<br>Hexedit £3               |
| Teacher Tape  | Typing Teacher<br>Music Teacher— £2                                                                          |
| Games Tape[1] | Includes Maze-man,<br>Dam-Bust, Air-<br>Defender, Retirement<br>Planner, Life<br>Expectancy and<br>others-L3 |
| Pablic Co     | fluence to clear                                                                                             |

SECTION.

#### **ZX81 REPAIR SERVICE** AT LAST NO NEED TO WAIT FOR WEEKS

Send your faulty ZX81 for fast reliable repair. We will repair any ZX81 KIT or READY BUILT UNIT Only £15.95 fully guaranteed + p+p. £1.75 Please state the nature of problem. Send cheque or postal order to NEXT COMPUTER SYSTEMS, 89 HARVEST RD, ENGLEFIELD GREEN, SURREY, TW20 OQR.

#### MICRO-USER T-SHIRTS EPSON SPECTROM SIRIUS I SHARP SORD ZX81 ORIC I **MICRO-FUN T-SHIRTS**

1 - I'm User Friendly 2 - Have You Seen My Peripherels? 3 - Bit-Power 4 – Fancy a Quick Byte? Available in white, pale blue or red. 100% cotton in small, medium, large & Xiarga £3.25 each incusive Mail Order only from One Per Cent Screens Unit 12 Star Lane Estate Great Wakering Essex. CLUB T-SHIRTS ALSO PRINTED

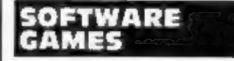

Superb 3-D intelligent strategy game (16K/48K Spectrum) challenging, machine coded bargain £4.95 F. Vachha, 91 Manor Rd. London E17 5RY

| SOFTWARE FO                | OR      |            |
|----------------------------|---------|------------|
| TANDY COLO                 | R&      |            |
| DRAGON                     |         |            |
| REF                        | P       | RICE       |
| ADVENTURES                 |         |            |
| 1001 LOST IN SPACE         | 16K     | 5.00       |
| 1002 DRACULA'S CASTLE      | 16K     | 5.00       |
| 1003 DEATH PLANET<br>GAMES | 16K     | 5.00       |
| 2001 STAR TREK             |         | 7.00       |
| Find the enemy and distroy | him .   |            |
| 2002 A MAZE-IN             | 16K     | 10.00      |
| Seek and destroy the monst | iers in | the        |
| maze as quickly as you can | could   | take       |
| you hours                  |         |            |
| 2003 TURNOVER              | 16K     | 5.00       |
| Similar to OTHELLO         |         |            |
| 2004 OWNERSHIP             | 328     | 10.00      |
| Similar to MONOPOLY        |         | a contract |
| 2005 DRIVER                | 4K      | 5.00       |
| Test your driving skills   |         | a tare     |
| 2006 GAMES PACK            | 4K      | 5.00       |
| 5 Different games          | en      | 2100       |
| 2007 GAMES PACK 2          | 16K     | 5.00       |
| 5 Different games          | 15.60   | 2100       |
| Send SAE for catalogue.    | State   | if         |
| TANDY or DRAGON. A         | II pri  | COS        |
| include P&P and V/         |         |            |

051-708-7100 Open 6 days a week 9 illi \$,30 IDDI SOUWARE to clear Space Storm, Space Freaks-14 each We specialise in our own VIC 20 software. For Atars-Galactic Chase on disc or The Largest stockists of Home Computer tape-15 Software in the North West. Prices include post and packing Orders (Cheques/PO) to: Eastleigh Computers SOFTWARE 46 Chatsworth Road Eastleigh, Hants APPLICATIONS SERVICES -SPECTRUM OWNERS-Considering insuring your First of all you had to back-up procomputer? Why not write or grams by making tape to tape copies. Now KEYSOFT present: phone for specialised advice with no obligation: K. Walker,52 KEY Westfield Avenue, Woking, Surrey, Tel. Woking 64897 Programs up to 40K (8K for 16K Spectrums) can be copied. Order THE DO YOU OFFER A KEY for £5.95 (mail order only) from: SERVICE PEOPLE IN **KEYSOFT, Dept. HCWK, 6 Brace** COMPUTING Grove, London N17 6RA. N.B. KEYSOFT advise users not to REQUIRE? IF SO WHY infringe the Copyright Acts. NOT TELL THEM. ABOUT IT? MZ-80A MZ-80K PROGRAMS. RING 01-437 1002 utility. games. EXT 213. TO APPEAR educational. List SAE: DCS, 38 IN THE SERVICES South Parade, Bramhall,

Cheques or Postal Orders to:-FLATBELL LTD (DEPT RPW) **9** Franklin Road HADDENHAM **BUCKS, HP17 8LE** DRAGON & SHARP SOFTWARE NEW FOR DRAGON - TEXT ON HIGH-**RES. GRAPHICS!** A 2.5K sub-routine that produces text of all sizes and colours in any mode of high-res. graphics. Easy to use, allowing gull use of inkeys, print at and numeric variables . 17.95 Games Packs -1,2 & 3 ..... £6.50 each. Educational Software from ..... . £4.00 Houneys Payroll £25.00, Stock Control £15.00, Mailing List £15.00 Home Finance £7.00 Tax Calculator £4.00. Many more programmes available - SAE for details. Wanted: Oric, Dragon and Lynx programme. Cash or royalties paid. Abacus Software, 20, Rhosleigh Ave, Sharples Park, Bolton BI.1 6PP. Tel: 0204-52726

VIC20 Owners are you good enough for these games? Special introductory offer. Quintex game pack [ 5 games on casselte £3.95. inc. p&p. The Trading Post, 19 West Terrace, Redcar, Cleveland,

HOME COMPUTING WEEKLY 3 May 1983 Page 45

TEXAS T199/4A The software with the reputation. All programs feature full graphics and sound.

WARGAME Play the computer or another player. Features random terrain, tanks and artillery. Strategy, tactics and real-time skill. Highly recommended £6.00 ALL PRICES ARE FULLY INCLUSIVE

TX SOFTWARE, 109 ABBOTSWELD, HARLOW CM18 6TQ

#### CHRISTINE COMPUTING 100% TEXAS TI99/4 and 4A

 C.C.S.03 North Sea – Astro Fighter – Code Break.
 All the above £3.50each £6.50 for 2. £9.00 for all 3.
 Now available U.S.Software,s.a.e. for details. 6 Florence Close, Watford, Herts.

Bermuda Triangle, 48K Spectrum adventure every location in 3D graphics. Includes sound and save game. Only £5.50 SAE for software list M.W. Holman 60 Camperdown Street, Bexhill, Sussex TN39 SBE

TI-99/4A Arcade — Action Grand Prix for unexpanded machine £3.95. Cheques/P.O. to Microsonic, 85 Malmesbury Road, Cheadle Hulme, Cheshire SK8 7QL. Mail order only.

VIC20 and Sinclair Chess (Vic 16K) £7 Blitz (Vic Unexp.) £4.99 Golf (Spectrum/ZX81 16K) £3.75 Database (ZX81 16K) £4.95 p&p free. Write/phone for a complete list M. Foreman 79 Mitcham Road London E6 01-471 7040

Sway your unwanted software via our club, free membership. Send SAE for details. A&P (Software) Services, 142 Broadstone Way, Bradford, Yorkshire

Cuba the revolutionary word game for two players. 16K ZX81 cassette £4 from R.P. Wilson, 3 Homecroft Road, London SE26 5QN.

T199/4A Software. Quality games at sensible prices, send SAE. For Blackbox 16K Spectrum inc. Board Printout facility, superb replica of the classic game deducing the positions of atoms. Program on cassette only £4.95. Darren Osborne, 3 Wilders Close, Frimley, Surrey GU16 5UB.

So you think the Cube was easy? Try the square puzzle for the Sinclair Spectrum. £3.05. Innosoft, Ic, Lee Green, Mirfield, W. Yorks.

#### SPECTRUM USERS

We stock a large range of quality Software from most of the leading Software houses. Orders are dealt with on the day received and returned by first class post free of charge, 5% Discount on all orders. Send SAE for Free Catalogue containing details of nearly 100 Titles, or Phone for further details.

Exeter Software Supplies 2, Guildford Close, Exwick Exeter, EX4 2HX (0392) 50434 Callers Welcome

T199/4A Software: Four games on one tape! Wombat Washers, Cricket and Mines of Pluto in TI-Basic, Leapfrog (Frogger type game) in extended basic. Send £3.50 inc P&P to: Data-Soft, 22 St. Albans TWR, Iris Way, Chingford, London E4. T199/4A Gold Digger, Dig for Buried Gold. Secret agent, Capture secret documents. All graphic, £4.00. A. Hetherington, 17 Catalina Gardens, Newtownards Co. Down BT23 4RT.

| £                                                 | TEXAS T199/4A<br>SOFTWARE                                                                                                    | Σ                                                                    |
|---------------------------------------------------|----------------------------------------------------------------------------------------------------|----------------------------------------------------------------------|
| Qua                                               | lity software on casse                                                                                                    | Ite.                                                                 |
| GM4<br>GM6<br>GM16<br>GM17<br>GM21<br>GM22<br>ED1 | Snake (graphics)<br>Sorcerer's Castle<br>Island Adventure<br>Forbidden City<br>Chalice (graphics)<br>Bomber (graphics)<br>Arithmetic | £2.95<br>£3.95<br>£3.95<br>£3.95<br>£3.95<br>£3.95<br>£3.95<br>£3.95 |
| £6 pleas                                          | AE foir full list. Order:<br>ie add 50p P&P. Order<br>t free. Send cheque or                                                         | rs over                                                              |

to:

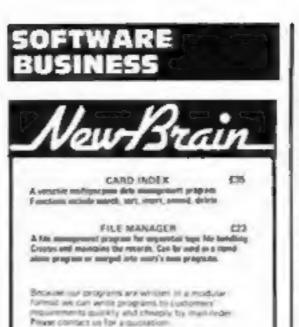

Promising Lumited, Elemend, Dammer, Challerin St. Grim, Berlyingkenedice: HPR 42R 12:467 4005 Normalized films Lat

## SOFTWARE

Spectrum French Tutor 16K Teach yourself French in no time with this new program. Simple to use with full instructions. Excellent educational value for adults/school children alike at only £5 (all inc.) send cheques/P.O.'s to E.R.C. Computer Services, 53 Thurso Crescent, Dundee.

O-Level Chemistry revision, fifteen program cassettes and notes (ZX81-1K). Teacher prepared, £3.95 (inc p&p), speedy dispatch. Dr Johnson, Ausetrees, Portinscale, Keswick, Cumbria.

#### **USER GROUPS**

T199/4A independent club exchange/sell TJ Modules, TI accessories, TI software, sae "TI Users" 40, Barchill, Patcham, Brighton BNI SUF.

#### WANTED

A word of advise to BASIC/ Machine code programmers.

Are you wasting carefully thought out programs on companies who fail to realize their market potential? we at Dial Grove Ltd., are seeking good quality, original, debugged games, utility, educational and business programs for the ZX81 (1K/16K) and Spectrum (16K/48K). We are offering an attractive remuneration package for the right programs.

Write to us at Dial Grove Ltd, 10A St. James St., Covent Garden, London WC2,

You will be pleasantly surprised by our approach.

Wanted. Software games for Atari 400/800 Cash paid. Phone Farnworth, Lancs 706553.

Wanted. Games and Micro's for Cash. 01-930 6076, 25 Villiers St, WC2.

REACH THE RIGHT AUDIENCE AT THE RIGHT PRICE RING 01-437 1002 EXT 213.

## CLASSIFIED ADVERTISEMENT ----ORDER FORM

| 1. | 2.  | 3.  |  |
|----|-----|-----|--|
| 4. | 5   | 6   |  |
| 7_ | 8   | 9   |  |
| 10 | 11. | 12. |  |
| 13 | 14  | 15  |  |

| list to: Qvantum Software, 8 Alcon-<br>bury Close, South Beach, Blyth<br>NE24 3TL.                                                                                                    | APEX SOFTWARE (HCW)<br>115, Crescent Drive South.<br>Brighton, BN2 6SB                                                                                   | 13. 14.                                                                                                    |                                                                                                    | 15.                                                                                                    |
|----------------------------------------------------------------------------------------------------|----------------------------------------------------------------------------------------------------|----------------------------------------------------------------------------------------------------|----------------------------------------------------------------------------------------------------|----------------------------------------------------------------------------------------------------|
| Sunrise Software: Superb selection<br>for Ataris, Dragons and Spectrums.                                                                                                    | Tel Brighton (9273) 36894<br>Access/Barciaycard welcome.                                                                                                 |                                                                                                    |                                                                                                    |                                                                                                    |
| Free lists from Sunrise Software,<br>25, Guitside Drive, Aberdeen AB1                                                                                                    | Adventure Games, VIC20 16K, Full<br>length games, Treasure Island and                                                                                    | Please place my advert in Ho<br>Please indicate number of ins                                                                                                    | sertions required.                                                                                            |                                                                                                    |
| 7BH, Tel 0224 37348.                                                                                                    | Time Slip on one tape, £5.50<br>Saunders, Starling House, 22 Front                                                                                       | Private sales - 25p a                                                                                                    | a word Trade - 35p :                                                                                          | word                                                                                                    |
| AQUARIUS SOFTWARE                                                                                                    | Street, Guide Post, Nor-<br>thumberland, NE62 SLT.                                                                                                    | CLASSIFIED DEPT.,<br>145 Charing Cross Rd.<br>Name                                                                                                    | London WC2H 0EE.                                                                                              | Tel: 01-437 1002.                                                                                                    |
| <ul> <li>Pet, BBC, Texas (T199/4A), Martian<br/>Lander (Actual Simulation):<br/>Noughts and Crosses Special, Code<br/>Breaker, User Defined Jigsaw,<br/>Morse Test suitable for R.A.E. Pet-<br/>sound only. All others colour/-<br/>sound. All the above £5. Basic<br/>Tutorial 5 10K £10.00. Discs £2.50</li> </ul>   | Atari 400/800. Secondhand<br>software bought/sold. SAE for lists<br>save 35%. Jervis, 19, Portree<br>Drive, Nottingham NG55DT.<br>PROGRAMS MAKE<br>MONEY | Address                                                                                                    |                                                                                                    |                                                                                                    |
| <ul> <li>Extra. See us on Micronet 800. Write<br/>to: 10, Kenneth Rd, Basildon 5S13<br/>2AT, Or ring 0268 559565 (24 hour).</li> <li>T199/4A Software: Imported/UK<br/>programs. Large catalogue 50p<br/>(refunded first order): Stainless<br/>Software, 10, Alstone Road,<br/>Stockport, Cheshire SK4 5AH.</li> </ul> | SELL YOUR<br>PROGRAMS QUICKLY<br>AND EASILY<br>THROUGH H.C.W.                                                                                            | The contents of this publication, is<br>programs and all copyright and of<br>Publications Ltd. All rights confer<br>property rights and by virtue of in<br>reserved to Argus Specialist Public<br>prior written consent of the comp<br>© 1983 Argus Specialist Publication | ther intellectual therei<br>rred by the Law of Co<br>iternational copyright<br>lications Ltd and any<br>pany. | designs, plans, drawings and<br>n belong to Argus Specialist<br>pyright and other intellectual<br>conventions are specifically |

Do you own a computor? - Thinking of getting one? - or are you just interested in computors? WHICHEVER CATEGORY YOU COME UNDER - THIS OFFER IS FOR YOU

## YOURSELF EAD YOURSELF EAD ON ORIGINAL NOW!!! ON ORIGINAL NOW!!! ON ORIGINAL NOW!!! DO YOU SINCERELY WANT TO BE RICH? WOULD YOU LIKE TO MAKE SOME REAL MONEY JUST WORKING WHEN YOU FEEL LIKE IT

It is a very TRUE saying-"More than half of the People in the World are Asleep"-it is the rest who make the REAL MONEY

Let me first of all tell you a little about myself. I am 52 years of age and I am placing this advertisement at a time that is near to my contemplated retirement, I wish retirement in order that I can hind time to commence writing my second book, more of this later

Are you unemployed?-maybe recently made redundant?-or are you just led up with your work and need a change?--then why not BECOME YOUR OWN BOSS and start making some **REAL MONEY for YOURSELF** 

#### CHANGE YOUR WHOLE LIFESTYLE.

THIS WILL BE THE SUCCESS STORY, of not only 1983-BUT OF ALL TIME

Let matell you-it is not so very long ago that I was BROKE, yes completely and ulterly BROKE. The Bank Manager would not even see me for a loan, let alone grant me one, and I was paying off my debts by small instalments to avoid Court Action for Recovery or even Bankrupicy

We were renting a very small, very old house (since demolished) paying at that time 10/weekly reni-this sum we had to literally 'scrape' logelher each week

We did have (I say did have) an old 'banger' of a car, for which I had originally paid £140 on Hire Purchase

One day along came the Hire Purchase Company Representative to repossess the car-as I then owed them two monthly rentals of £9 each (that was the amount of the monthly rental)-so that was the end of the car and the money paid on itall lost

I know then that I had to do something about this terrible state of alfairs--- I KNEW I COULD DO IT. I had been 'working on' an idea that I had held SECRET for many, many years.

Remember-I WAS BROKE-in lact, somehow I managed to save the sum of TWO POUNDS (£2) assisted by my write who had such great faith in me, however just this two pounds to commence-I have never looked back since and I have come a very, very long way, believe me

I NOW HAVE THREE CARS

I HAVE A LUXURY HOME and builders have recently completed an extension for me, quite cosily of course, it is worth a SIX FIGURE SUM (£100,000) to me now, or if you prefer American Dollars, about \$189,000

My wile, our daughter and myself live very, very comfortably-TO SAY THE LEAST, surely this you now realise

have my MONEY REFUND INCLUDED of course. There are ONLY TWO KINDS OF PEOPLE IN THIS WORLD-Those who say it can't be done-AND THOSE WHO DO IT-like Mysell and now, very shortly YOU.

The book I sell is NOT a book of ideas, whereby you have to 'sort out' and secure your own eventual business ideas—It is NOTHING LIKE THAT-It defails ONE BUSINESS ONLY at which five succeeded and at which you will now succeed---it trains you for this ONE BUSINESS ONLY, there is NOTHING ELSE

I knew what I wanted, when I was down and outat that time NO ONE WAS INTERESTED IN MY PROBLEMS, this is natural of course-do you know what you want? If it is the ROAD TO RICHES and you SINCERELY wish it, this is for you.

Protect your luture and your self respect, whilst at the same time protecting your Family in the future -START MAKING SOME REAL MONEY FOR YOURSELF and STOP DREAMING about 4 live known absolute poverty, been right down, on the floor, it is not very nice-but I DID NOT INTEND TO REMAIN THERE-compare that position with what I have today-apart from my income-THREE CARS-LUXURY HOME-and, Oh Dear so much more than words can ever fell you.

I made all the mistakes, discovered all the pitfalls along the way-and I paid for them-none of these will befail you, as you have MY BOOK to guide you and to train you.

Operate entirely from your own Home. No telephone is necessary. No car is necessary. No knocking on doors to sell. Operate solely by post Every man and woman is a potential customer for YOU.

Within THREE WEEKS of my commencing on my own, in this business. I can lell you-

I HAD PAID OFF ALMOST ALL OF MY DEBTS AND BOUGHT A CAR, yes within the first THAEE WEEKS

YOU can decide how big you wish to become, it was my intention never to get too large, so I simply cut down' and worked only part time, enjoying life to the full and the rest of the time doing whatever t WISHED TO DO, no matter what a was-Fanlaslic-yes, BUT TRUE

I make my offer at this time, to enable me to secure more time to write my second book, if will take me al least 12-18 months, but when it is published it will prove to be a sensation, believe me.

It is my intention to pass on the SECRET OF MAKING MONEY to YOU, I KNOW you are already very annous to learn about it. Even if you are al present emoloyed, you will commence part time, you will soon be presenting your notice to your present employer-TO WORK FOR YOURSELF-remember my own first three weeks

#### - EVEN BOUGHT A CAR

Why 'line the pockets' of your employer any longer, start lining your own' balore you leave it too late. I am not making this offer to MAKE YOU RICH, in order to make mysell rich, it is not necessary, you already know why. Working part lime, my last financial year shows income well in excess of £70,000 with profits at over £11,000-yes JUST. PART TIME, this can be multiplied many limes if oecessary. For those who wish it, in American Oollars again, this amounts to about \$132,300 and profits about \$20,790.

mentioned already that "More than half of the people in the World are Asleep", this is what allows the rest of us (Me and You) to MAKE THE REAL MONEY-because you are about to become one of the AWAKE people-if you WISH TO GROW RICH

The pessimists say-"it is not possible to succeed absolute nonsense-these people belong to the category that are ASLEEP-believe me, it is easier. now than ever it was, but only those who WANT TO MAKE MONEY do so, I KNOW.

I was talking to a Rolls-Royce Owner recently, who said. The roads are paved with gold-people just will not help themselves --- it is TRUE you know, it is there for you to help yourself. Just taking, as a small example for you my most recent four years of part time working-on each of those years my income has increased each year over the preceding one-whilst others around me have closed down and gone into Bankruptcy.

Just examine again some of the cash ligures t have given you herein, this is only a part, I'm not disclosing everything to you of course, just sufficient to give you an idea of what YOU can now do in my line of business ( slarted with a capital of just TWO POUNDS

This offer is made under my MONEY REFUND, it is YOUR GOLDEN OPPORTUNITY OF A LIFETIME TO MAKE MONEY, It is YOUR SUCCESS that mallers to me, honce this REFUND OFFER

Are you prepared to send me just ion pounds. (£10) to receive My Book with details of this new business for yourself, you can commance right away The ROAD TO RICHES awaits you, despalched to your within 48 hours of your order reaching me. Money Refunded il you do not agree and you return to me within 7 days--can t be any lairer than this?

To give you just two recent examples of my weekly payments into my bank account, WORK-ING PART TIME ONLY REMEMBER-They were E3,649-THREE THOUSAND, SIX HUNDRED AND FORTY-NINE POUNDS, or if you prefer if in American Dollars, about \$6,896. The second one for £1,836-ONE THOUSAND. EIGHT HUNDRED AND THIRTY-SIX POUNDS. again if you prefer if in American Dollars, about \$3.470

#### Proofed this paper.

Remember, THESE ARE JUST TWO RECENT WEEKS AS EXAMPLES FOR YOU, working only PART TIME, now are you interested? This advertisement has been written for YOU-YOU can decide which is best for you-lo be broke or to HAVE MONEY-YOU DECIDE, you

A. W. E. SUMMONS P.O. Box 30, 8 Dew Street, Haverfordwest, **Dyled, Wales.** 

What have I got to lose. Here is my fen pounds and at the end of the first three months of my new business venture operation, IF, I repeat IF I've made a clear profit of at least £3,000 I will send you a further £40 completing payment for my book, if I have NOT made this profit, I OWE YOU NOTHING FURTHER, the balance is cancelled—on this understanding and MONEY REFUND here's my tenner.

Name ..... Address ..... HCW9

#### STOP PRESS LETTERS PROOFED TO THIS PAPER

Mr. K. P. of Lance writes: My account for the first two months of operations.

| Expenses (all detailed) | £615.15   |
|-------------------------|-----------|
| Income                  | £3,196.00 |
| CLEAR PROFIT            | £2,580 15 |

He adds-"may I take this opportunity to thank you for introducing me to this most successful business venture. I am confident that it will provide me with financial security for the years ahead."

Nr. R. O. of London writes: How grateful I am in sending you a cheque for £40, for I have made a CLEAR PROFIT of £3,256,66 at the end of my 3 months period of operations, I'm now more confident that my business will provide me with financial security for the years ahead. 'I would like to add that I am very pleased you have introduced me to this profitable venture". J. B., Devon. Thave been absolutely amazed by the PROFIT have made from it ... thanks to YOU' P. J., London. " am having good success" E. H., Yorks.

HOME COMPUTING WEEKLY 26 April 1983 Page 47

## VIC20 GAMES FROM GUICKSIVA are proud to introduce

### VICEO GAMES FROM QUICKSILVA

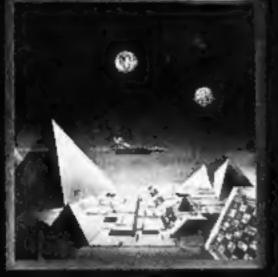

+ JOYSTICK

#### TORNADO: In the

midst of the Colony Wars ships are attacking you from the ain you have three types of ground base to bomb. Features: Full Colour, Hi-Res Graphics, Sound, Increasing Speed, High Score, Progressive Difficulty, Random Landscape, Explosions. By Chartec for the unexpanded VIC20 + Joystick.

#### PIXEL GAMES HARVESTER & BRAINSTORM

A cut-throat strategy game to reap valuable boosterspice around the planet Delta. Hi-Res Graphics and lots of fun for two to four players. For the unexpanded VIC20.

### STARQUEST/

QUICKSILVA are proud to introduce Skyhawk written by Chartec for the VIC20 personal computer, many more amazing games to come!

**SKYHAWK:** Features Multi-colour, Hi-res 3-D Effect Graphics, Realistic Scrolling Landscape, Aircraft Landing and Refueling, Radar and Aircraft Status Displays, High Score Save, Full Sound Effects, Varying Formations of Attacking Aircraft, Extra Life at 3000 pts, Fuel Low Warning, Realistic Explosions. For the VIC20+3K or 8K expansion+Joystick.

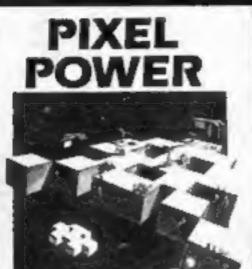

VIC20 8 OR 16K To create user-definable characters In your own programs

PIXEL

#### PIXEL POWER

A graphics workshop packed with useful features such as Create, Amend, Save and View Set.

For the VIC20 with BK or more added RAM.

#### SUBSPACE STRIKER & ZOR

It comes from out of nowhere and then vanishes back into the ether. With your deadly antimat torpedoes, you unleash havpc in the Federation's

Брассілна.

For the

16K

RAM.

VIC20+

#### HARVESTER

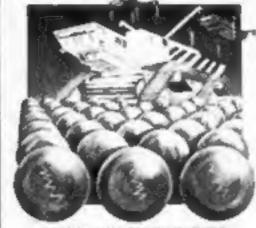

A Cut-Throat game of Strategy & Fun Plus – BRAINSTORM

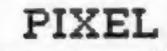

#### TRADER

ADDRESS .....

SUPPLIED ON CASSETTE

A trilogy of 16K programs that combine to give an epic 48K graphic adventure. As a galactic trader, you deal with some very bizarre customers indeed. Will you live to tell the tale? Supplied in a box with extensive instruction booklet.

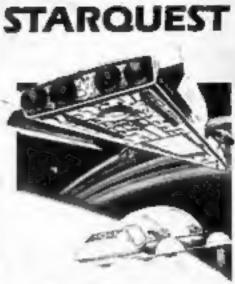

VIC20 16K GAME A voyage of Adventure and Discovery Pitos ENCOLINTER-ID Game

PIXEL

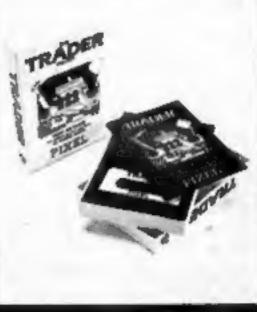

For the VIC20 + 16K RAM.

A voyage of discovery and adventure in the cosmos. With the help of your onboard computer you seek a habitable planet amidst the perils of deep space. For the VIC20 + 16K RAM.

> Tornado £5.95 | Skyhawk £7.95 | Trader £14.95 | Subspace Striker + Zor £7.95 | Starquest + Encounter £7.95 | Pixel Power £7.95 | Harvester + Brainstorm £7.95 | Harvester + Brainstorm £7.95 | PLEASE SEND ME THE GAMES AS TICKED Total cheque/PO, enclosed \_\_\_\_\_ Cheque payable to Quicksilva Limited.

NAME

Please send your order to: QUICKSILVA LIMITED, PALMERSTON PARK HOUSE, 13 PALMERSTON ROAD, SOUTHAMPTON, TEL: (0703) 20169.

WARNING: These programs are sold accorring to QUICKSILVA Ltd's terms of trade at conditions of sale. Copies of which a available on request.